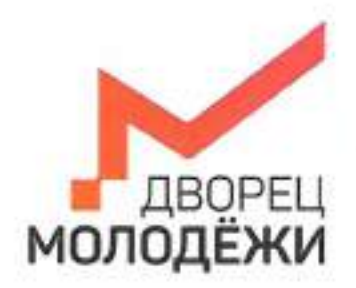

Ü

+7 (343) 27877 dire-centre

Мечетврство образования и могодинной политики<br>Смедаловской области

.<br>Посударственное автономное нетитовки образовательное укренденно<br>Свердновской областа одворна молодёник

УТВЕРЖДАЮ: Начальник детского технопарка «Кванториум г. Верхняя Пышма» С.В.Михайлова  $20\sqrt{3}r$  $4192$ 

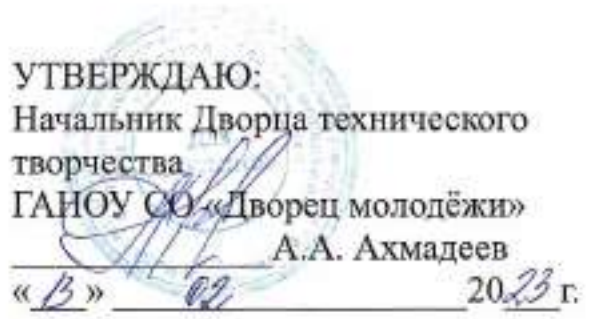

# ПАСПОРТ Кабинета № 220 Лекторий

# **ОБЩИЕ СВЕДЕНИЯ О КАБИНЕТЕ ПЕДАГОГА ДОПОЛНИТЕЛЬНОГО ОБРАЗОВАНИЯ**

## СОДЕРЖАНИЕ

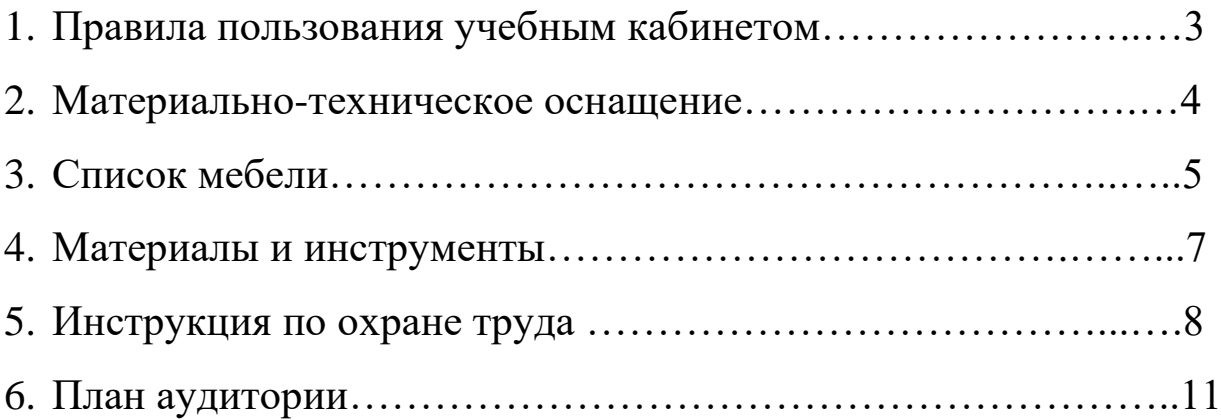

### **ПРАВИЛА ПОЛЬЗОВАНИЯ УЧЕБНЫМ КАБИНЕТОМ**

1. Кабинет должен быть открыт за 15 минут до начала занятий.

2. Учащиеся должны находиться в кабинете только в присутствии преподавателя или лаборантов.

3. Кабинет должен проветриваться каждый перерыв.

4. Должна организовываться уборка кабинета перед или по окончанию занятий.

5. Ежедневно должна осуществляться влажная уборка кабинета силами хозяйственной службы.

6. Запрещается загромождение световых проемов (с внутренней и внешней стороны) оборудованием или другими предметами. Светопроемы кабинета должны быть оборудованы регулируемыми солнцезащитными устройствами типа жалюзи, тканевыми шторами светлых тонов, сочетающихся с цветом стен и мебели.

7. Окраска помещения в зависимости от ориентации должна быть выполнена в теплых или холодных тонах слабой насыщенности. Помещения, обращенные на юг, окрашивают в холодные тона (гамма голубого, серого, зеленого цвета), а на север – в теплые тона (гамма желтого, розового цветов). Не рекомендуется окраска в белый, темный и контрастные цвета (коричневый, ярко-синий, лиловый, черный, красный, малиновый).

8. Полы должны быть без щелей и иметь покрытие дощатое, паркетное или линолеум на утепленной основе.

9. Кабинеты должны быть обеспечены отоплением и приточно-вытяжной вентиляцией с таким расчетом, чтобы температура в помещениях поддерживалась в пределах 18-21 градус Цельсия; влажность воздуха должна быть в пределах 40-60 %.

 $\mathfrak{D}$ 

## **МАТЕРИАЛЬНО-ТЕХНИЧЕСКОЕ ОСНАЩЕНИЕ**

### **Номер аудитории 220 Наименование модуля Лекторий**

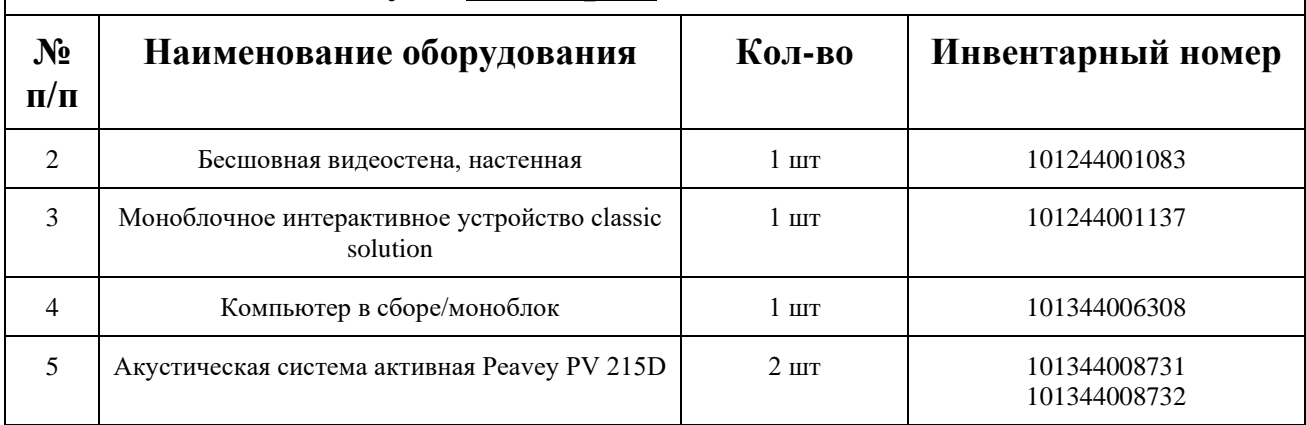

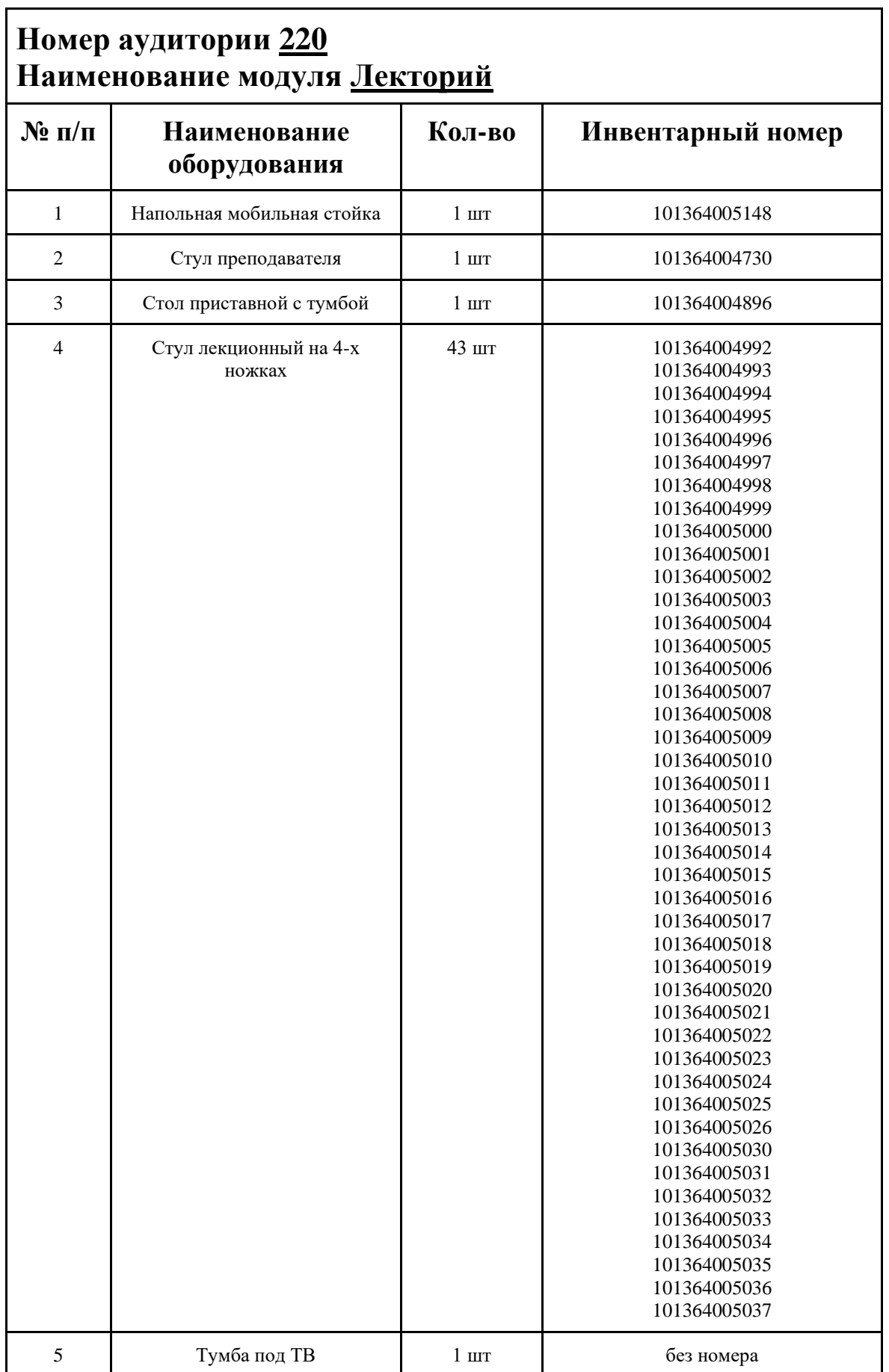

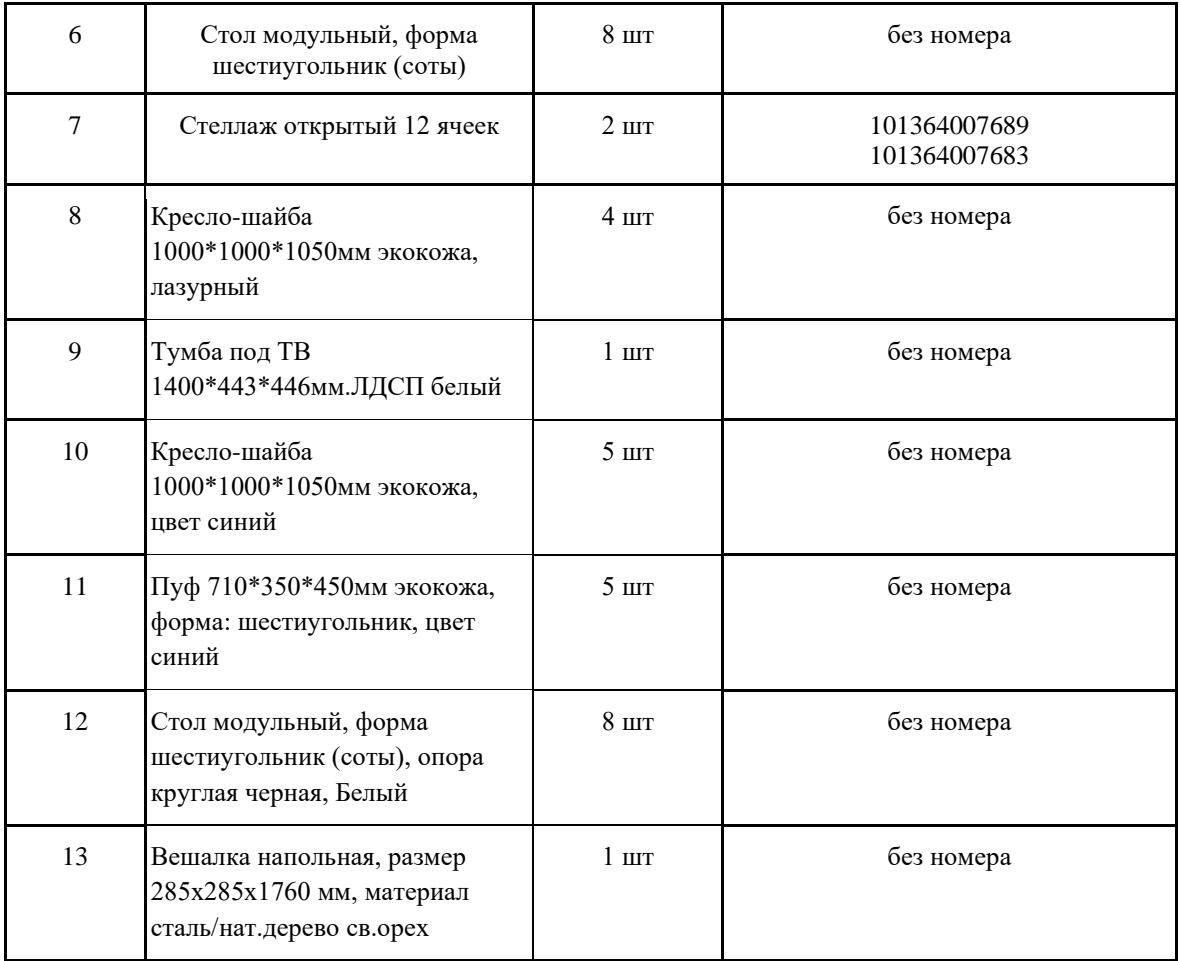

### **МАТЕРИАЛЫ И ИНСТРУМЕНТЫ**

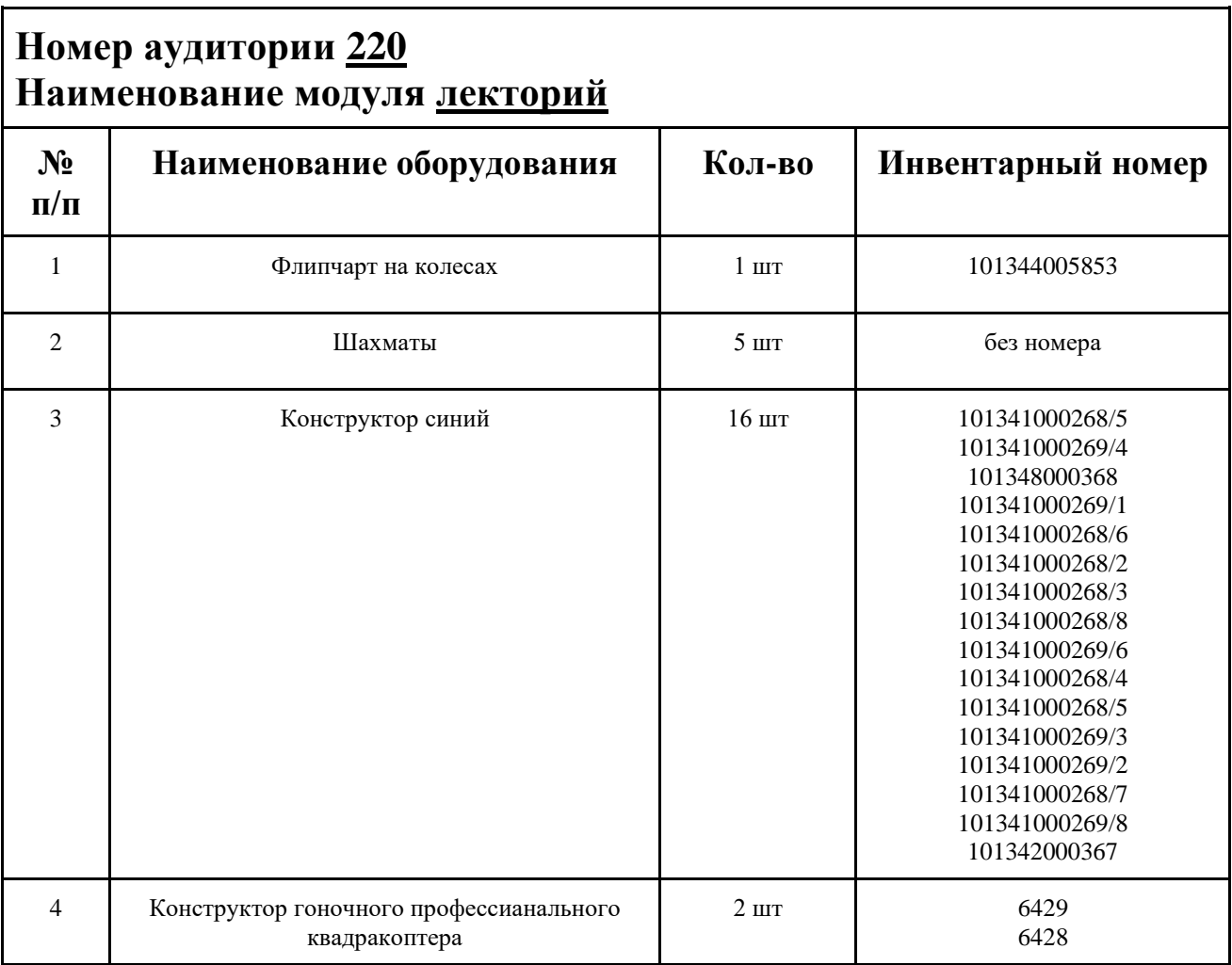

### **ИНСТРУКЦИЯ ПО ОХРАНЕ ТРУДА**

#### **Общие требования безопасности.**

К занятиям в кабинет допускаются лица, прошедшие медицинский осмотр и инструктаж по ОТ и ТБ.

Опасные факторы:

а) нарушение осанки учащихся, искривление позвоночника, развитие близорукости при неправильном подборе размеров ученической мебели;

б) нарушение остроты зрения при недостаточной освещенности в кабинете;

в) поражение электрическим током при неисправном электрооборудовании кабинета; г) остекление окон должно быть аварийно безопасно.

При получении учащимися травмы, оказать первую помощь пострадавшему, сообщить об этом администрации учреждения и родителям пострадавшего. При необходимости отправить его в ближайшее лечебное учреждение.

Рабочие места учащихся должны состоять из одноместного стола и одного или двух стульев. Размер крышки стола должен быть 1300×700 мм, чтобы разместить ПК, учебник и иметь место для работы с книгой. На столе учащегося устанавливается ПК со всеми периферийными устройствами.

Расстановка рабочих мест в кабинете информатики должна обеспечивать свободный доступ учащихся и учителя во время урока к рабочему месту. Расстановка рабочих мест с ПК может быть трех вариантов: периметральная; рядами (1-3-рядная); центральная.

#### **Требования безопасности перед началом занятий.**

Включить полностью освещение в кабинете, убедиться в исправной работе светильников.

Убедиться в исправности электрооборудования кабинета:

а) светильники должны быть надёжно подвешены к потолку;

б) коммутационные коробки должны быть закрыты крышками, корпуса и крышки выключателей и розеток не должны иметь трещин и сколов, а также оголённых контактов.

Убедиться в правильной расстановке мебели в кабинете.

Проверить санитарное состояние кабинета, убедиться в целостности стекол в окнах.

Убедиться в том, что температура воздуха в кабинете находится в пределах 17-20° С. Убедитесь в исправности компьютеров.

#### **Требования безопасности во время занятий.**

Посадку учащихся за рабочие столы производить в соответствии с их ростом.

Учащимся со значительным снижением слуха рабочие места отводятся за первыми и вторыми столами.

Учащимся с пониженной остротой зрения места отводятся ближе к окну за первыми столами.

Учащимся с ревматическими заболеваниями, склонным к частым ангинам и острым воспалениям верхних дыхательных путей, рабочие места отводятся дальше от окон.

Не менее двух раз в год учащихся, сидящих в крайних первом и третьем рядах, меняют местами с целью предупреждения нарушения осанки и искривления позвоночника.

Стёкла окон очищать от пыли и грязи не реже трёх раз в год. Очистку светильников производить не реже одного раза в три месяца.

Во избежание падения из окна, а также ранения стеклом, учащимся запрещается открывать окна, вставать на подоконник.

Учащиеся не должны бегать по кабинету.

#### **Требования безопасности в аварийных ситуациях.**

При плохом самочувствии учащийся должен сообщить об этом преподавателю.

При прорыве системы отопления удалить учащихся из кабинета и сообщить дежурному администратору.

При возникновении пожара немедленно эвакуировать учащихся из кабинета в соответствии с планом эвакуации в здании, закрыть окна и двери кабинета, взять журнал посещения.

При получении травмы учащимися оказать первую помощь пострадавшему, сообщить об этом руководству и родителям пострадавшего, при необходимости отправить его в ближайшее лечебное учреждение.

#### **Требования безопасности по окончании занятий.**

Проветрить помещение и провести влажную уборку кабинета.

Закрыть форточку, выключить свет и закрыть кабинет.

#### **Правила безопасности при работе за компьютером, ноутбуком.**

Строго запрещается трогать разъемы соединительных кабелей, питающие провода электрооборудования

Запрещено включать и отключать оборудование без указания педагога

Запрещается класть на корпус, экран ноутбука посторонние предметы, прикасаться к элементам аппаратуры мокрыми руками, производить чистку корпуса оборудования, находящегося под напряжением

следите за исправностью ноутбуков и немедленно прекращайте работу при появлении необычного звука или самопроизвольного отключения. Немедленно докладывайте об этом педагогу

Избегать частого и необоснованного включения и выключения ноутбука во время работы

Плавно нажимайте на клавиши, не допуская резких ударов

Работайте на клавиатуре чистыми руками

Никогда не пытайтесь самостоятельно устранить неисправность в работе аппаратуры.

#### **Правильное расположение за компьютером.**

Выбирайте правильную позу. А именно: прямо напротив экрана, верхняя часть монитора/крышки ноутбука на уровне глаз или чуть ниже.

Соблюдайте расстояние от глаз до экрана – 55-60 см (расстояние вытянутой руки). Нижняя часть экрана должна быть наклонена под небольшим углом к работающему (то есть, расположена чуть ближе)

Высота сиденья кресла (стула) должна быть такой, чтобы руки, положенные на клавиатуру, были расположены горизонтально.

#### **Комплекс упражнений для глаз.**

Закрыть глаза, сильно напрягая глазные мышцы, на счет 1-4, затем раскрыть глаза, расслабить мышцы глаз, посмотреть вдаль на счет 1-6. Повторить 4-5 раз

Посмотреть на переносицу и задержать взор на счет 1-4. До усталости глаза не доводить. Затем открыть глаза, посмотреть вдаль на счет 1-6. Повторить 4-5 раз

Не поворачивая головы, посмотреть направо и зафиксировать взгляд на счет 1-4. Затем посмотреть вдаль прямо на счет 1-6. Аналогично проводятся упражнения, но с фиксацией взгляда влево, вверх, вниз. Повторить 3-4 раза

Перевести взгляд быстро по диагонали: направо вверх – налево вниз, потом прямо вдаль на счет 1-6; затем налево вверх – направо вниз и посмотреть вдаль на счет 1-6. Повторить 4-5 раз.

# ПЛАН АУДИТОРИИ

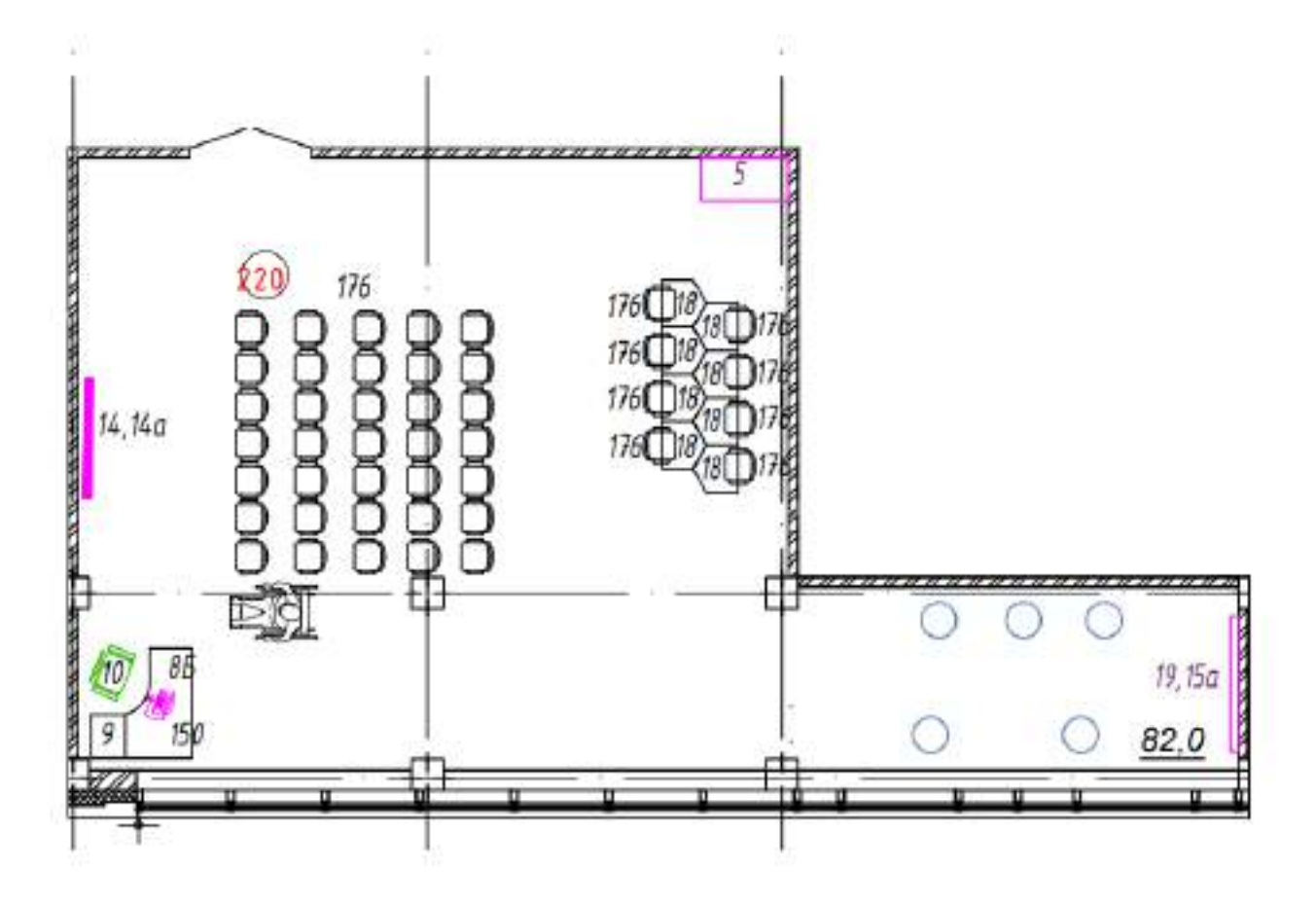

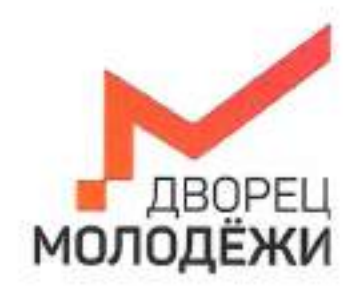

Менестерство образования и молодивной политики.<br>Сведенностной области

-<br>Бездиргтвенное автономное непископе образовательное укрендение<br>Сведировоной области «Дворед молодёни»

УТВЕРЖДАЮ: Начальник детского технопарка «Кванториум г. Верхняя Пышма» С.В.Михайлова  $20\sqrt[3]{r}$ 

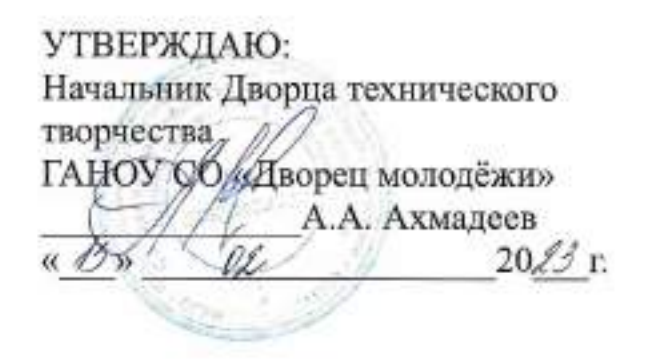

+7 (343) 27877

driv-curicie

# ПАСПОРТ Кабинета № 323 **IT-квантум**

# **ОБЩИЕ СВЕДЕНИЯ О КАБИНЕТЕ ПЕДАГОГА ДОПОЛНИТЕЛЬНОГО ОБРАЗОВАНИЯ**

### СОДЕРЖАНИЕ

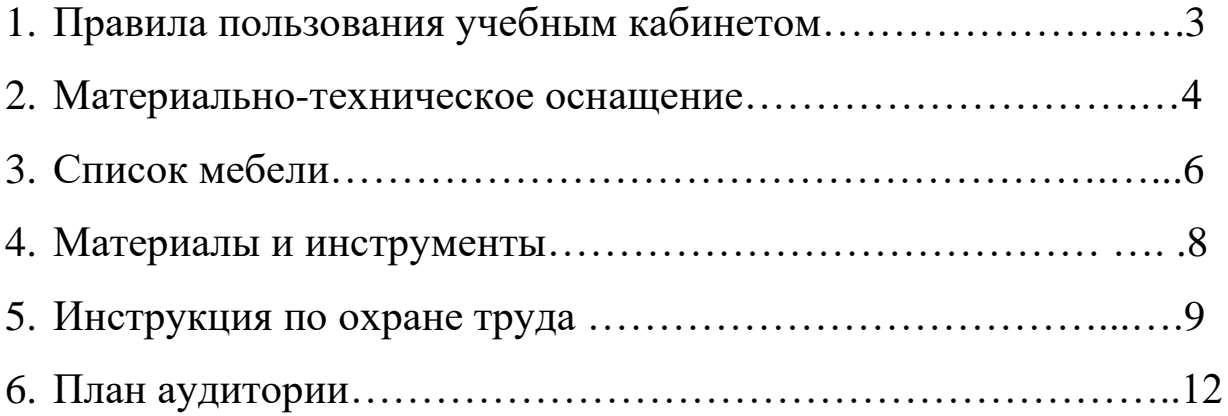

### **ПРАВИЛА ПОЛЬЗОВАНИЯ УЧЕБНЫМ КАБИНЕТОМ**

1. Кабинет должен быть открыт за 15 минут до начала занятий.

2. Учащиеся должны находиться в кабинете только в присутствии преподавателя или лаборантов.

3. Кабинет должен проветриваться каждый перерыв.

4. Должна организовываться уборка кабинета перед или по окончанию занятий.

5. Ежедневно должна осуществляться влажная уборка кабинета силами хозяйственной службы.

6. Запрещается загромождение световых проемов (с внутренней и внешней стороны) оборудованием или другими предметами. Светопроемы кабинета должны быть оборудованы регулируемыми солнцезащитными устройствами типа жалюзи, тканевыми шторами светлых тонов, сочетающихся с цветом стен и мебели.

7. Окраска помещения в зависимости от ориентации должна быть выполнена в теплых или холодных тонах слабой насыщенности. Помещения, обращенные на юг, окрашивают в холодные тона (гамма голубого, серого, зеленого цвета), а на север – в теплые тона (гамма желтого, розового цветов). Не рекомендуется окраска в белый, темный и контрастные цвета (коричневый, ярко-синий, лиловый, черный, красный, малиновый).

8. Полы должны быть без щелей и иметь покрытие дощатое, паркетное или линолеум на утепленной основе.

9. Кабинеты должны быть обеспечены отоплением и приточно-вытяжной вентиляцией с таким расчетом, чтобы температура в помещениях поддерживалась в пределах 18-21 градус Цельсия; влажность воздуха должна быть в пределах 40-60 %.

 $\mathfrak{D}$ 

## **МАТЕРИАЛЬНО-ТЕХНИЧЕСКОЕ ОСНАЩЕНИЕ:**

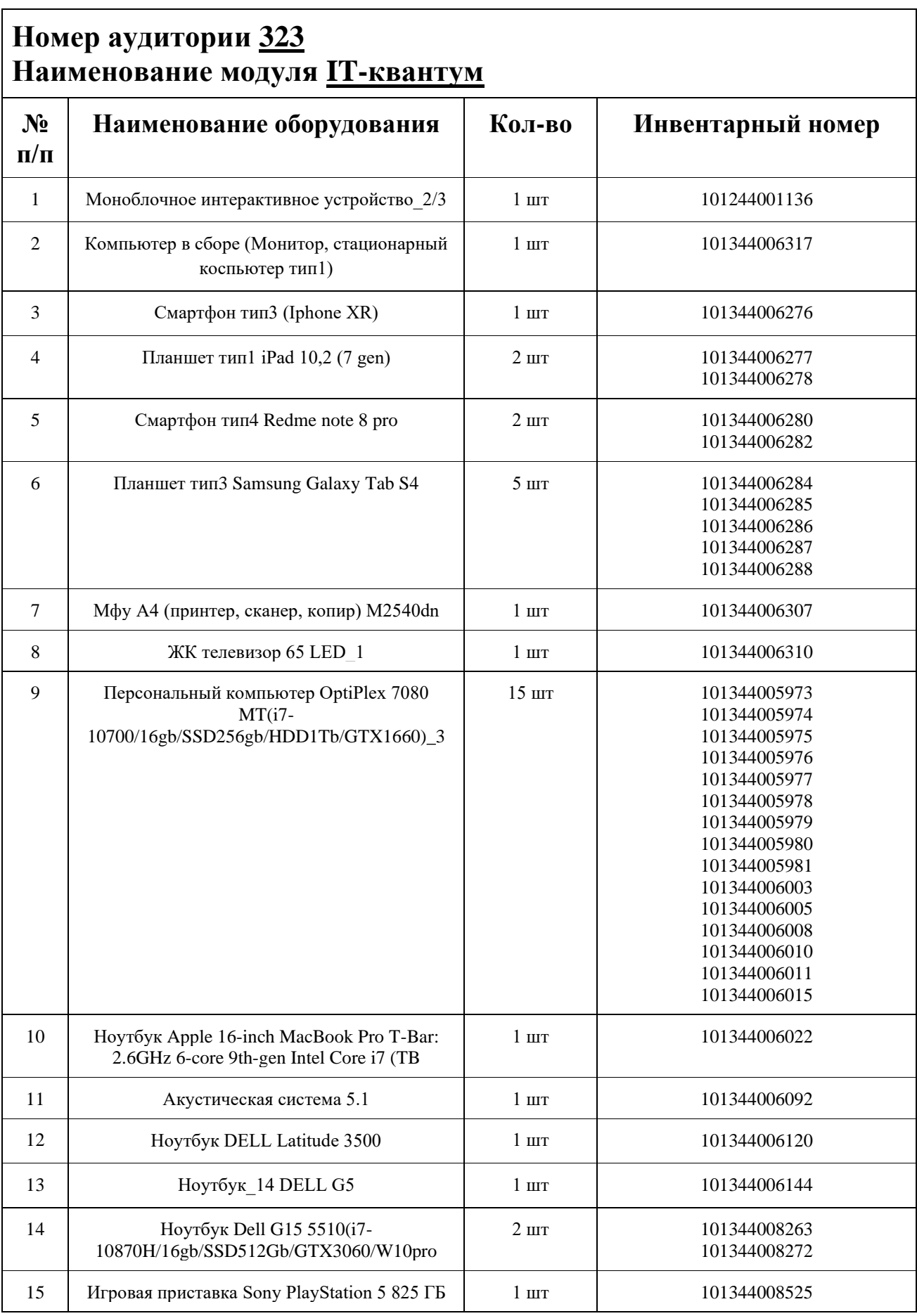

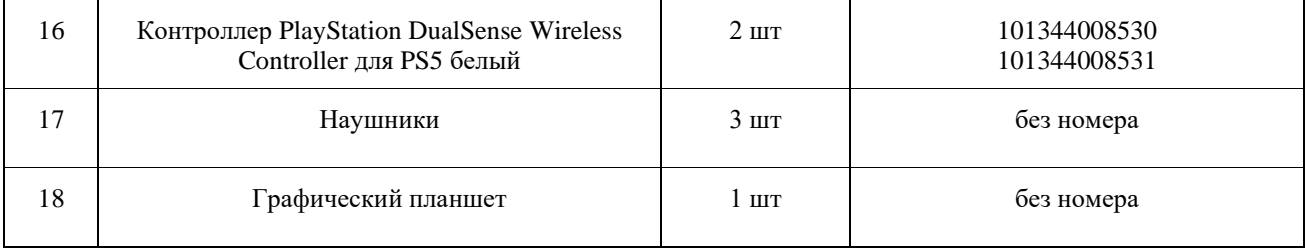

## **СПИСОК МЕБЕЛИ**

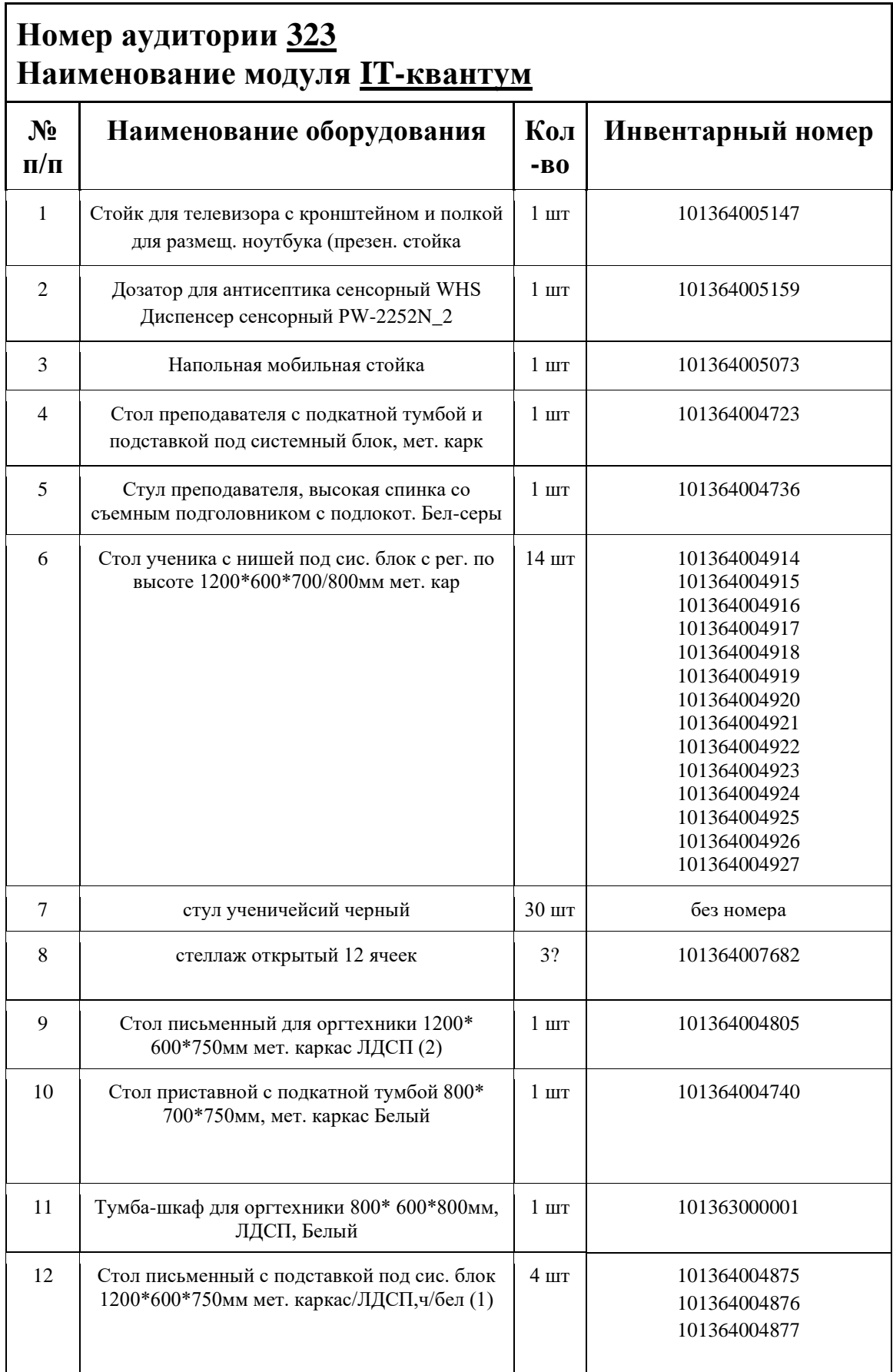

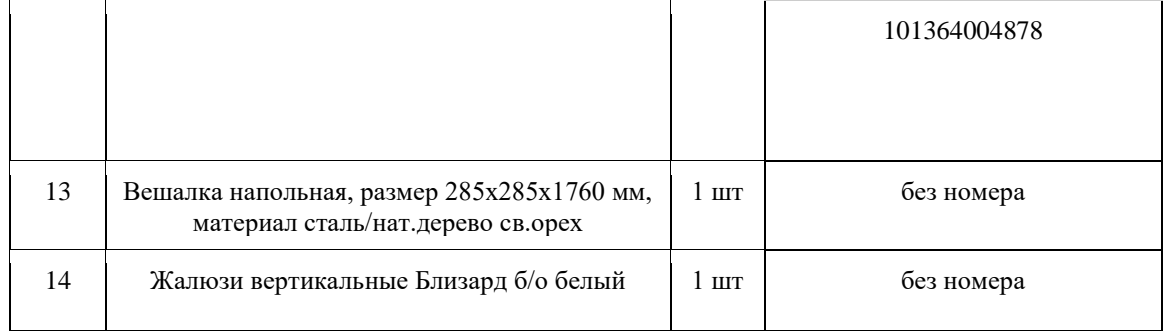

## **МАТЕРИАЛЫ И ИНСТРУМЕНТЫ**

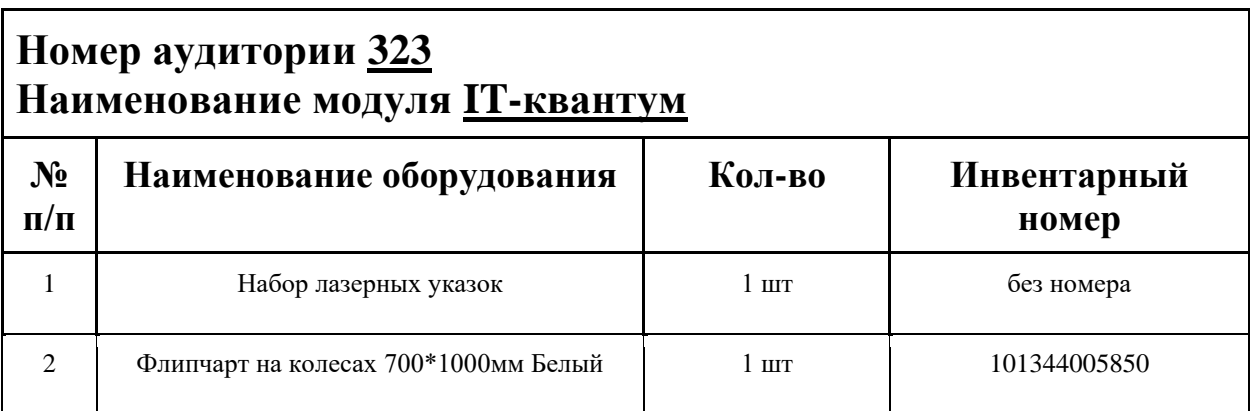

### **ИНСТРУКЦИЯ ПО ОХРАНЕ ТРУДА**

#### **Общие требования безопасности.**

К занятиям в кабинет допускаются лица, прошедшие медицинский осмотр и инструктаж по ОТ и ТБ.

Опасные факторы:

а) нарушение осанки учащихся, искривление позвоночника, развитие близорукости при неправильном подборе размеров ученической мебели;

б) нарушение остроты зрения при недостаточной освещенности в кабинете;

в) поражение электрическим током при неисправном электрооборудовании кабинета;

г) остекление окон должно быть аварийно безопасно.

При получении учащимися травмы, оказать первую помощь пострадавшему, сообщить об этом администрации учреждения и родителям пострадавшего. При необходимости отправить его в ближайшее лечебное учреждение.

Рабочие места учащихся должны состоять из одноместного стола и одного или двух стульев. Размер крышки стола должен быть 1300×700 мм, чтобы разместить ПК, учебник и иметь место для работы с книгой. На столе учащегося устанавливается ПК со всеми периферийными устройствами.

Расстановка рабочих мест в кабинете информатики должна обеспечивать свободный доступ учащихся и учителя во время урока к рабочему месту. Расстановка рабочих мест с ПК может быть трех вариантов: периметральная; рядами (1-3-рядная); центральная.

#### **Требования безопасности перед началом занятий.**

Включить полностью освещение в кабинете, убедиться в исправной работе светильников.

Убедиться в исправности электрооборудования кабинета:

а) светильники должны быть надёжно подвешены к потолку;

б) коммутационные коробки должны быть закрыты крышками, корпуса и крышки выключателей и розеток не должны иметь трещин и сколов, а также оголённых контактов.

Убедиться в правильной расстановке мебели в кабинете.

Проверить санитарное состояние кабинета, убедиться в целостности стекол в окнах.

Убедиться в том, что температура воздуха в кабинете находится в пределах 17-20° С. Убедитесь в исправности компьютеров.

#### **Требования безопасности во время занятий.**

Посадку учащихся за рабочие столы производить в соответствии с их ростом.

Учащимся со значительным снижением слуха рабочие места отводятся за первыми и вторыми столами.

Учащимся с пониженной остротой зрения места отводятся ближе к окну за первыми столами.

Учащимся с ревматическими заболеваниями, склонным к частым ангинам и острым воспалениям верхних дыхательных путей, рабочие места отводятся дальше от окон.

Не менее двух раз в год учащихся, сидящих в крайних первом и третьем рядах, меняют местами с целью предупреждения нарушения осанки и искривления позвоночника.

Стёкла окон очищать от пыли и грязи не реже трёх раз в год. Очистку светильников производить не реже одного раза в три месяца.

Во избежание падения из окна, а также ранения стеклом, учащимся запрещается открывать окна, вставать на подоконник.

Учащиеся не должны бегать по кабинету.

#### **Требования безопасности в аварийных ситуациях.**

При плохом самочувствии учащийся должен сообщить об этом преподавателю.

При прорыве системы отопления удалить учащихся из кабинета и сообщить дежурному администратору.

При возникновении пожара немедленно эвакуировать учащихся из кабинета в соответствии с планом эвакуации в здании, закрыть окна и двери кабинета, взять журнал посещения.

При получении травмы учащимися оказать первую помощь пострадавшему, сообщить об этом руководству и родителям пострадавшего, при необходимости отправить его в ближайшее лечебное учреждение.

#### **Требования безопасности по окончании занятий.**

Проветрить помещение и провести влажную уборку кабинета. Закрыть форточку, выключить свет и закрыть кабинет.

#### **Правила безопасности при работе за компьютером, ноутбуком.**

Строго запрещается трогать разъемы соединительных кабелей, питающие провода электрооборудования

Запрещено включать и отключать оборудование без указания педагога

Запрещается класть на корпус, экран ноутбука посторонние предметы, прикасаться к элементам аппаратуры мокрыми руками, производить чистку корпуса оборудования, находящегося под напряжением

следите за исправностью ноутбуков и немедленно прекращайте работу при появлении необычного звука или самопроизвольного отключения. Немедленно докладывайте об этом педагогу

Избегать частого и необоснованного включения и выключения ноутбука во время работы

Плавно нажимайте на клавиши, не допуская резких ударов

Работайте на клавиатуре чистыми руками

Никогда не пытайтесь самостоятельно устранить неисправность в работе аппаратуры.

#### **Правильное расположение за компьютером.**

Выбирайте правильную позу. А именно: прямо напротив экрана, верхняя часть монитора/крышки ноутбука на уровне глаз или чуть ниже.

Соблюдайте расстояние от глаз до экрана – 55-60 см (расстояние вытянутой руки). Нижняя часть экрана должна быть наклонена под небольшим углом к работающему (то есть, расположена чуть ближе)

Высота сиденья кресла (стула) должна быть такой, чтобы руки, положенные на клавиатуру, были расположены горизонтально.

#### **Комплекс упражнений для глаз.**

Закрыть глаза, сильно напрягая глазные мышцы, на счет 1-4, затем раскрыть глаза, расслабить мышцы глаз, посмотреть вдаль на счет 1-6. Повторить 4-5 раз

Посмотреть на переносицу и задержать взор на счет 1-4. До усталости глаза не доводить. Затем открыть глаза, посмотреть вдаль на счет 1-6. Повторить 4-5 раз

Не поворачивая головы, посмотреть направо и зафиксировать взгляд на счет 1-4. Затем посмотреть вдаль прямо на счет 1-6. Аналогично проводятся упражнения, но с фиксацией взгляда влево, вверх, вниз. Повторить 3-4 раза

Перевести взгляд быстро по диагонали: направо вверх – налево вниз, потом прямо вдаль на счет 1-6; затем налево вверх – направо вниз и посмотреть вдаль на счет 1-6. Повторить 4-5 раз.

### ПЛАН АУДИТОРИИ

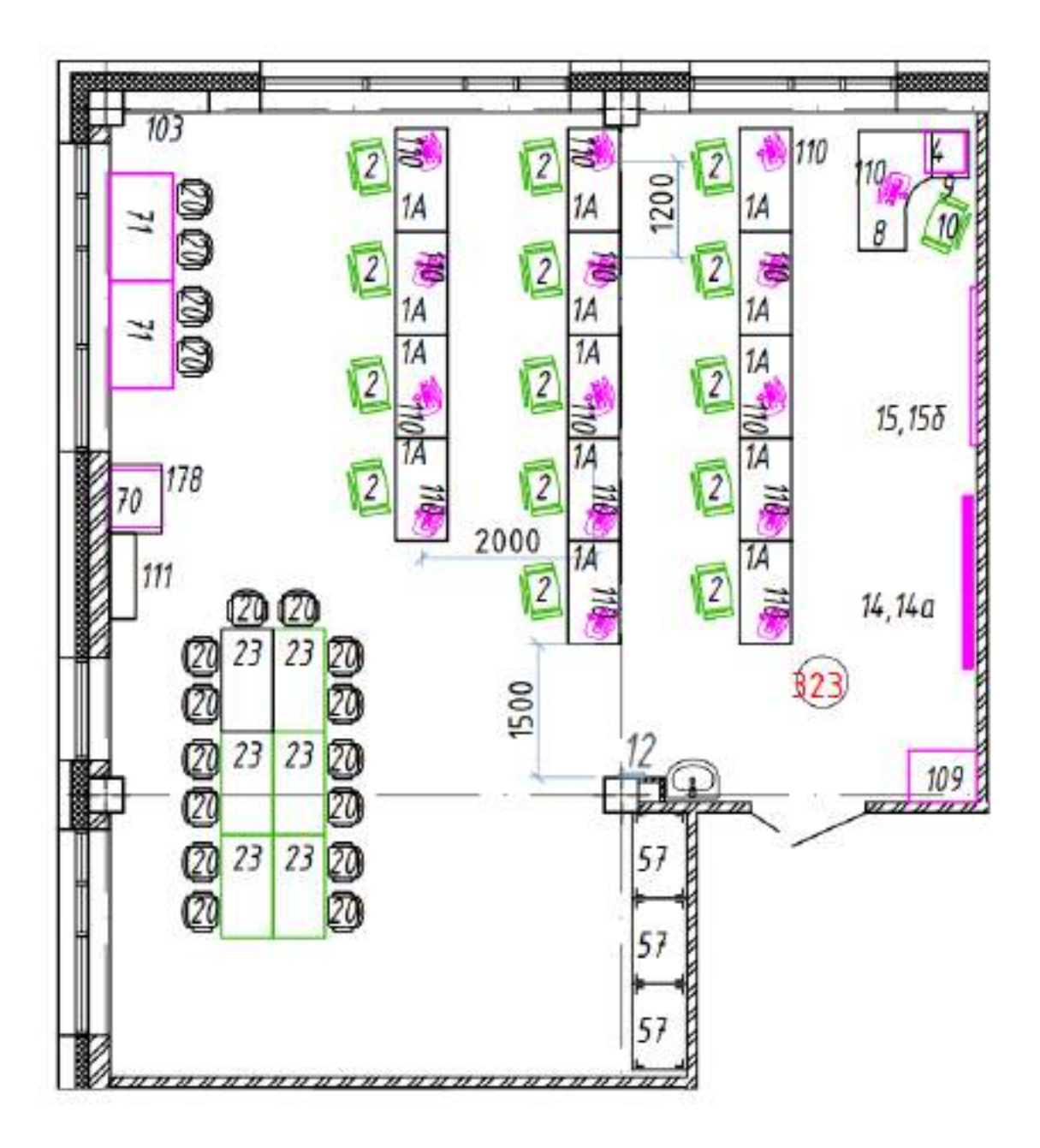

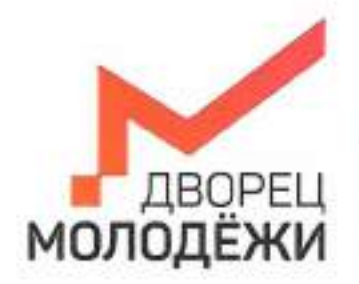

+7 (343) 27877. dm-ountry

Махистерство објазования в володиниой политики<br>Сигуаловской области

Посударственное деланамике нетиповое образоватильное укрендание Смодельской области «Даориц могка) на

УТВЕРЖДАЮ: Начальник - детского технопарка «Кванториум г. Верхняя Пышма» С.В.Михайлова  $2023r$  $\alpha$ 35

УТВЕРЖДАЮ: Начальник Дворца технического творчества ГАНОУ СО Дворец молодёжи» А.А. Ахмадеев  $4/5n$  $20\sqrt{3}r$ ÚŽ

# ПАСПОРТ Кабинета № 224 VR/AR-квантум

# **ОБЩИЕ СВЕДЕНИЯ О КАБИНЕТЕ ПЕДАГОГА ДОПОЛНИТЕЛЬНОГО ОБРАЗОВАНИЯ**

## СОДЕРЖАНИЕ

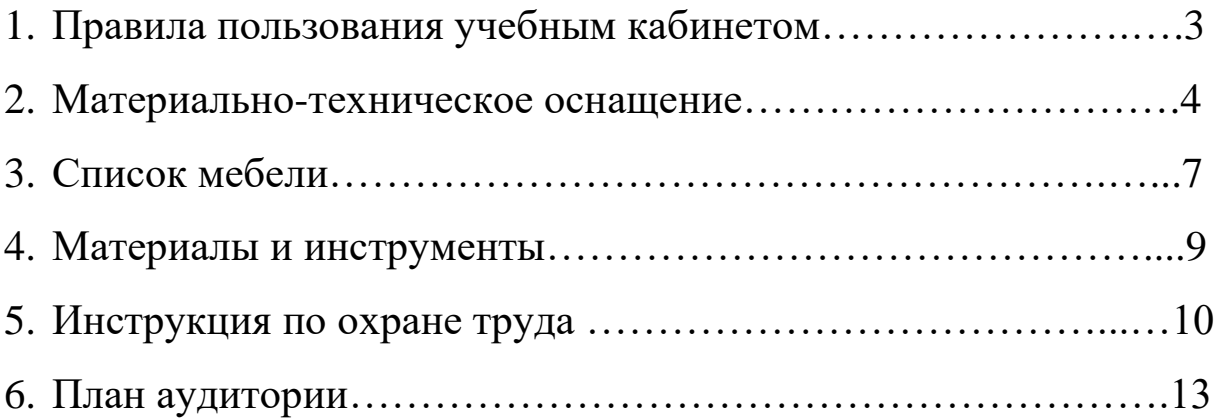

### **ПРАВИЛА ПОЛЬЗОВАНИЯ УЧЕБНЫМ КАБИНЕТОМ**

1. Кабинет должен быть открыт за 15 минут до начала занятий.

2. Учащиеся должны находиться в кабинете только в присутствии преподавателя или лаборантов.

3. Кабинет должен проветриваться каждый перерыв.

4. Должна организовываться уборка кабинета перед или по окончанию занятий.

5. Ежедневно должна осуществляться влажная уборка кабинета силами хозяйственной службы.

6. Запрещается загромождение световых проемов (с внутренней и внешней стороны) оборудованием или другими предметами. Светопроемы кабинета должны быть оборудованы регулируемыми солнцезащитными устройствами типа жалюзи, тканевыми шторами светлых тонов, сочетающихся с цветом стен и мебели.

7. Окраска помещения в зависимости от ориентации должна быть выполнена в теплых или холодных тонах слабой насыщенности. Помещения, обращенные на юг, окрашивают в холодные тона (гамма голубого, серого, зеленого цвета), а на север – в теплые тона (гамма желтого, розового цветов). Не рекомендуется окраска в белый, темный и контрастные цвета (коричневый, ярко-синий, лиловый, черный, красный, малиновый).

8. Полы должны быть без щелей и иметь покрытие дощатое, паркетное или линолеум на утепленной основе.

9. Кабинеты должны быть обеспечены отоплением и приточно-вытяжной вентиляцией с таким расчетом, чтобы температура в помещениях поддерживалась в пределах 18-21 градус Цельсия; влажность воздуха должна быть в пределах 40-60 %.

 $\mathfrak{D}$ 

# **МАТЕРИАЛЬНО-ТЕХНИЧЕСКОЕ ОСНАЩЕНИЕ**

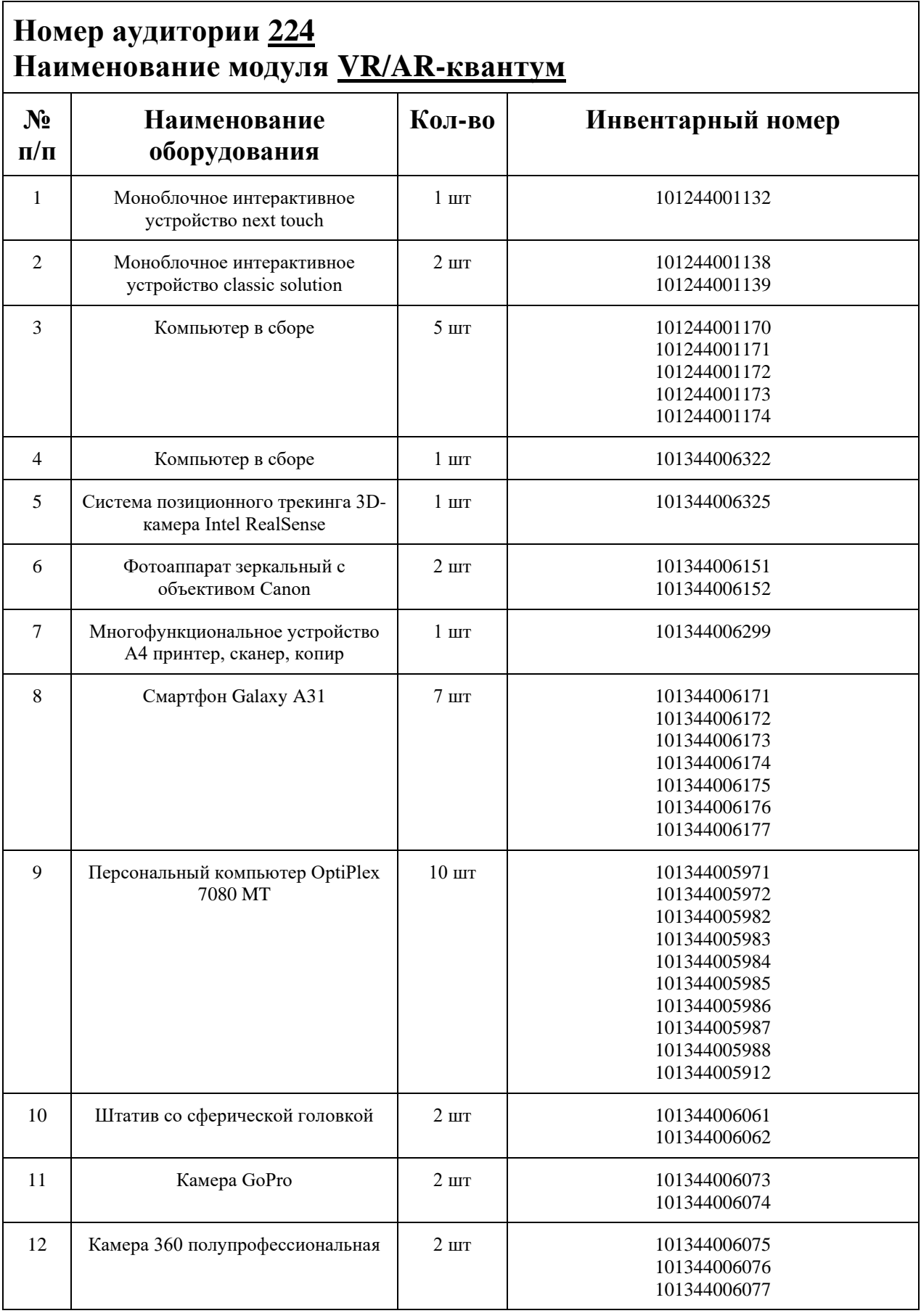

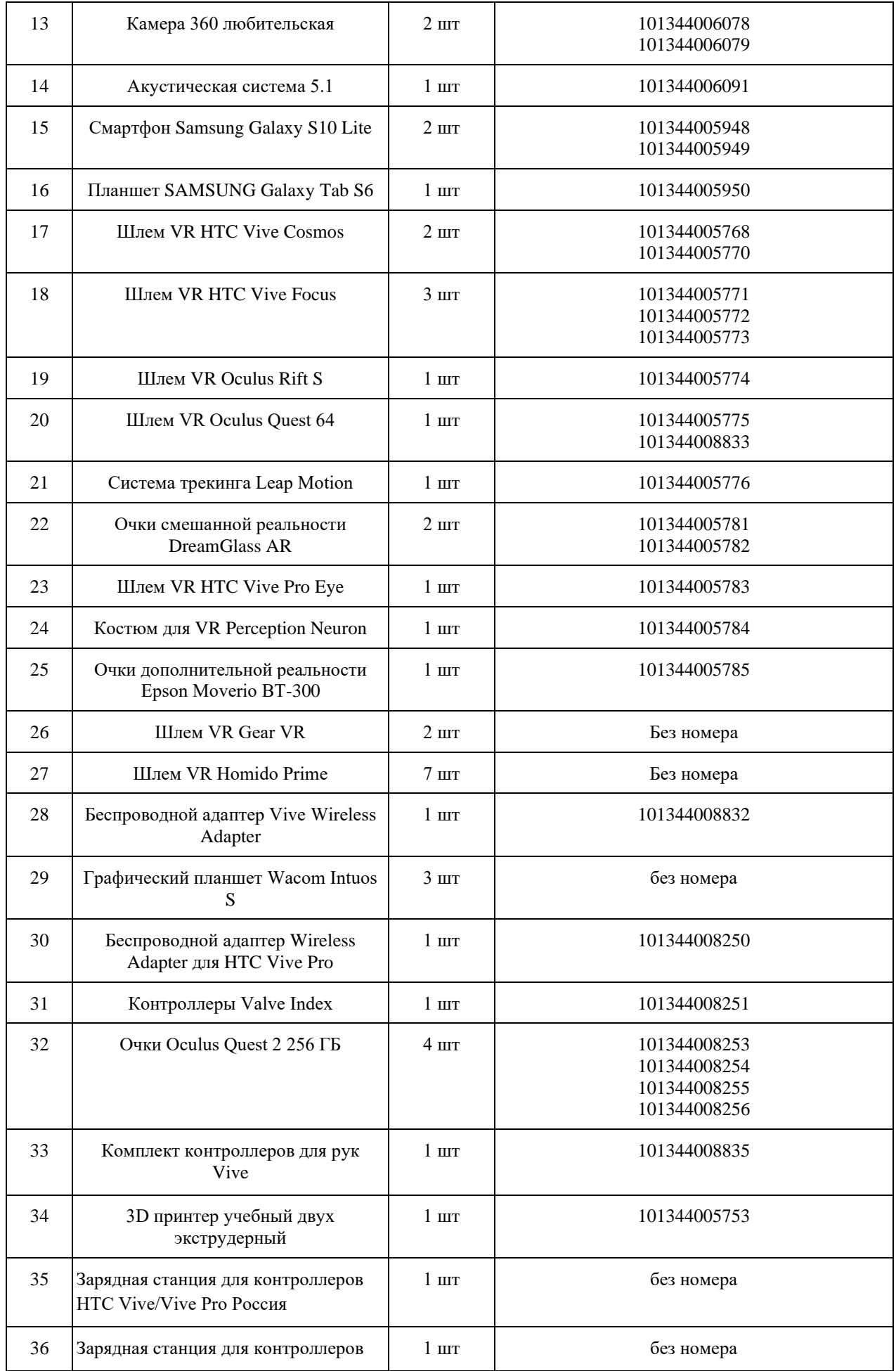

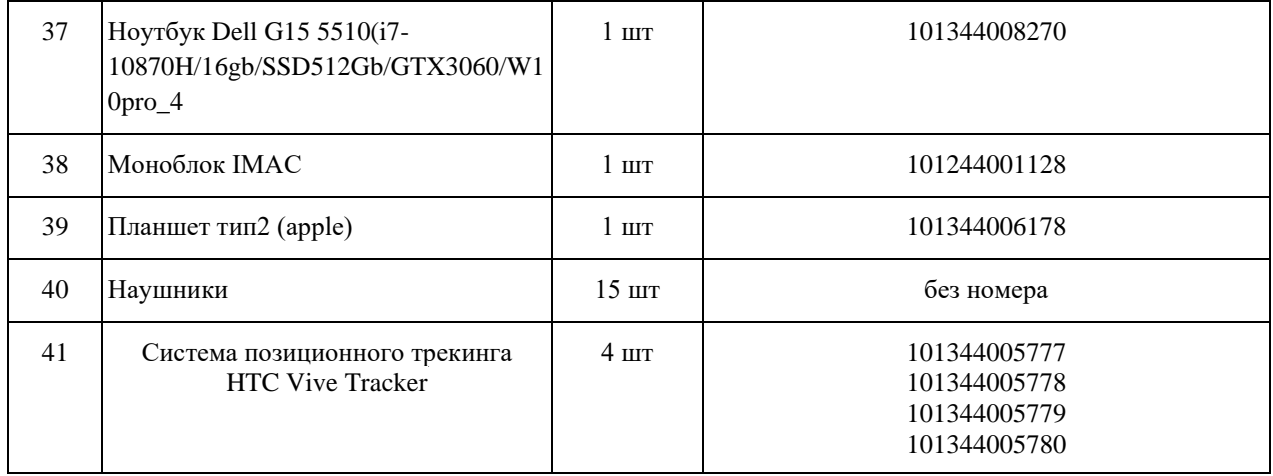

## **СПИСОК МЕБЕЛИ**

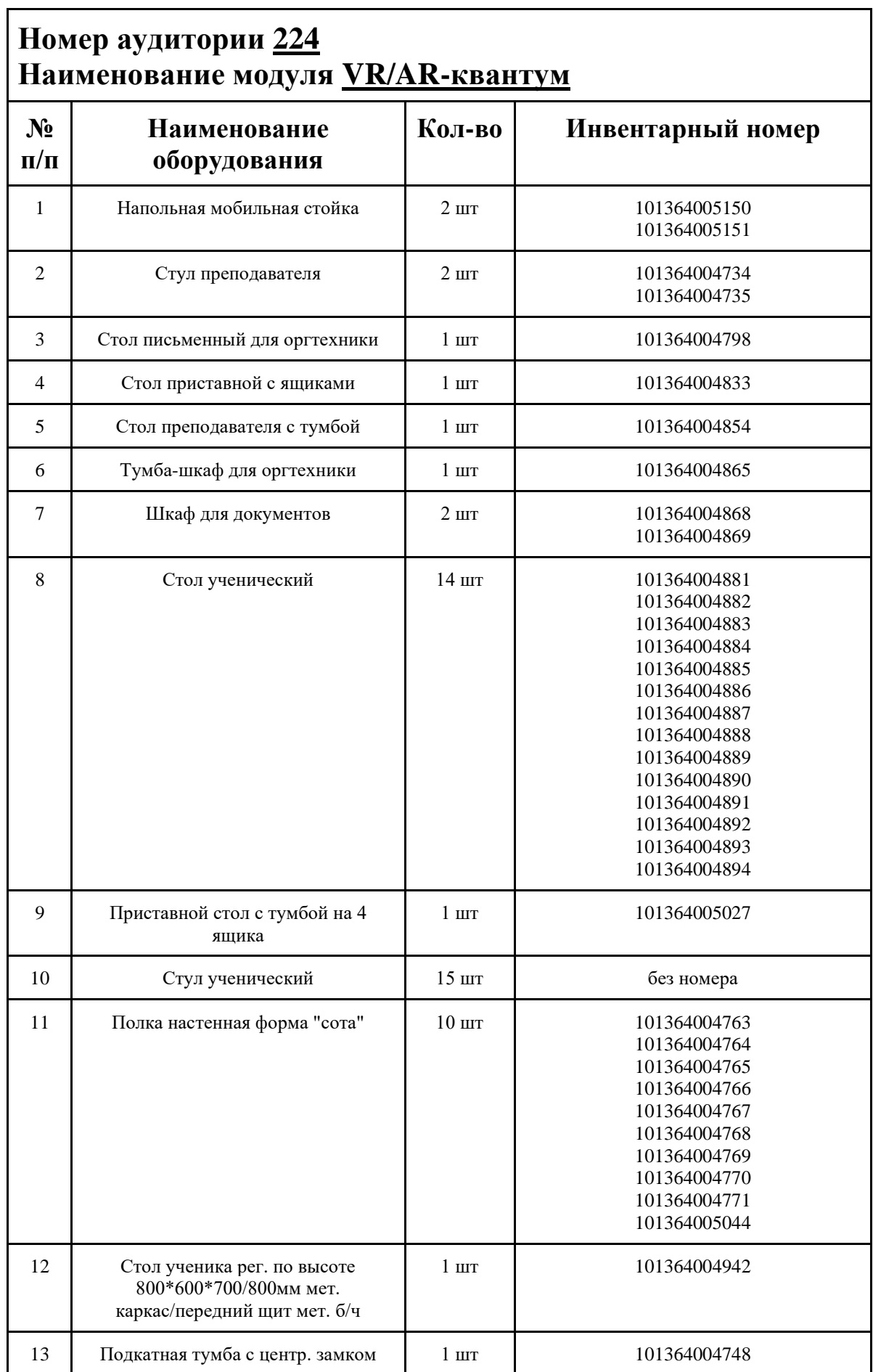

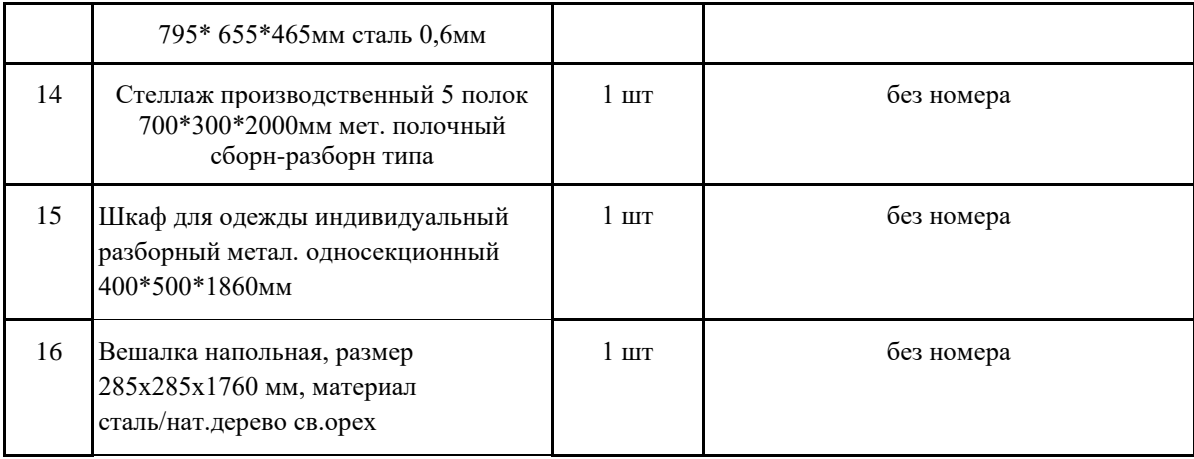

### **МАТЕРИАЛЫ И ИНСТРУМЕНТЫ**

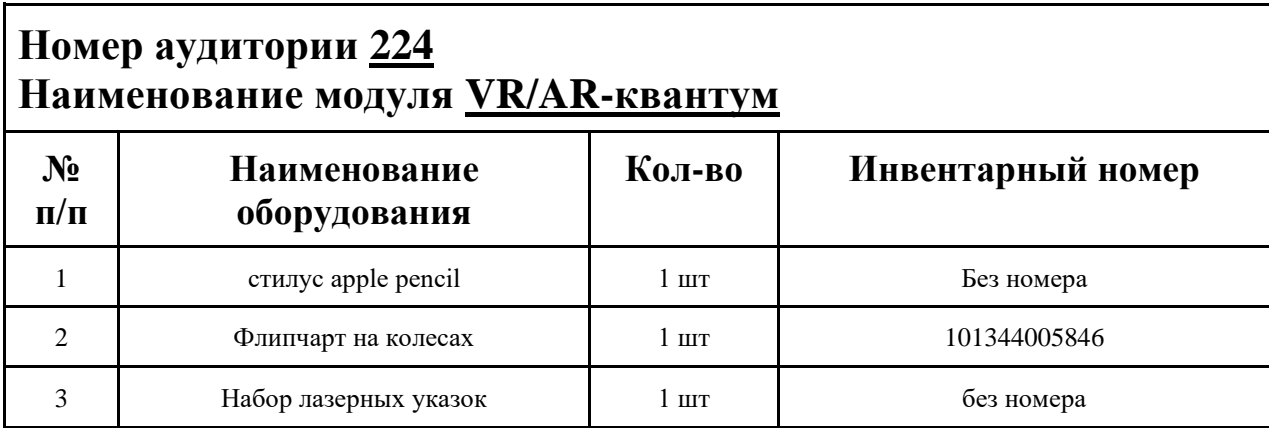

### **ИНСТРУКЦИЯ ПО ОХРАНЕ ТРУДА**

#### **Общие требования безопасности.**

К занятиям в кабинет допускаются лица, прошедшие медицинский осмотр и инструктаж по ОТ и ТБ.

Опасные факторы:

а) нарушение осанки учащихся, искривление позвоночника, развитие близорукости при неправильном подборе размеров ученической мебели;

б) нарушение остроты зрения при недостаточной освещенности в кабинете;

в) поражение электрическим током при неисправном электрооборудовании кабинета;

г) остекление окон должно быть аварийно безопасно.

При получении учащимися травмы, оказать первую помощь пострадавшему, сообщить об этом администрации учреждения и родителям пострадавшего. При необходимости отправить его в ближайшее лечебное учреждение.

Рабочие места учащихся должны состоять из одноместного стола и одного или двух стульев. Размер крышки стола должен быть 1300×700 мм, чтобы разместить ПК, учебник и иметь место для работы с книгой. На столе учащегося устанавливается ПК со всеми периферийными устройствами.

Расстановка рабочих мест в кабинете информатики должна обеспечивать свободный доступ учащихся и учителя во время урока к рабочему месту. Расстановка рабочих мест с ПК может быть трех вариантов: периметральная; рядами (1-3-рядная); центральная.

#### **Требования безопасности перед началом занятий.**

Включить полностью освещение в кабинете, убедиться в исправной работе светильников.

Убедиться в исправности электрооборудования кабинета:

а) светильники должны быть надёжно подвешены к потолку;

б) коммутационные коробки должны быть закрыты крышками, корпуса и крышки выключателей и розеток не должны иметь трещин и сколов, а также оголённых контактов.

Убедиться в правильной расстановке мебели в кабинете.

Проверить санитарное состояние кабинета, убедиться в целостности стекол в окнах.

Убедиться в том, что температура воздуха в кабинете находится в пределах 17-20° С. Убедитесь в исправности компьютеров.

#### **Требования безопасности во время занятий.**

Посадку учащихся за рабочие столы производить в соответствии с их ростом.

Учащимся со значительным снижением слуха рабочие места отводятся за первыми и вторыми столами.

Учащимся с пониженной остротой зрения места отводятся ближе к окну за первыми столами.

Учащимся с ревматическими заболеваниями, склонным к частым ангинам и острым воспалениям верхних дыхательных путей, рабочие места отводятся дальше от окон.

Не менее двух раз в год учащихся, сидящих в крайних первом и третьем рядах, меняют местами с целью предупреждения нарушения осанки и искривления позвоночника.

Стёкла окон очищать от пыли и грязи не реже трёх раз в год. Очистку светильников производить не реже одного раза в три месяца.

Во избежание падения из окна, а также ранения стеклом, учащимся запрещается открывать окна, вставать на подоконник.

Учащиеся не должны бегать по кабинету.

#### **Требования безопасности в аварийных ситуациях.**

При плохом самочувствии учащийся должен сообщить об этом преподавателю.

При прорыве системы отопления удалить учащихся из кабинета и сообщить дежурному администратору.

При возникновении пожара немедленно эвакуировать учащихся из кабинета в соответствии с планом эвакуации в здании, закрыть окна и двери кабинета, взять журнал посещения.

При получении травмы учащимися оказать первую помощь пострадавшему, сообщить об этом руководству и родителям пострадавшего, при необходимости отправить его в ближайшее лечебное учреждение.

#### **Требования безопасности по окончании занятий.**

Проветрить помещение и провести влажную уборку кабинета.

Закрыть форточку, выключить свет и закрыть кабинет.

#### **Правила безопасности при работе за компьютером, ноутбуком.**

Строго запрещается трогать разъемы соединительных кабелей, питающие провода электрооборудования

Запрещено включать и отключать оборудование без указания педагога

Запрещается класть на корпус, экран ноутбука посторонние предметы, прикасаться к элементам аппаратуры мокрыми руками, производить чистку корпуса оборудования, находящегося под напряжением

следите за исправностью ноутбуков и немедленно прекращайте работу при появлении необычного звука или самопроизвольного отключения. Немедленно докладывайте об этом педагогу

Избегать частого и необоснованного включения и выключения ноутбука во время работы

Плавно нажимайте на клавиши, не допуская резких ударов

Работайте на клавиатуре чистыми руками

Никогда не пытайтесь самостоятельно устранить неисправность в работе аппаратуры.

#### **Правильное расположение за компьютером.**

Выбирайте правильную позу. А именно: прямо напротив экрана, верхняя часть монитора/крышки ноутбука на уровне глаз или чуть ниже.

Соблюдайте расстояние от глаз до экрана – 55-60 см (расстояние вытянутой руки). Нижняя часть экрана должна быть наклонена под небольшим углом к работающему (то есть, расположена чуть ближе)

Высота сиденья кресла (стула) должна быть такой, чтобы руки, положенные на клавиатуру, были расположены горизонтально.

#### **Комплекс упражнений для глаз.**

Закрыть глаза, сильно напрягая глазные мышцы, на счет 1-4, затем раскрыть глаза, расслабить мышцы глаз, посмотреть вдаль на счет 1-6. Повторить 4-5 раз

Посмотреть на переносицу и задержать взор на счет 1-4. До усталости глаза не доводить. Затем открыть глаза, посмотреть вдаль на счет 1-6. Повторить 4-5 раз

Не поворачивая головы, посмотреть направо и зафиксировать взгляд на счет 1-4. Затем посмотреть вдаль прямо на счет 1-6. Аналогично проводятся упражнения, но с фиксацией взгляда влево, вверх, вниз. Повторить 3-4 раза

Перевести взгляд быстро по диагонали: направо вверх – налево вниз, потом прямо вдаль на счет 1-6; затем налево вверх – направо вниз и посмотреть вдаль на счет 1-6. Повторить 4-5 раз.

## ПЛАН АУДИТОРИИ

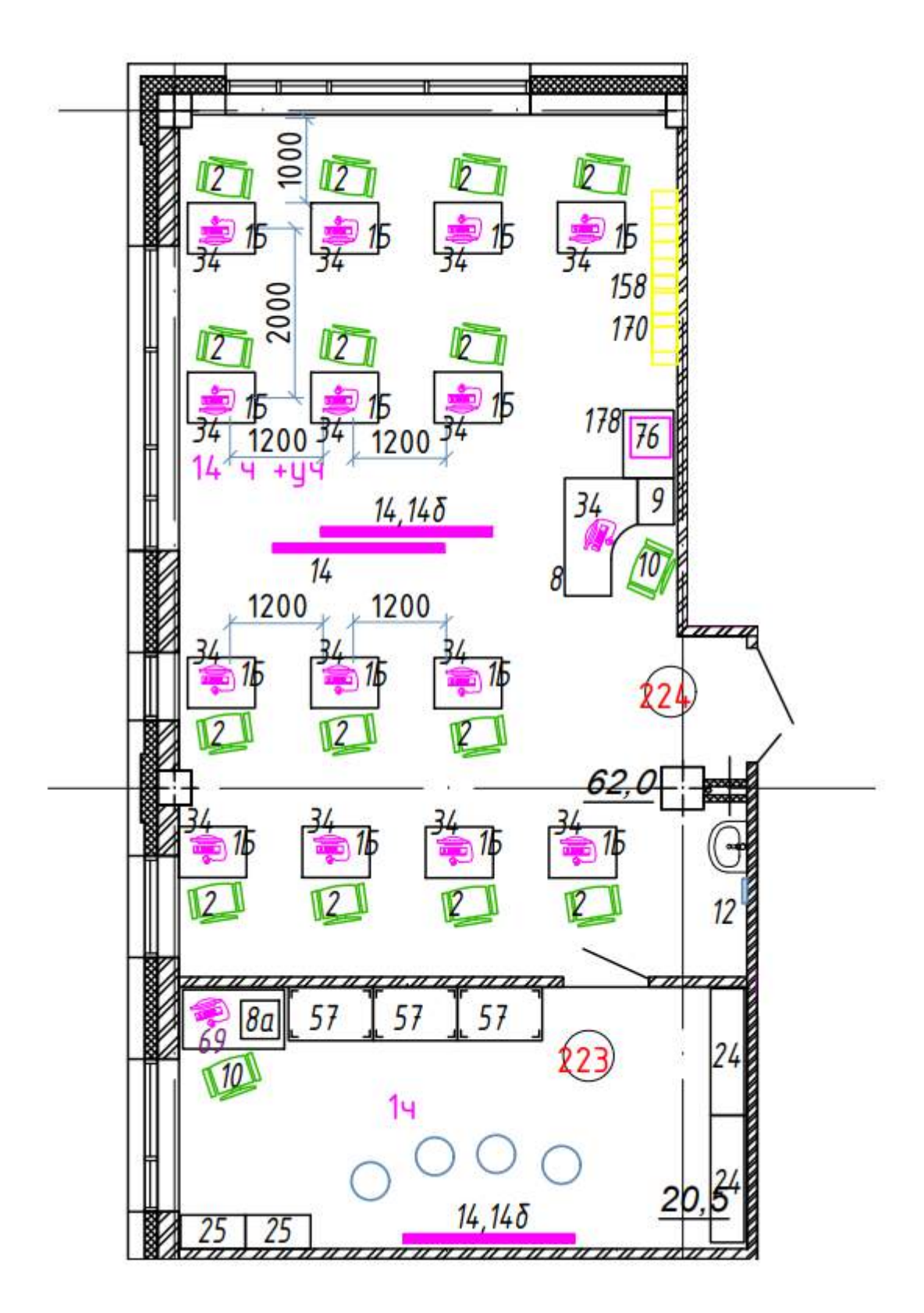
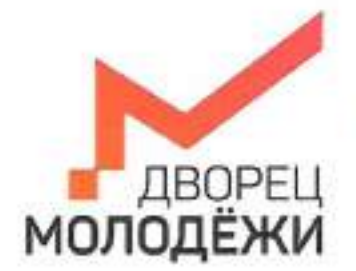

+7 (343) 278777 din-centre.

Менесирство образования и могодичной политики<br>Секрописной области

.<br>Посударственной автономний нети коюко образовательное укремление<br>Свердниконов области «Деород молидбини»

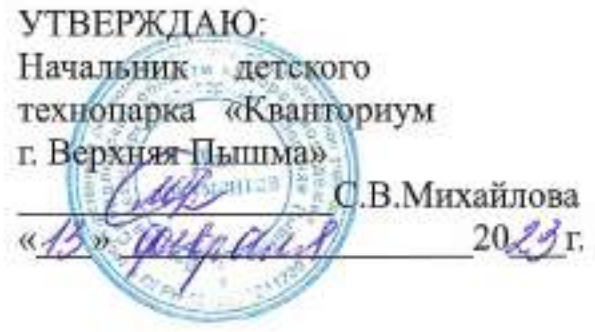

УТВЕРЖДАЮ: Начальник Дворца технического творчества<br>ГАНОУ СО Дворец молодёжи» А.А. Ахмадеев  $\frac{1}{2}$  $20\frac{25}{5}$ r.

# ПАСПОРТ Кабинета № 232 Автоквантум

# **ОБЩИЕ СВЕДЕНИЯ О КАБИНЕТЕ ПЕДАГОГА ДОПОЛНИТЕЛЬНОГО ОБРАЗОВАНИЯ**

## СОДЕРЖАНИЕ

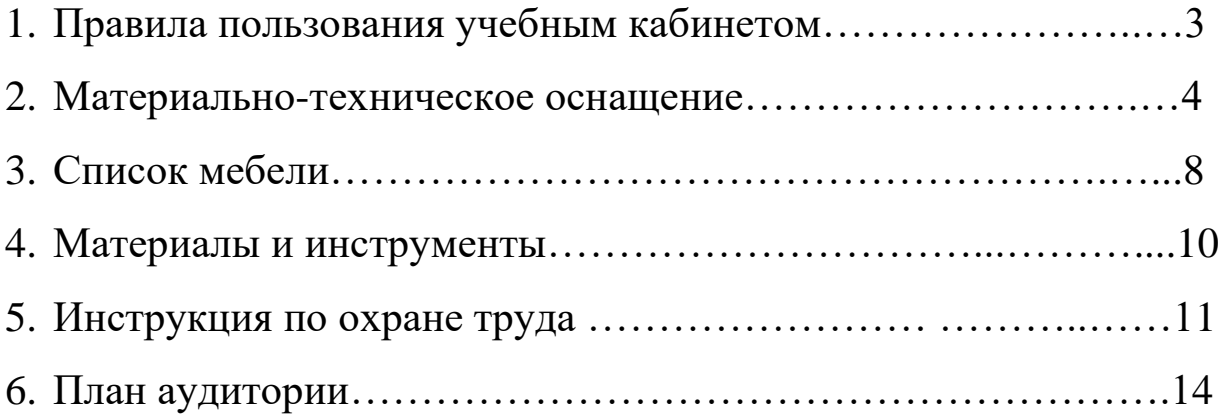

### **ПРАВИЛА ПОЛЬЗОВАНИЯ УЧЕБНЫМ КАБИНЕТОМ**

1. Кабинет должен быть открыт за 15 минут до начала занятий.

2. Учащиеся должны находиться в кабинете только в присутствии преподавателя или лаборантов.

3. Кабинет должен проветриваться каждый перерыв.

4. Должна организовываться уборка кабинета перед или по окончанию занятий.

5. Ежедневно должна осуществляться влажная уборка кабинета силами хозяйственной службы.

6. Запрещается загромождение световых проемов (с внутренней и внешней стороны) оборудованием или другими предметами. Светопроемы кабинета должны быть оборудованы регулируемыми солнцезащитными устройствами типа жалюзи, тканевыми шторами светлых тонов, сочетающихся с цветом стен и мебели.

7. Окраска помещения в зависимости от ориентации должна быть выполнена в теплых или холодных тонах слабой насыщенности. Помещения, обращенные на юг, окрашивают в холодные тона (гамма голубого, серого, зеленого цвета), а на север – в теплые тона (гамма желтого, розового цветов). Не рекомендуется окраска в белый, темный и контрастные цвета (коричневый, ярко-синий, лиловый, черный, красный, малиновый).

8. Полы должны быть без щелей и иметь покрытие дощатое, паркетное или линолеум на утепленной основе.

9. Кабинеты должны быть обеспечены отоплением и приточно-вытяжной вентиляцией с таким расчетом, чтобы температура в помещениях поддерживалась в пределах 18-21 градус Цельсия; влажность воздуха должна быть в пределах 40-60 %.

 $\mathfrak{D}$ 

# **МАТЕРИАЛЬНО-ТЕХНИЧЕСКОЕ ОСНАЩЕНИЕ**

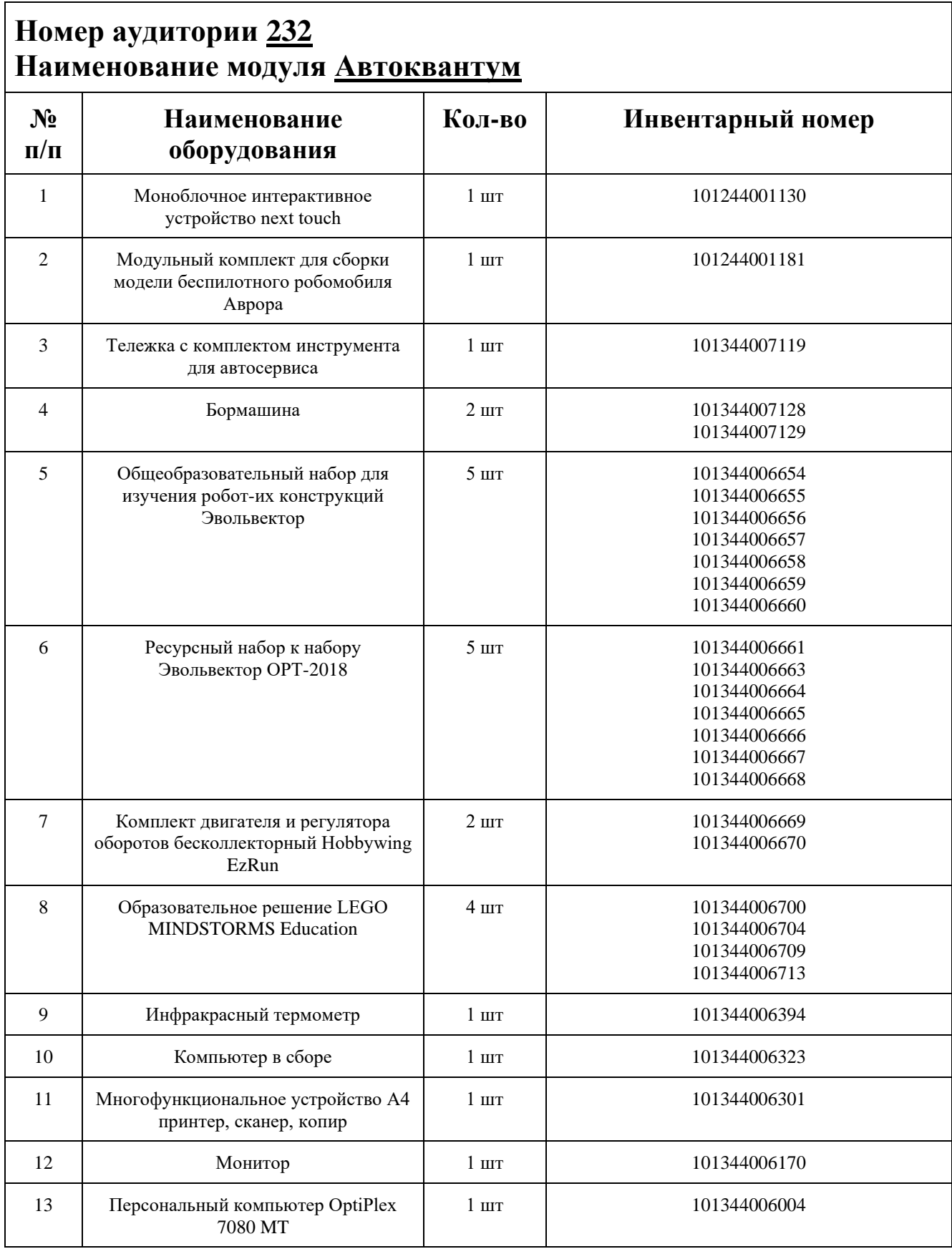

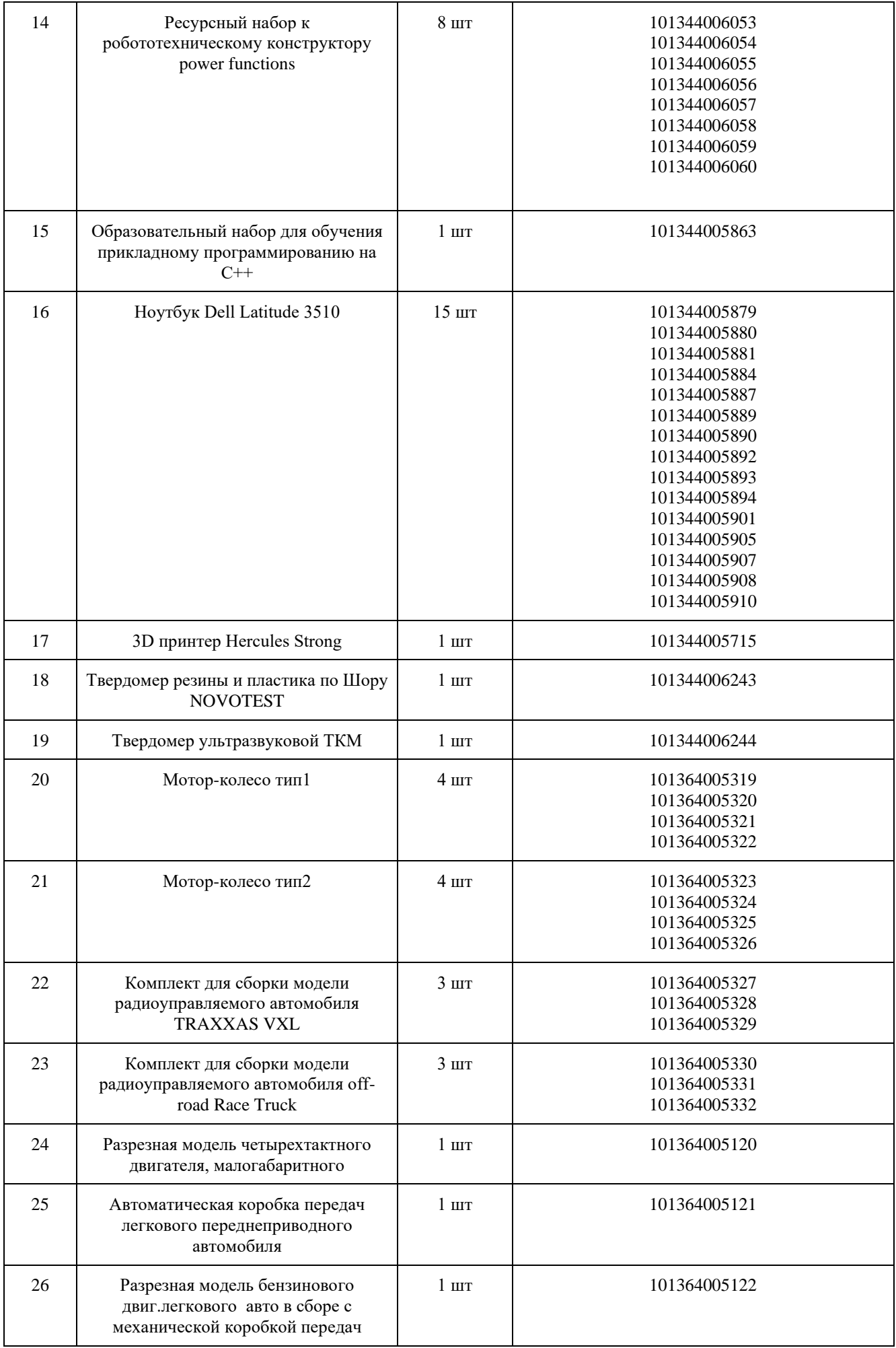

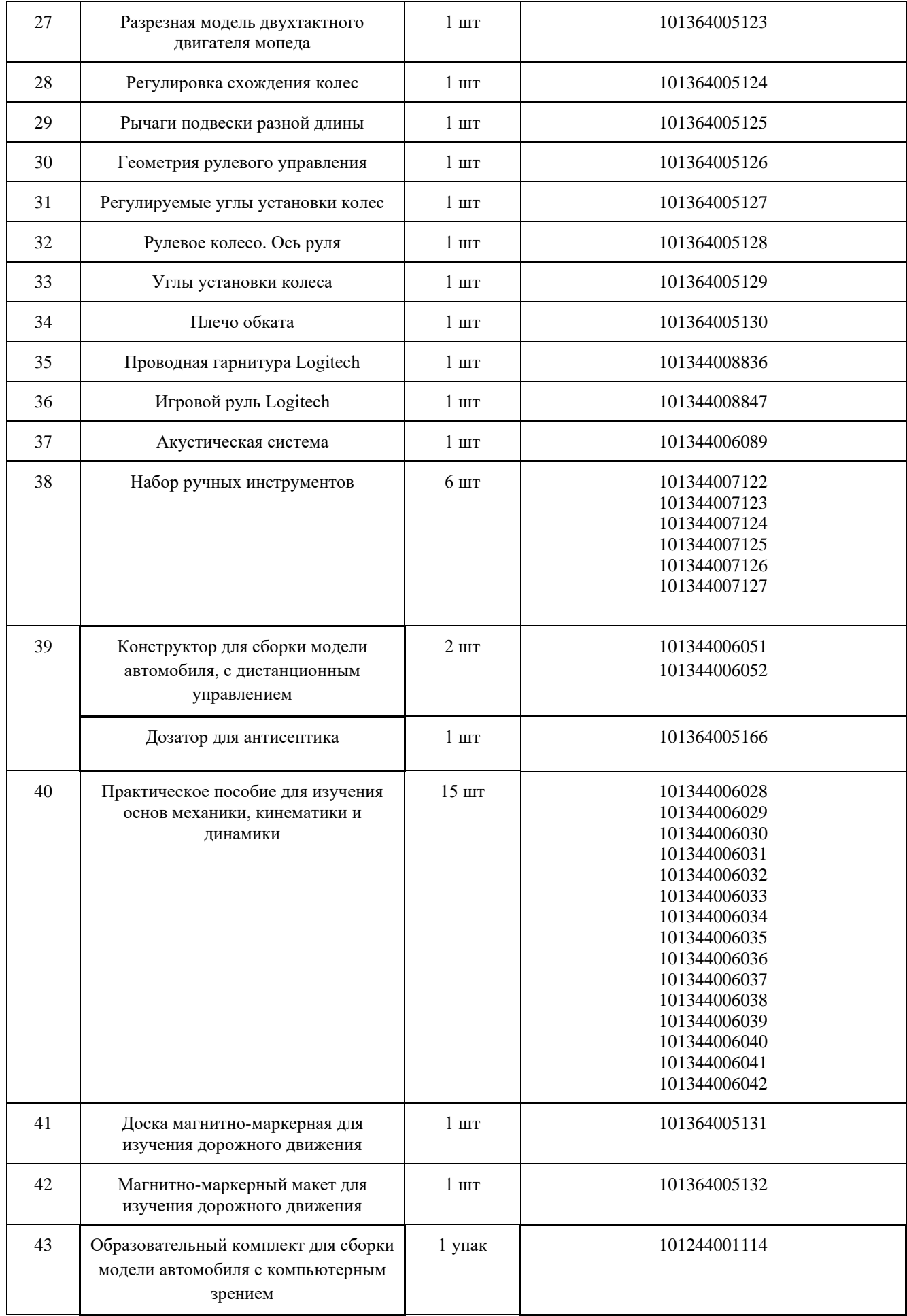

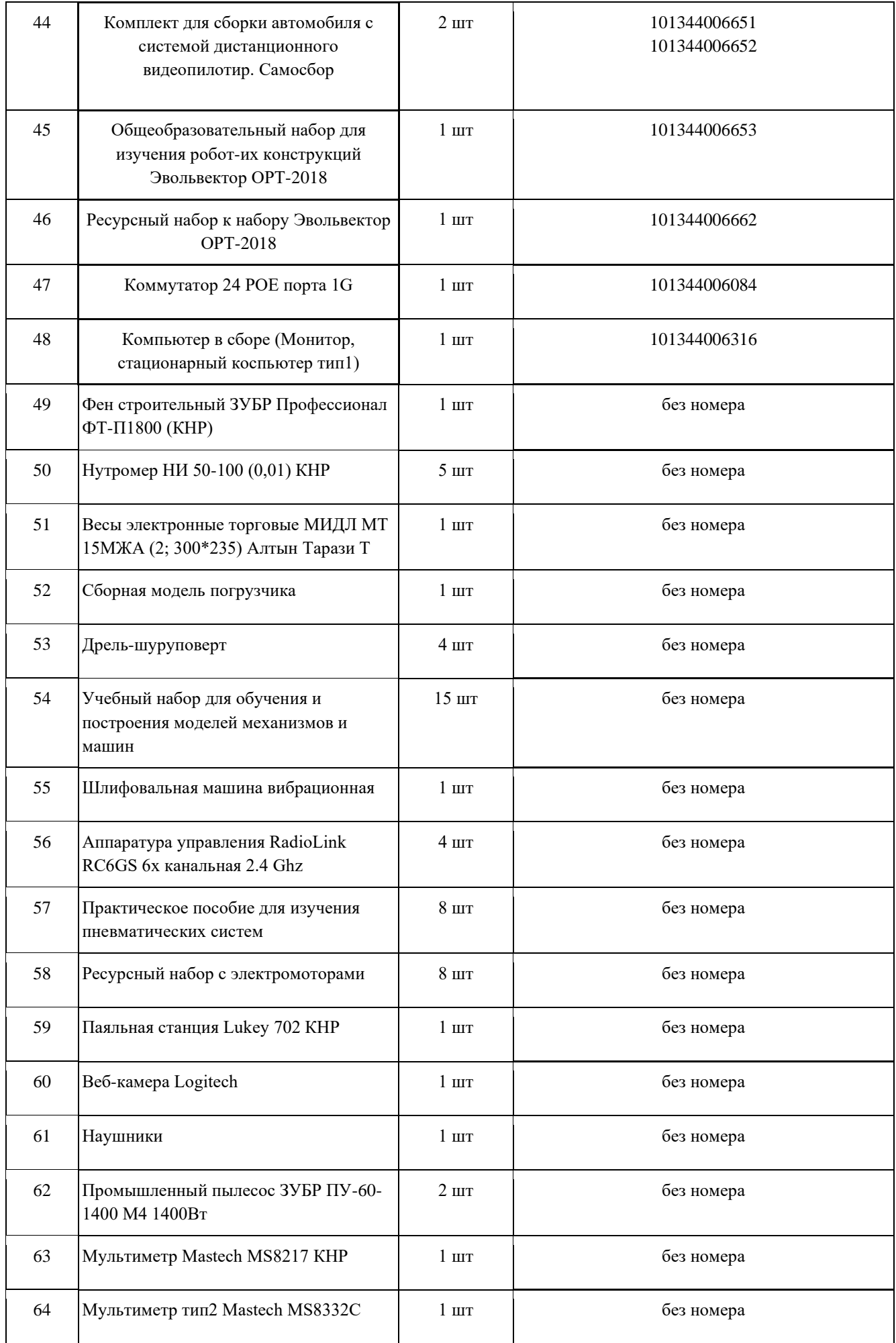

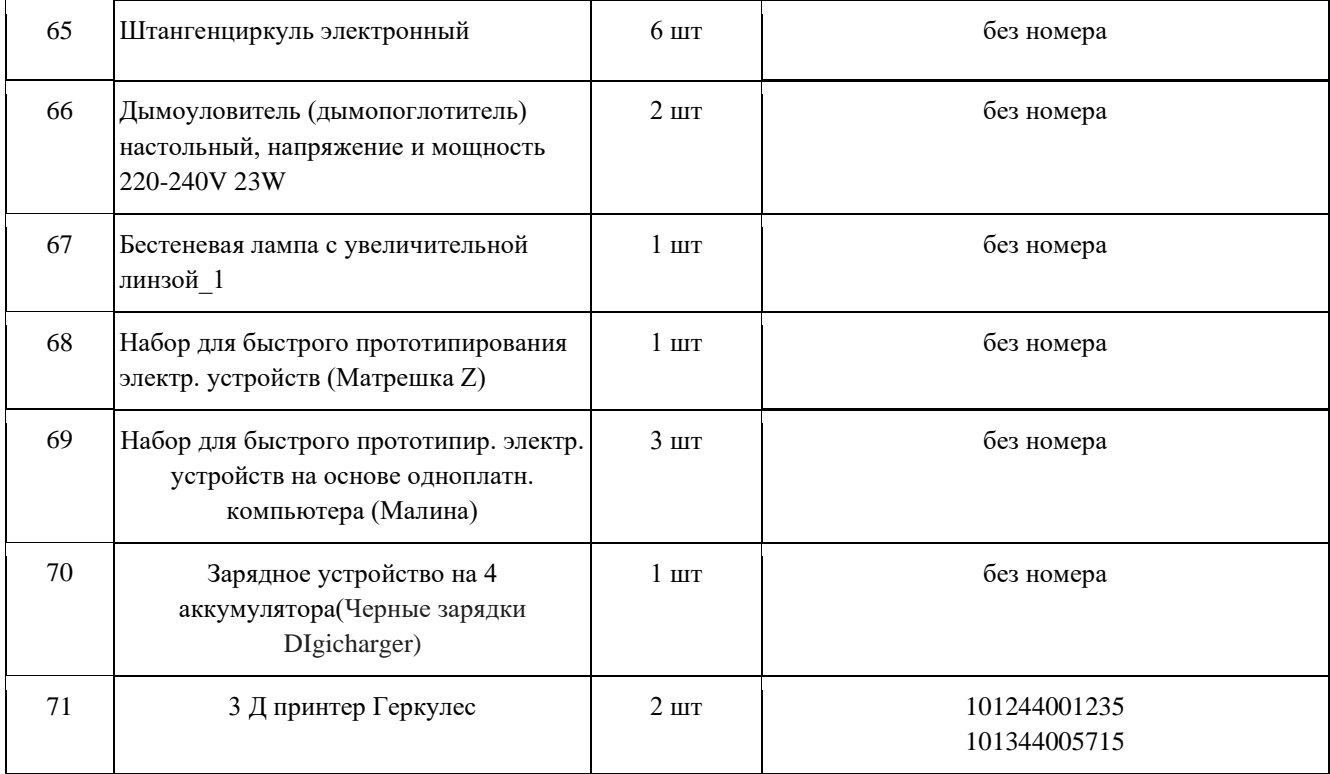

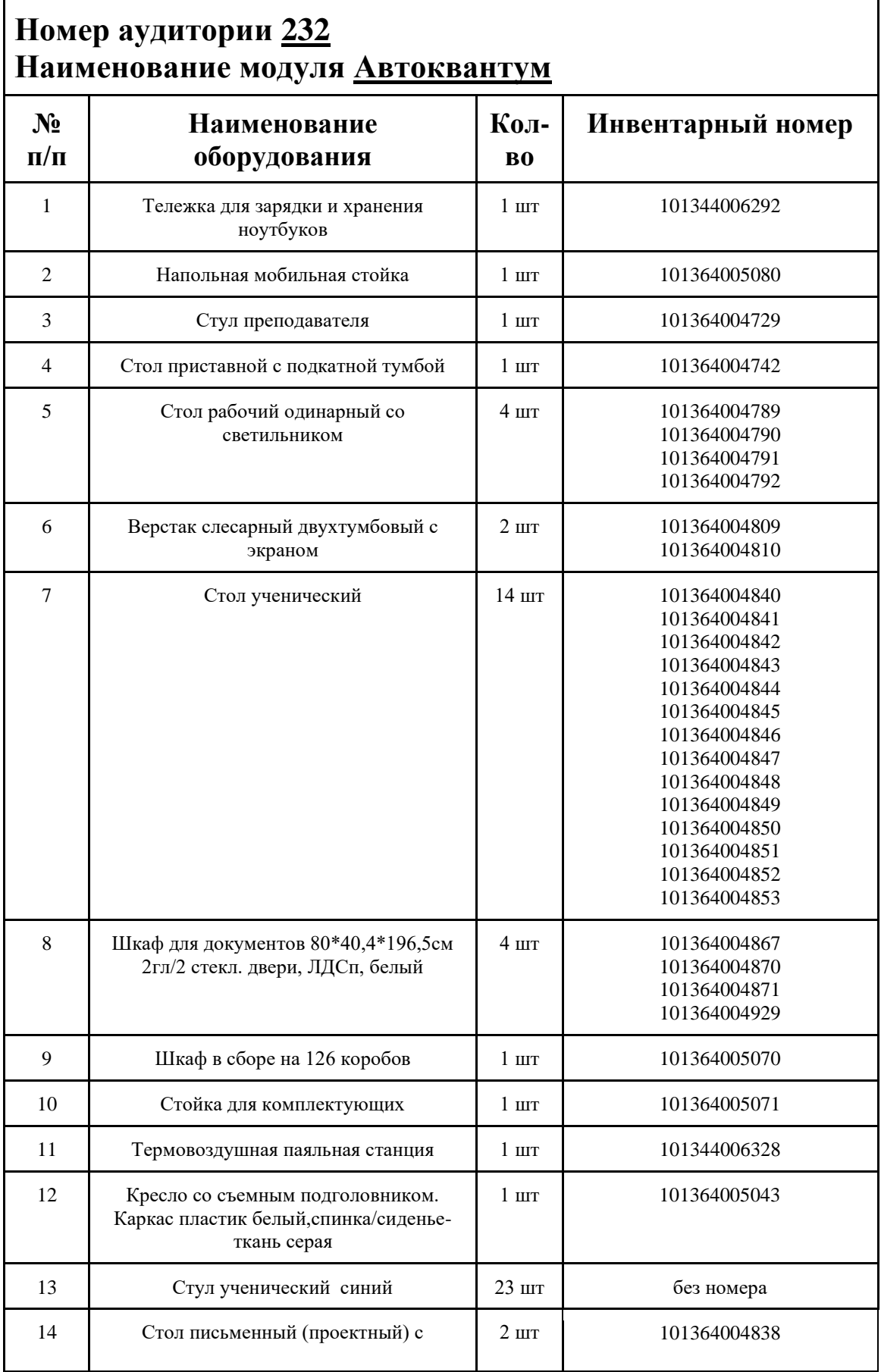

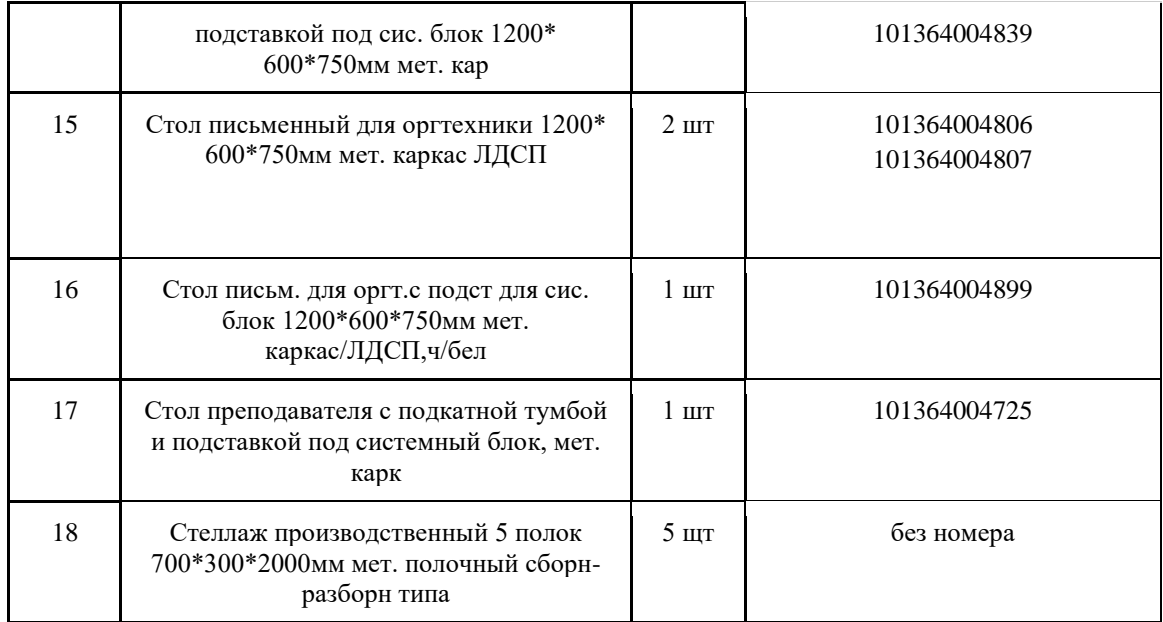

## **МАТЕРИАЛЫ И ИНСТРУМЕНТЫ**

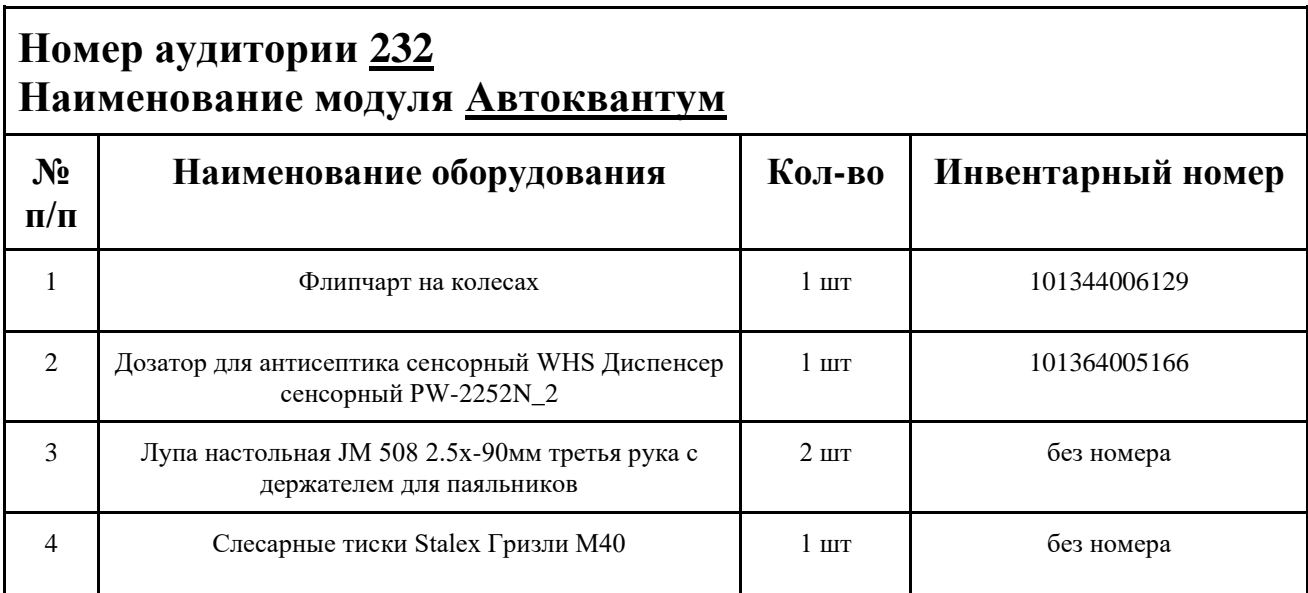

### **ИНСТРУКЦИЯ ПО ОХРАНЕ ТРУДА**

#### **Общие требования безопасности.**

К занятиям в кабинет допускаются лица, прошедшие медицинский осмотр и инструктаж по ОТ и ТБ.

Опасные факторы:

а) нарушение осанки учащихся, искривление позвоночника, развитие близорукости при неправильном подборе размеров ученической мебели;

б) нарушение остроты зрения при недостаточной освещенности в кабинете;

в) поражение электрическим током при неисправном электрооборудовании кабинета; г) остекление окон должно быть аварийно безопасно.

При получении учащимися травмы, оказать первую помощь пострадавшему, сообщить об этом администрации учреждения и родителям пострадавшего. При необходимости отправить его в ближайшее лечебное учреждение.

Рабочие места учащихся должны состоять из одноместного стола и одного или двух стульев. Размер крышки стола должен быть 1300×700 мм, чтобы разместить ПК, учебник и иметь место для работы с книгой. На столе учащегося устанавливается ПК со всеми периферийными устройствами.

Расстановка рабочих мест в кабинете информатики должна обеспечивать свободный доступ учащихся и учителя во время урока к рабочему месту. Расстановка рабочих мест с ПК может быть трех вариантов: периметральная; рядами (1-3-рядная); центральная.

### **Требования безопасности перед началом занятий.**

Включить полностью освещение в кабинете, убедиться в исправной работе светильников.

Убедиться в исправности электрооборудования кабинета:

а) светильники должны быть надёжно подвешены к потолку;

б) коммутационные коробки должны быть закрыты крышками, корпуса и крышки выключателей и розеток не должны иметь трещин и сколов, а также оголённых контактов.

Убедиться в правильной расстановке мебели в кабинете.

Проверить санитарное состояние кабинета, убедиться в целостности стекол в окнах.

Убедиться в том, что температура воздуха в кабинете находится в пределах 17-20° С. Убедитесь в исправности компьютеров.

### **Требования безопасности во время занятий.**

Посадку учащихся за рабочие столы производить в соответствии с их ростом.

Учащимся со значительным снижением слуха рабочие места отводятся за первыми и вторыми столами.

Учащимся с пониженной остротой зрения места отводятся ближе к окну за первыми столами.

Учащимся с ревматическими заболеваниями, склонным к частым ангинам и острым воспалениям верхних дыхательных путей, рабочие места отводятся дальше от окон.

Не менее двух раз в год учащихся, сидящих в крайних первом и третьем рядах, меняют местами с целью предупреждения нарушения осанки и искривления позвоночника.

Стёкла окон очищать от пыли и грязи не реже трёх раз в год. Очистку светильников производить не реже одного раза в три месяца.

Во избежание падения из окна, а также ранения стеклом, учащимся запрещается открывать окна, вставать на подоконник.

Учащиеся не должны бегать по кабинету.

### **Требования безопасности в аварийных ситуациях.**

При плохом самочувствии учащийся должен сообщить об этом преподавателю.

При прорыве системы отопления удалить учащихся из кабинета и сообщить дежурному администратору.

При возникновении пожара немедленно эвакуировать учащихся из кабинета в соответствии с планом эвакуации в здании, закрыть окна и двери кабинета, взять журнал посещения.

При получении травмы учащимися оказать первую помощь пострадавшему, сообщить об этом руководству и родителям пострадавшего, при необходимости отправить его в ближайшее лечебное учреждение.

### **Требования безопасности по окончании занятий.**

Проветрить помещение и провести влажную уборку кабинета.

Закрыть форточку, выключить свет и закрыть кабинет.

#### **Правила безопасности при работе за компьютером, ноутбуком.**

Строго запрещается трогать разъемы соединительных кабелей, питающие провода электрооборудования

Запрещено включать и отключать оборудование без указания педагога

Запрещается класть на корпус, экран ноутбука посторонние предметы, прикасаться к элементам аппаратуры мокрыми руками, производить чистку корпуса оборудования, находящегося под напряжением

следите за исправностью ноутбуков и немедленно прекращайте работу при появлении необычного звука или самопроизвольного отключения. Немедленно докладывайте об этом педагогу

Избегать частого и необоснованного включения и выключения ноутбука во время работы

Плавно нажимайте на клавиши, не допуская резких ударов

Работайте на клавиатуре чистыми руками

Никогда не пытайтесь самостоятельно устранить неисправность в работе аппаратуры.

### **Правильное расположение за компьютером.**

Выбирайте правильную позу. А именно: прямо напротив экрана, верхняя часть монитора/крышки ноутбука на уровне глаз или чуть ниже.

Соблюдайте расстояние от глаз до экрана – 55-60 см (расстояние вытянутой руки). Нижняя часть экрана должна быть наклонена под небольшим углом к работающему (то есть, расположена чуть ближе)

Высота сиденья кресла (стула) должна быть такой, чтобы руки, положенные на клавиатуру, были расположены горизонтально.

### **Комплекс упражнений для глаз.**

Закрыть глаза, сильно напрягая глазные мышцы, на счет 1-4, затем раскрыть глаза, расслабить мышцы глаз, посмотреть вдаль на счет 1-6. Повторить 4-5 раз

Посмотреть на переносицу и задержать взор на счет 1-4. До усталости глаза не доводить. Затем открыть глаза, посмотреть вдаль на счет 1-6. Повторить 4-5 раз

Не поворачивая головы, посмотреть направо и зафиксировать взгляд на счет 1-4. Затем посмотреть вдаль прямо на счет 1-6. Аналогично проводятся упражнения, но с фиксацией взгляда влево, вверх, вниз. Повторить 3-4 раза

Перевести взгляд быстро по диагонали: направо вверх – налево вниз, потом прямо вдаль на счет 1-6; затем налево вверх – направо вниз и посмотреть вдаль на счет 1-6. Повторить 4-5 раз.

## **ПЛАН АУДИТОРИИ**

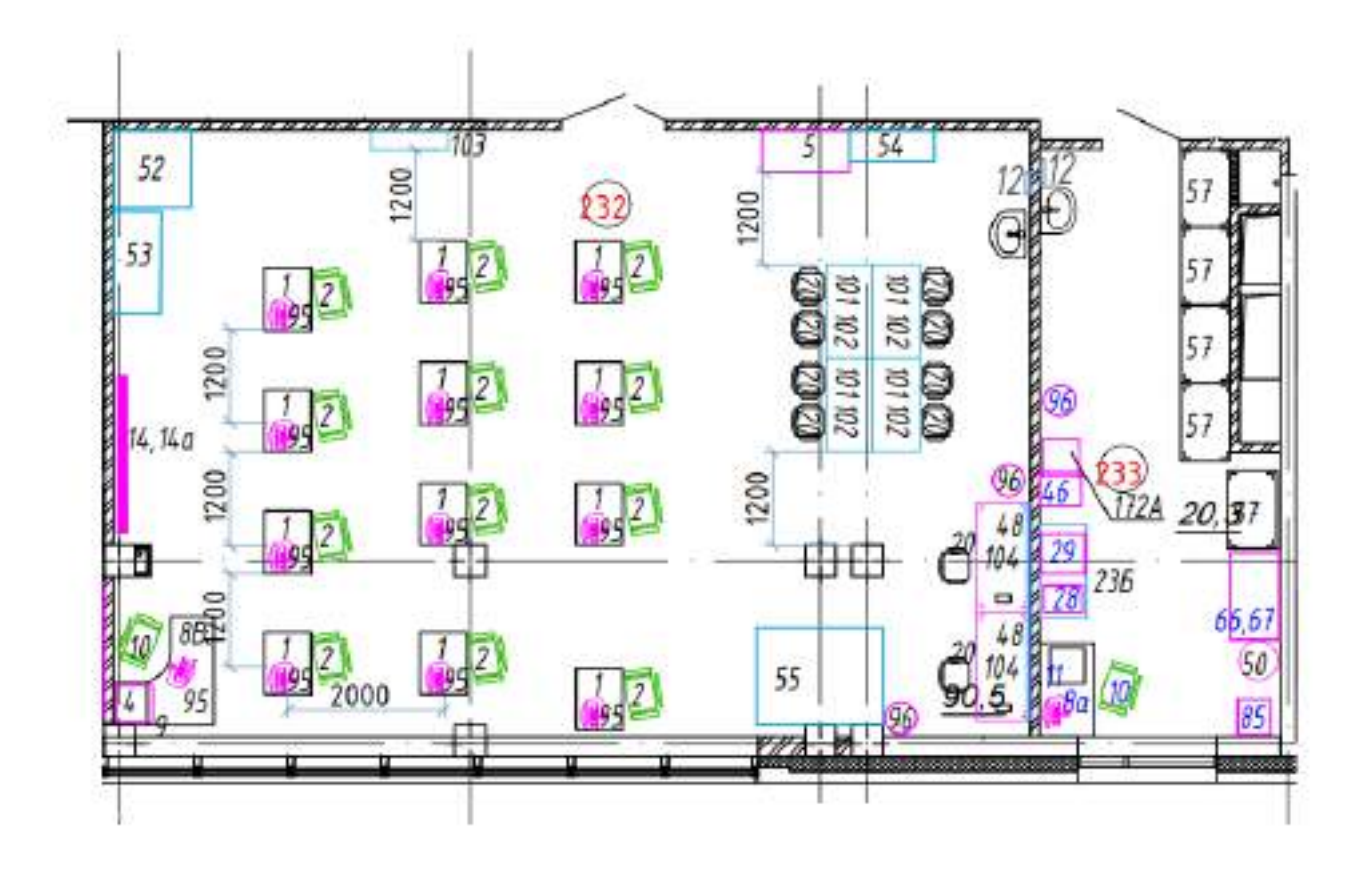

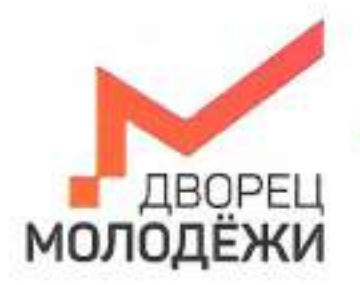

+7 (343) 278777 dm-owntre.n.

Министерство образования и молодинной лититики<br>Сведателской области

.<br>Посударствичное автономное метиловое образовательное укреждение<br>Сведиловохой облисти «Деоред молодёни»

УТВЕРЖДАЮ: Начальник детского технопарка «Кванториум г. Верхняя Пышма» С.В.Михайлова  $20\sqrt{7}$  r.

УТВЕРЖДАЮ: Начальник Дворца технического творчества ГАНОУ СО «Дворец молодёжи» А.А. Ахмадеев 09  $\kappa$  //  $20 \sqrt{x}$ 

# ПАСПОРТ Кабинета № 225 Аэроквантум

# **ОБЩИЕ СВЕДЕНИЯ О КАБИНЕТЕ ПЕДАГОГА ДОПОЛНИТЕЛЬНОГО ОБРАЗОВАНИЯ**

## СОДЕРЖАНИЕ

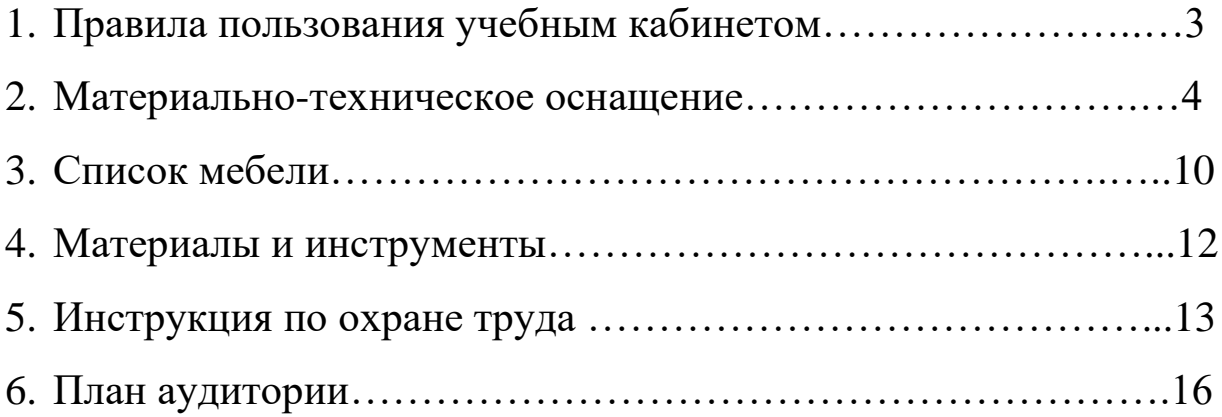

### **ПРАВИЛА ПОЛЬЗОВАНИЯ УЧЕБНЫМ КАБИНЕТОМ**

1. Кабинет должен быть открыт за 15 минут до начала занятий.

2. Учащиеся должны находиться в кабинете только в присутствии преподавателя или лаборантов.

3. Кабинет должен проветриваться каждый перерыв.

4. Должна организовываться уборка кабинета перед или по окончанию занятий.

5. Ежедневно должна осуществляться влажная уборка кабинета силами хозяйственной службы.

6. Запрещается загромождение световых проемов (с внутренней и внешней стороны) оборудованием или другими предметами. Светопроемы кабинета должны быть оборудованы регулируемыми солнцезащитными устройствами типа жалюзи, тканевыми шторами светлых тонов, сочетающихся с цветом стен и мебели.

7. Окраска помещения в зависимости от ориентации должна быть выполнена в теплых или холодных тонах слабой насыщенности. Помещения, обращенные на юг, окрашивают в холодные тона (гамма голубого, серого, зеленого цвета), а на север – в теплые тона (гамма желтого, розового цветов). Не рекомендуется окраска в белый, темный и контрастные цвета (коричневый, ярко-синий, лиловый, черный, красный, малиновый).

8. Полы должны быть без щелей и иметь покрытие дощатое, паркетное или линолеум на утепленной основе.

9. Кабинеты должны быть обеспечены отоплением и приточно-вытяжной вентиляцией с таким расчетом, чтобы температура в помещениях поддерживалась в пределах 18-21 градус Цельсия; влажность воздуха должна быть в пределах 40-60 %.

 $\mathfrak{D}$ 

# **МАТЕРИАЛЬНО-ТЕХНИЧЕСКОЕ ОСНАЩЕНИЕ**

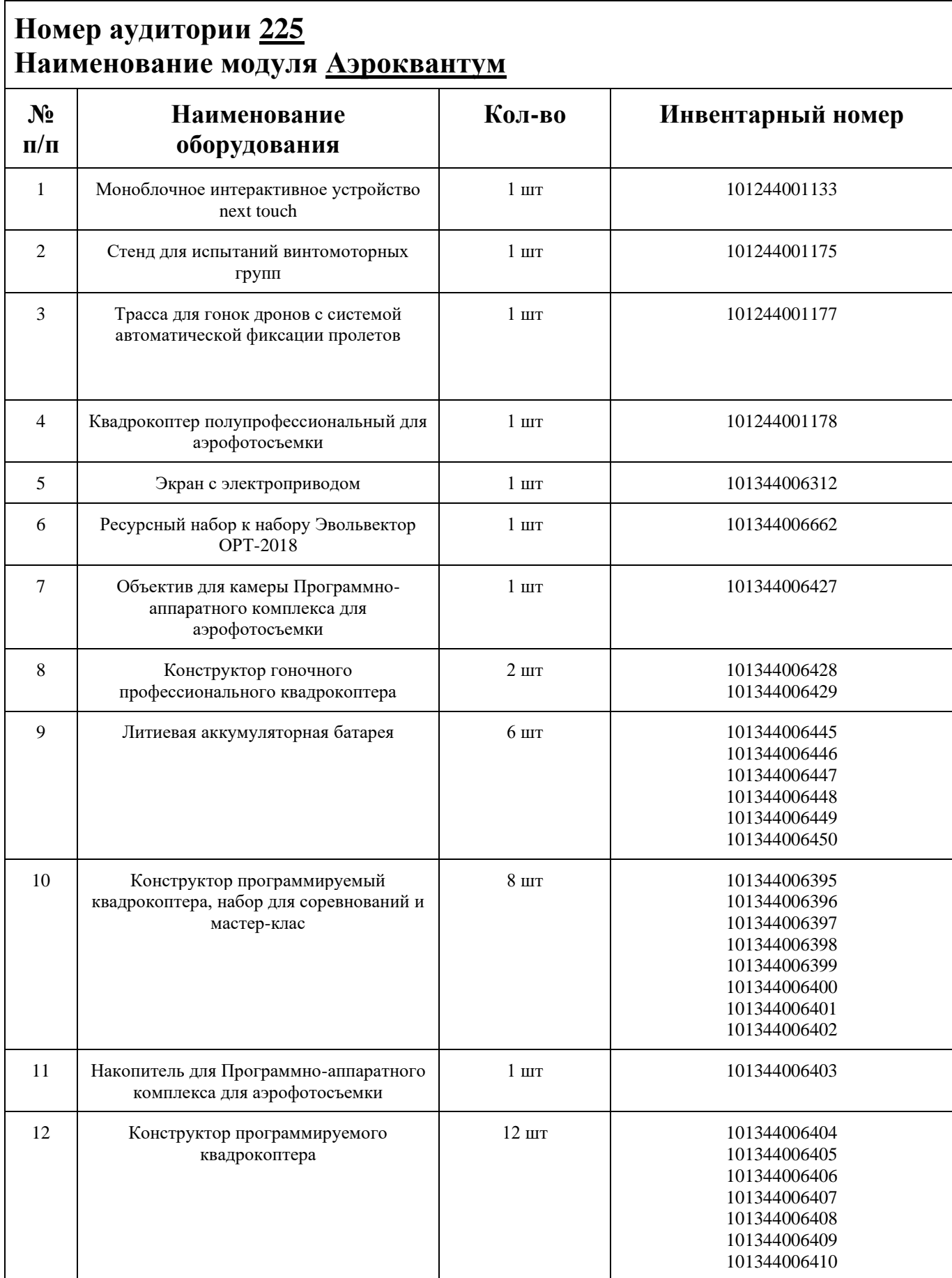

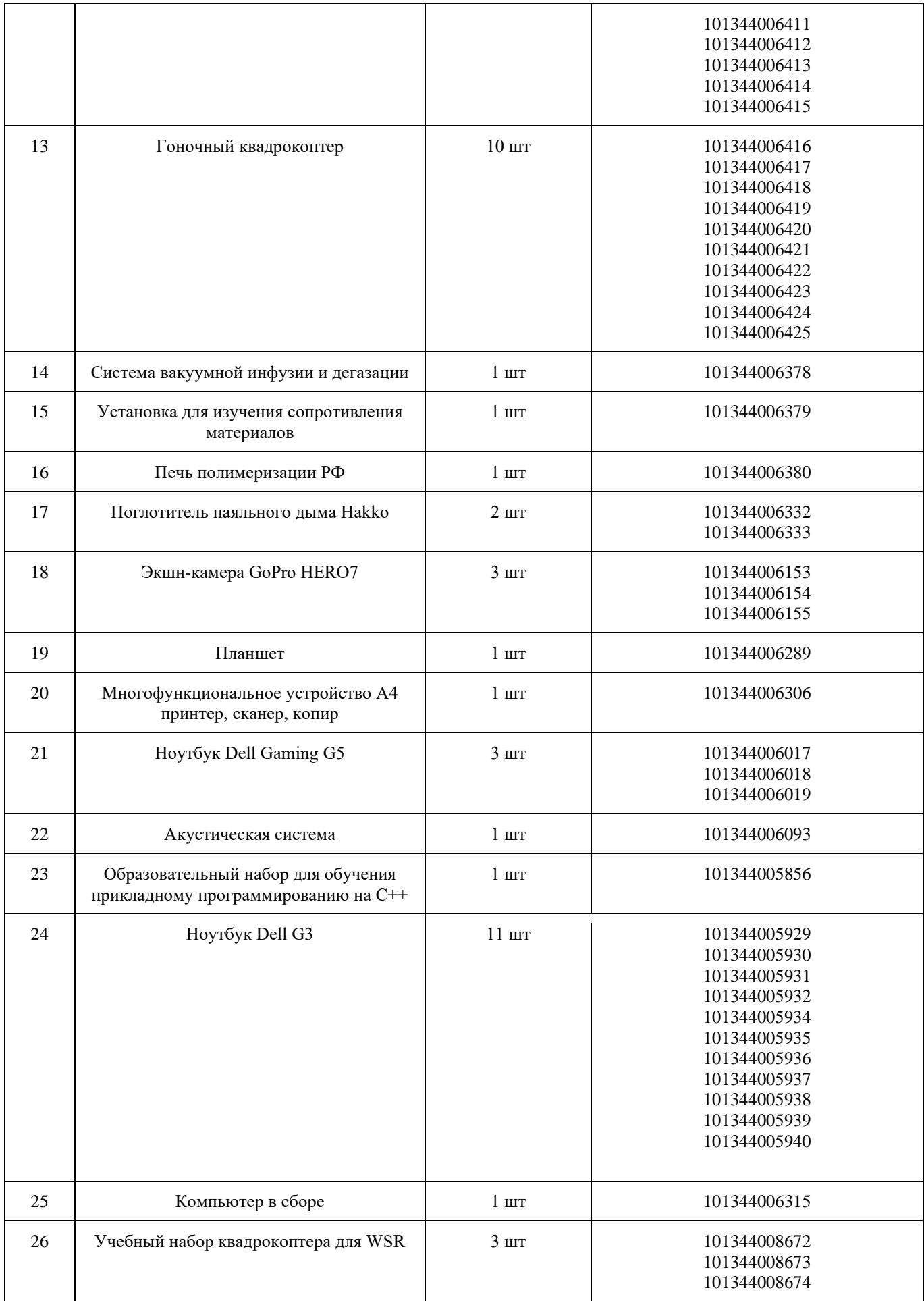

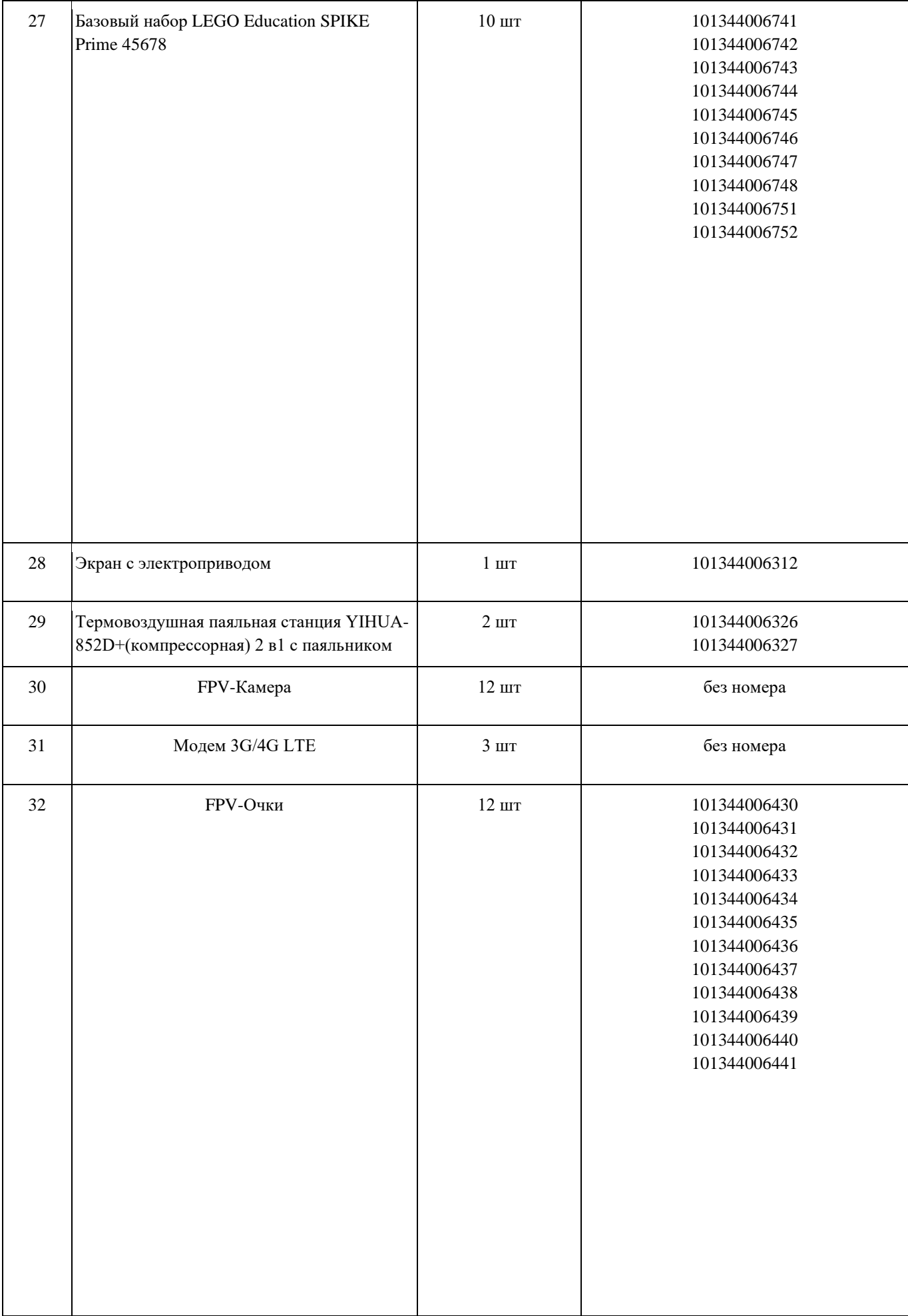

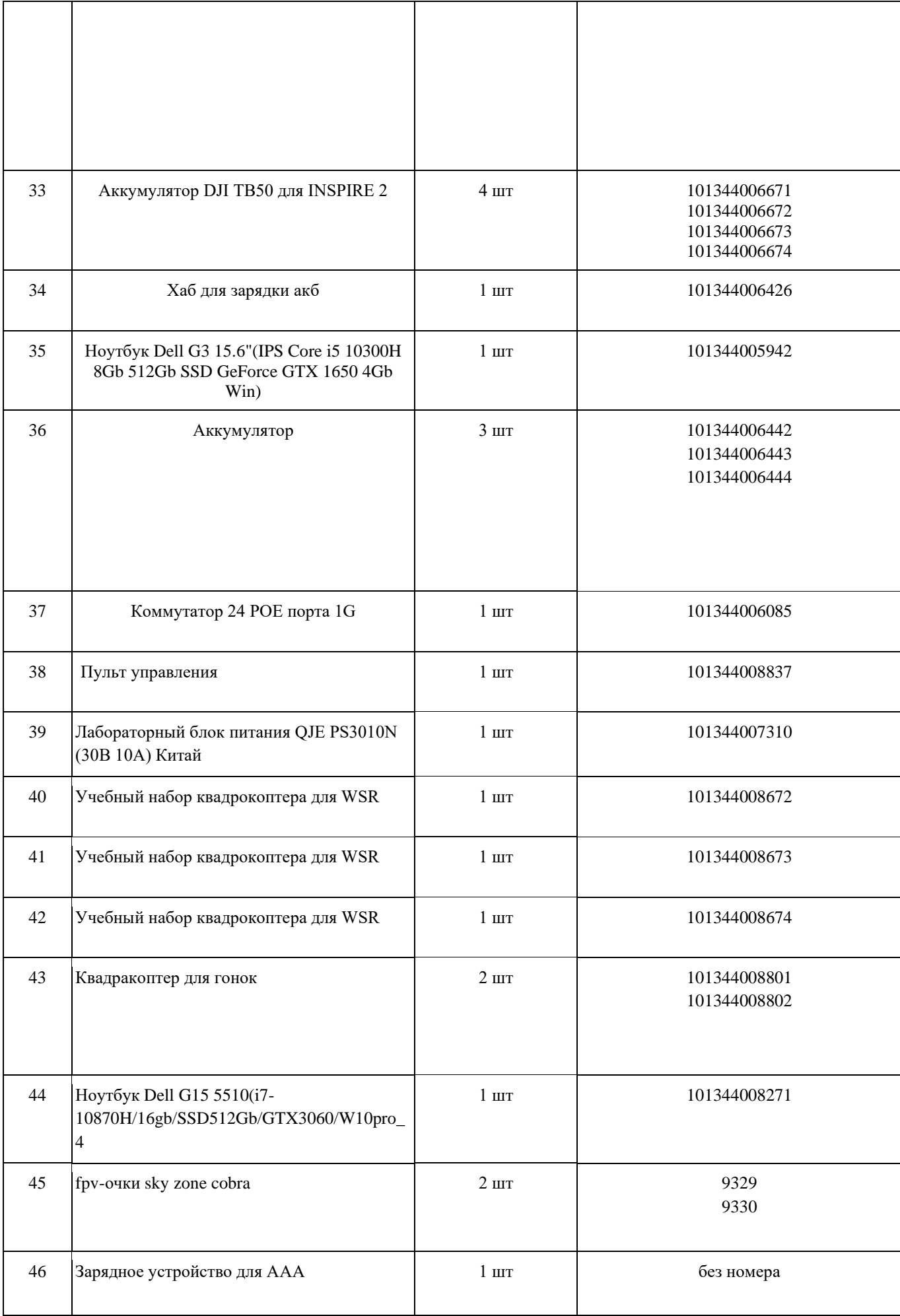

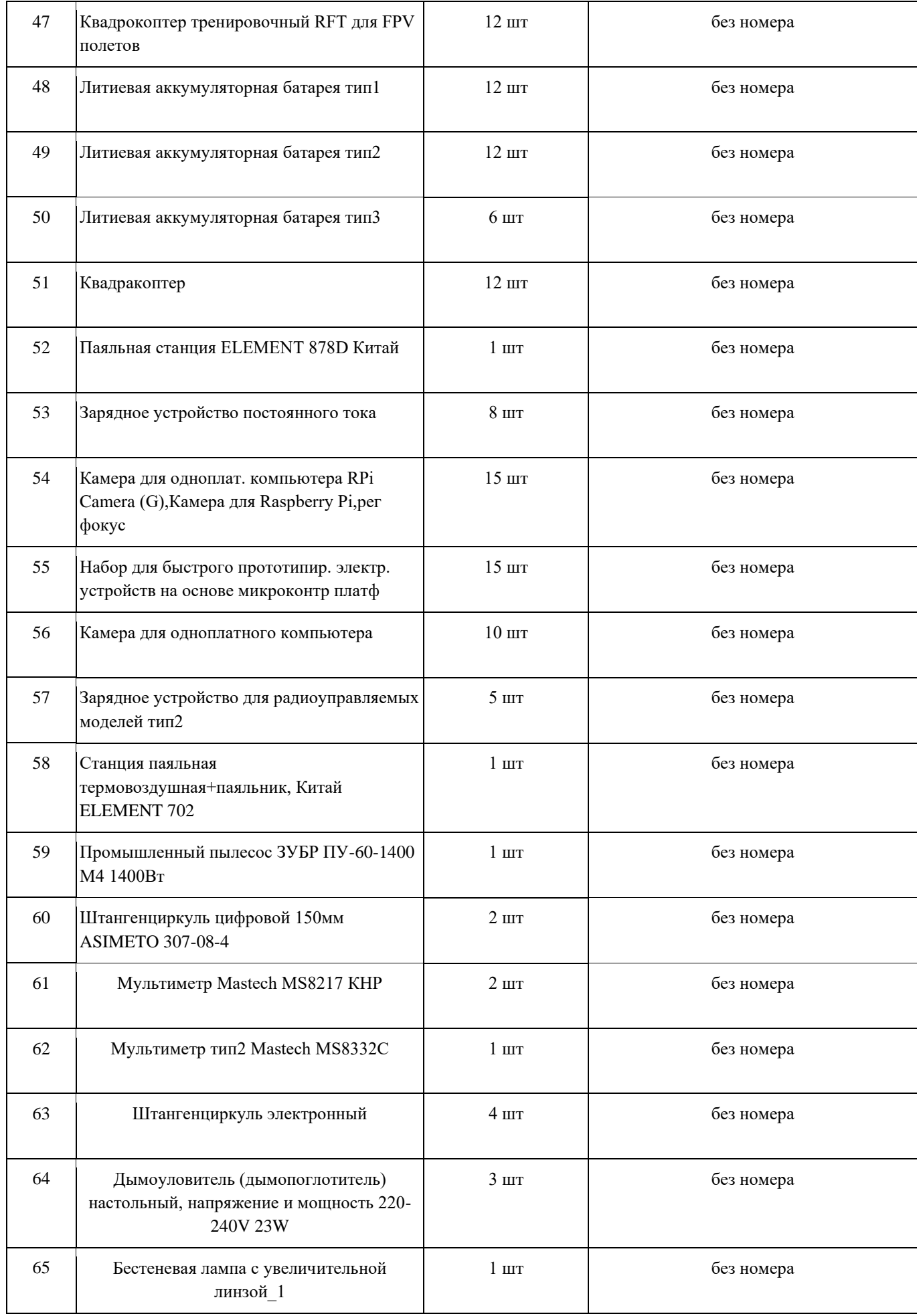

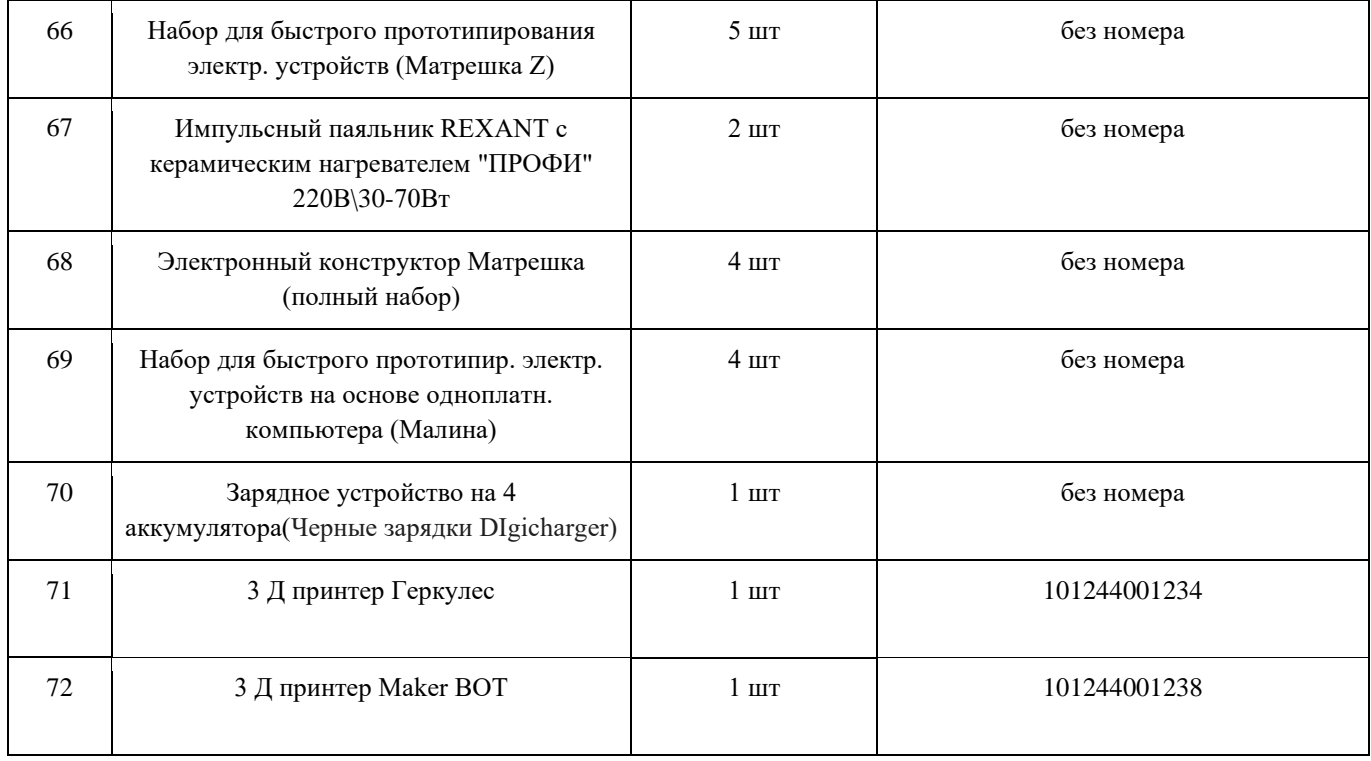

## **СПИСОК МЕБЕЛИ**

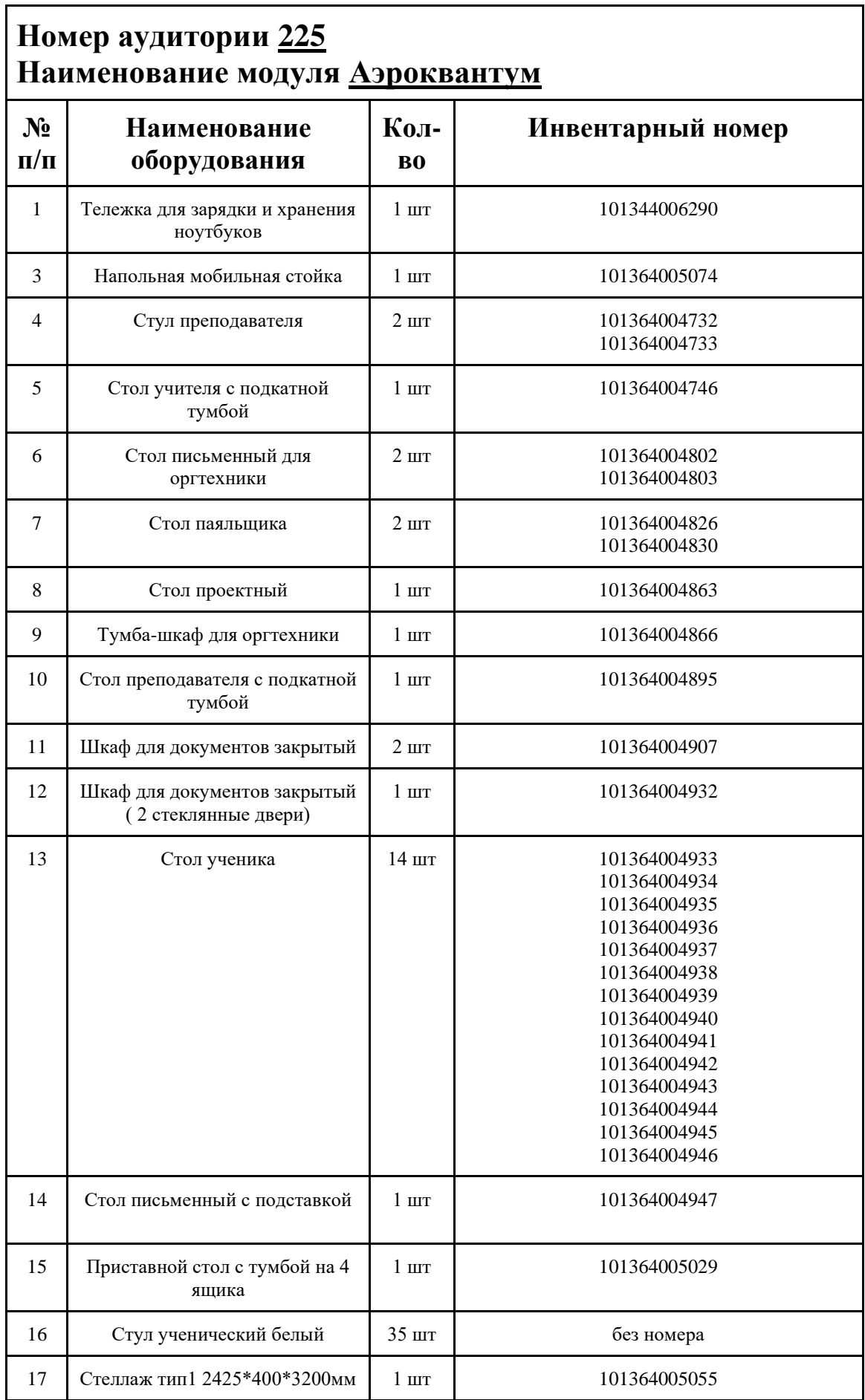

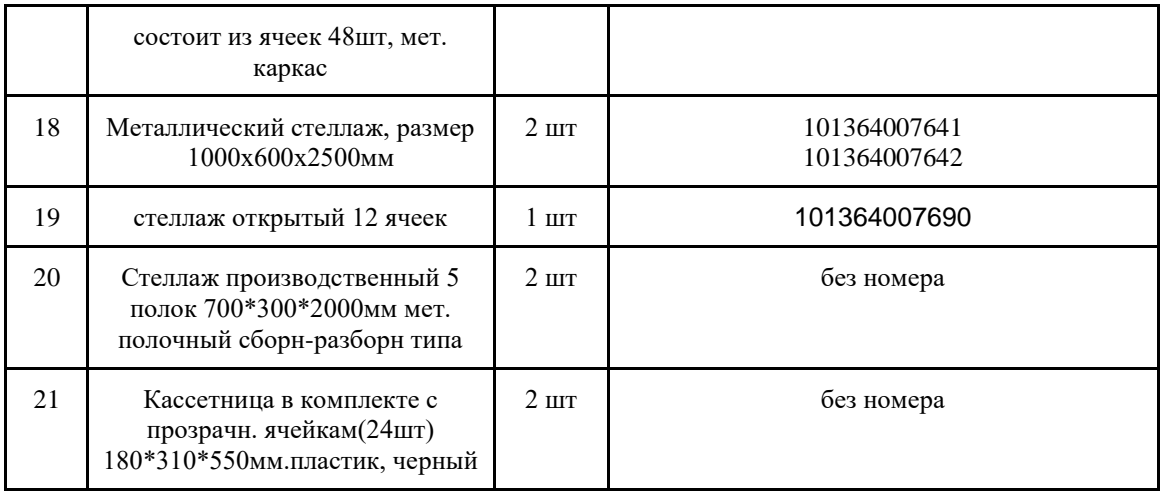

## **МАТЕРИАЛЫ И ИНСТРУМЕНТЫ**

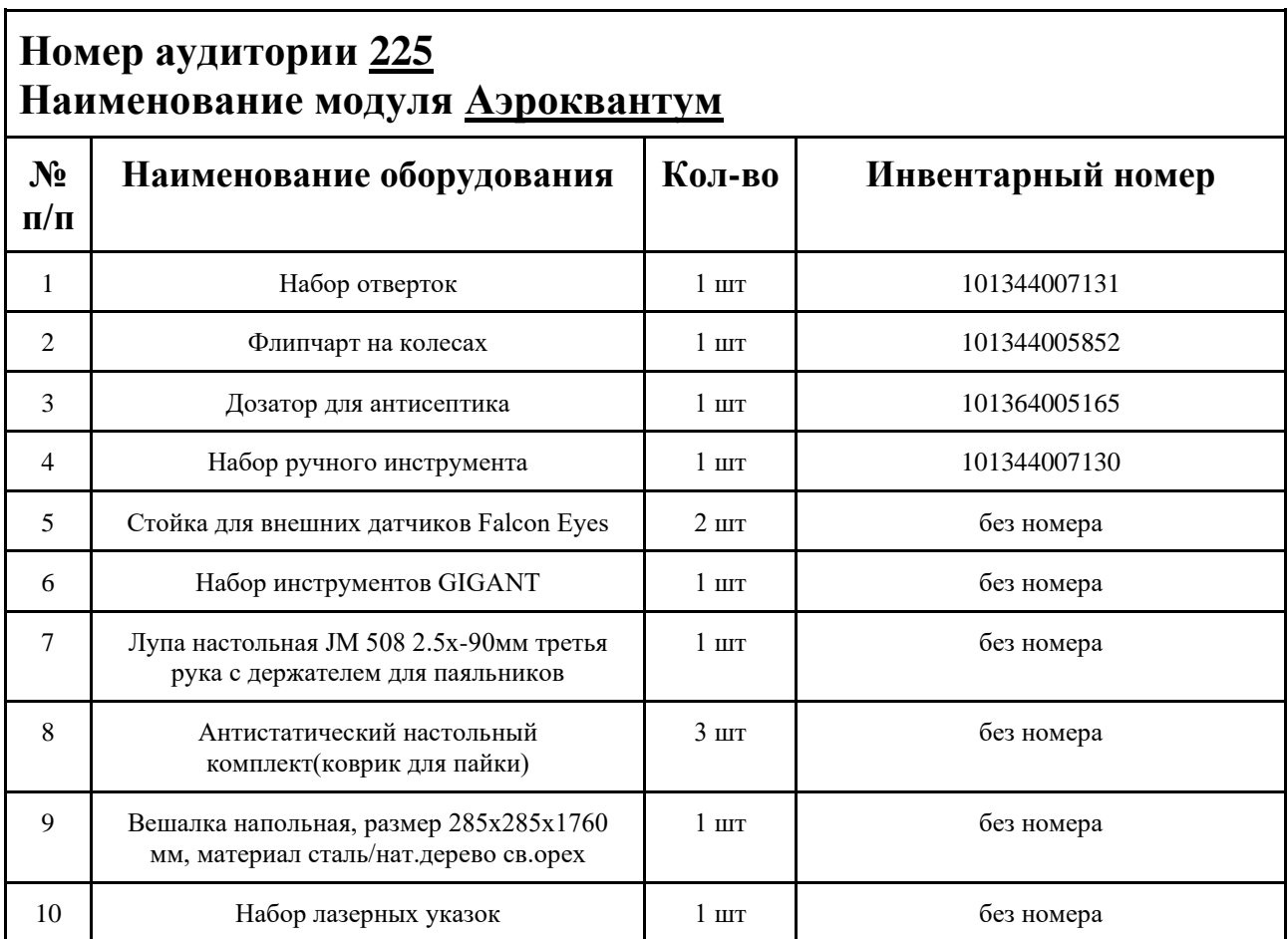

### **ИНСТРУКЦИЯ ПО ОХРАНЕ ТРУДА**

#### **Общие требования безопасности.**

К занятиям в кабинет допускаются лица, прошедшие медицинский осмотр и инструктаж по ОТ и ТБ.

Опасные факторы:

а) нарушение осанки учащихся, искривление позвоночника, развитие близорукости при неправильном подборе размеров ученической мебели;

б) нарушение остроты зрения при недостаточной освещенности в кабинете;

в) поражение электрическим током при неисправном электрооборудовании кабинета; г) остекление окон должно быть аварийно безопасно.

При получении учащимися травмы, оказать первую помощь пострадавшему, сообщить об этом администрации учреждения и родителям пострадавшего. При необходимости отправить его в ближайшее лечебное учреждение.

Рабочие места учащихся должны состоять из одноместного стола и одного или двух стульев. Размер крышки стола должен быть 1300×700 мм, чтобы разместить ПК, учебник и иметь место для работы с книгой. На столе учащегося устанавливается ПК со всеми периферийными устройствами.

Расстановка рабочих мест в кабинете информатики должна обеспечивать свободный доступ учащихся и учителя во время урока к рабочему месту. Расстановка рабочих мест с ПК может быть трех вариантов: периметральная; рядами (1-3-рядная); центральная.

### **Требования безопасности перед началом занятий.**

Включить полностью освещение в кабинете, убедиться в исправной работе светильников.

Убедиться в исправности электрооборудования кабинета:

а) светильники должны быть надёжно подвешены к потолку;

б) коммутационные коробки должны быть закрыты крышками, корпуса и крышки выключателей и розеток не должны иметь трещин и сколов, а также оголённых контактов.

Убедиться в правильной расстановке мебели в кабинете.

Проверить санитарное состояние кабинета, убедиться в целостности стекол в окнах.

Убедиться в том, что температура воздуха в кабинете находится в пределах 17-20° С. Убедитесь в исправности компьютеров.

### **Требования безопасности во время занятий.**

Посадку учащихся за рабочие столы производить в соответствии с их ростом.

Учащимся со значительным снижением слуха рабочие места отводятся за первыми и вторыми столами.

Учащимся с пониженной остротой зрения места отводятся ближе к окну за первыми столами.

Учащимся с ревматическими заболеваниями, склонным к частым ангинам и острым воспалениям верхних дыхательных путей, рабочие места отводятся дальше от окон.

Не менее двух раз в год учащихся, сидящих в крайних первом и третьем рядах, меняют местами с целью предупреждения нарушения осанки и искривления позвоночника.

Стёкла окон очищать от пыли и грязи не реже трёх раз в год. Очистку светильников производить не реже одного раза в три месяца.

Во избежание падения из окна, а также ранения стеклом, учащимся запрещается открывать окна, вставать на подоконник.

Учащиеся не должны бегать по кабинету.

### **Требования безопасности в аварийных ситуациях.**

При плохом самочувствии учащийся должен сообщить об этом преподавателю.

При прорыве системы отопления удалить учащихся из кабинета и сообщить дежурному администратору.

При возникновении пожара немедленно эвакуировать учащихся из кабинета в соответствии с планом эвакуации в здании, закрыть окна и двери кабинета, взять журнал посещения.

При получении травмы учащимися оказать первую помощь пострадавшему, сообщить об этом руководству и родителям пострадавшего, при необходимости отправить его в ближайшее лечебное учреждение.

### **Требования безопасности по окончании занятий.**

Проветрить помещение и провести влажную уборку кабинета.

Закрыть форточку, выключить свет и закрыть кабинет.

### **Правила безопасности при работе за компьютером, ноутбуком.**

Строго запрещается трогать разъемы соединительных кабелей, питающие провода электрооборудования

Запрещено включать и отключать оборудование без указания педагога

Запрещается класть на корпус, экран ноутбука посторонние предметы, прикасаться к элементам аппаратуры мокрыми руками, производить чистку корпуса оборудования, находящегося под напряжением

следите за исправностью ноутбуков и немедленно прекращайте работу при появлении необычного звука или самопроизвольного отключения. Немедленно докладывайте об этом педагогу

Избегать частого и необоснованного включения и выключения ноутбука во время работы

Плавно нажимайте на клавиши, не допуская резких ударов

Работайте на клавиатуре чистыми руками

Никогда не пытайтесь самостоятельно устранить неисправность в работе аппаратуры.

### **Правильное расположение за компьютером.**

Выбирайте правильную позу. А именно: прямо напротив экрана, верхняя часть монитора/крышки ноутбука на уровне глаз или чуть ниже.

Соблюдайте расстояние от глаз до экрана – 55-60 см (расстояние вытянутой руки). Нижняя часть экрана должна быть наклонена под небольшим углом к работающему (то есть, расположена чуть ближе)

Высота сиденья кресла (стула) должна быть такой, чтобы руки, положенные на клавиатуру, были расположены горизонтально.

### **Комплекс упражнений для глаз.**

Закрыть глаза, сильно напрягая глазные мышцы, на счет 1-4, затем раскрыть глаза, расслабить мышцы глаз, посмотреть вдаль на счет 1-6. Повторить 4-5 раз

Посмотреть на переносицу и задержать взор на счет 1-4. До усталости глаза не доводить. Затем открыть глаза, посмотреть вдаль на счет 1-6. Повторить 4-5 раз

Не поворачивая головы, посмотреть направо и зафиксировать взгляд на счет 1-4. Затем посмотреть вдаль прямо на счет 1-6. Аналогично проводятся упражнения, но с фиксацией взгляда влево, вверх, вниз. Повторить 3-4 раза

Перевести взгляд быстро по диагонали: направо вверх – налево вниз, потом прямо вдаль на счет 1-6; затем налево вверх – направо вниз и посмотреть вдаль на счет 1-6. Повторить 4-5 раз.

## **ПЛАН АУДИТОРИИ**

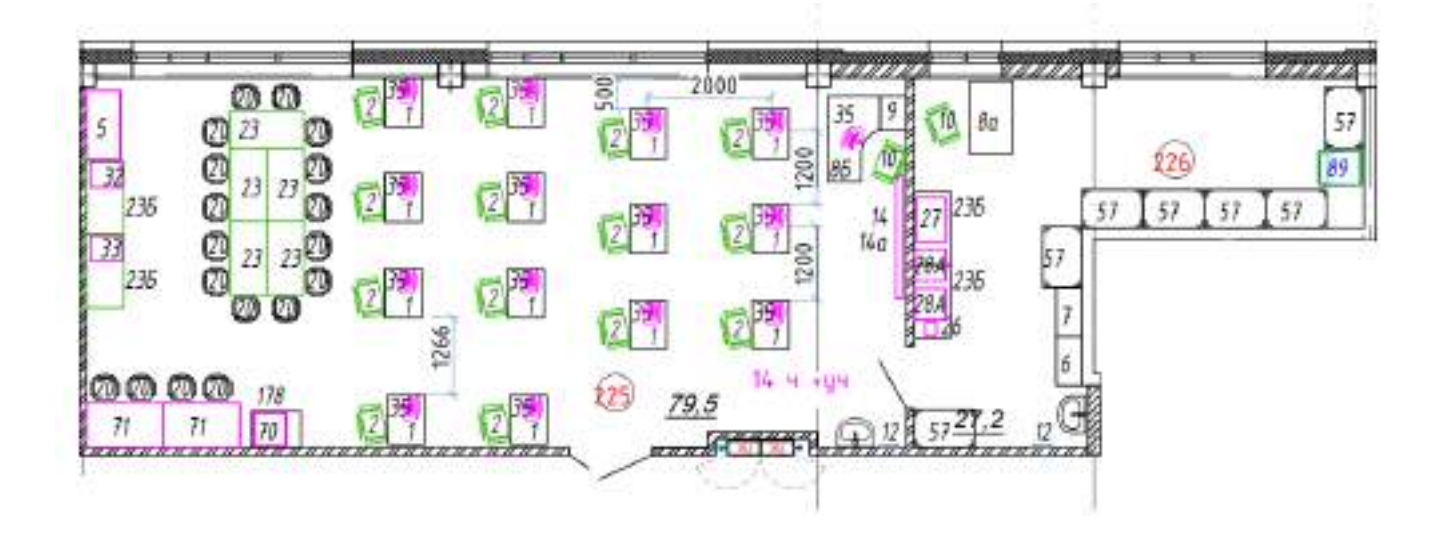

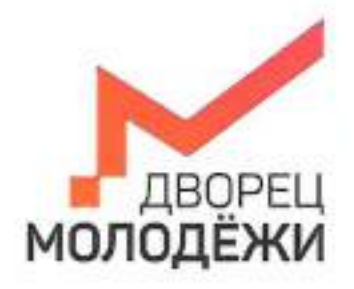

+7 (343) 27877 din-centre

Министерство образования и молодической политики<br>Смардической области

Бодарственне автономнае металовое образовательное укрендение<br>Смедиловоной области «Дворец молодёми»

УТВЕРЖДАЮ: Начальник детского технопарка «Кванториум г. Верхняя Пышма» С.В.Михайлова  $20\sqrt{3}$ r.

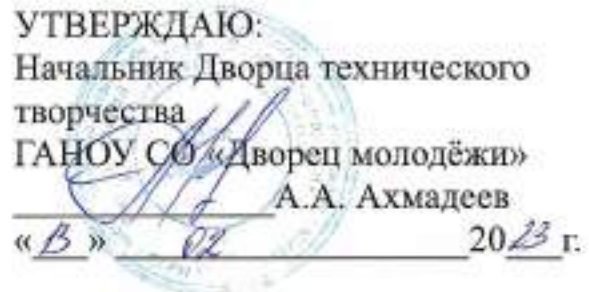

# ПАСПОРТ Кабинета № 320 Геоквантум

# **ОБЩИЕ СВЕДЕНИЯ О КАБИНЕТЕ ПЕДАГОГА ДОПОЛНИТЕЛЬНОГО ОБРАЗОВАНИЯ**

## СОДЕРЖАНИЕ

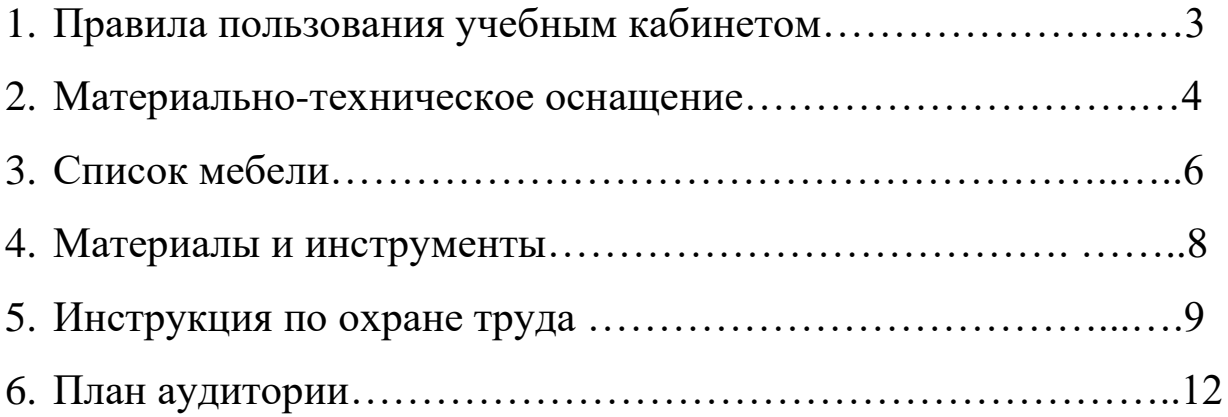

### **ПРАВИЛА ПОЛЬЗОВАНИЯ УЧЕБНЫМ КАБИНЕТОМ**

1. Кабинет должен быть открыт за 15 минут до начала занятий.

2. Учащиеся должны находиться в кабинете только в присутствии преподавателя или лаборантов.

3. Кабинет должен проветриваться каждый перерыв.

4. Должна организовываться уборка кабинета перед или по окончанию занятий.

5. Ежедневно должна осуществляться влажная уборка кабинета силами хозяйственной службы.

6. Запрещается загромождение световых проемов (с внутренней и внешней стороны) оборудованием или другими предметами. Светопроемы кабинета должны быть оборудованы регулируемыми солнцезащитными устройствами типа жалюзи, тканевыми шторами светлых тонов, сочетающихся с цветом стен и мебели.

7. Окраска помещения в зависимости от ориентации должна быть выполнена в теплых или холодных тонах слабой насыщенности. Помещения, обращенные на юг, окрашивают в холодные тона (гамма голубого, серого, зеленого цвета), а на север – в теплые тона (гамма желтого, розового цветов). Не рекомендуется окраска в белый, темный и контрастные цвета (коричневый, ярко-синий, лиловый, черный, красный, малиновый).

8. Полы должны быть без щелей и иметь покрытие дощатое, паркетное или линолеум на утепленной основе.

9. Кабинеты должны быть обеспечены отоплением и приточно-вытяжной вентиляцией с таким расчетом, чтобы температура в помещениях поддерживалась в пределах 18-21 градус Цельсия; влажность воздуха должна быть в пределах 40-60 %.

 $\mathfrak{D}$ 

# **МАТЕРИАЛЬНО-ТЕХНИЧЕСКОЕ ОСНАЩЕНИЕ:**

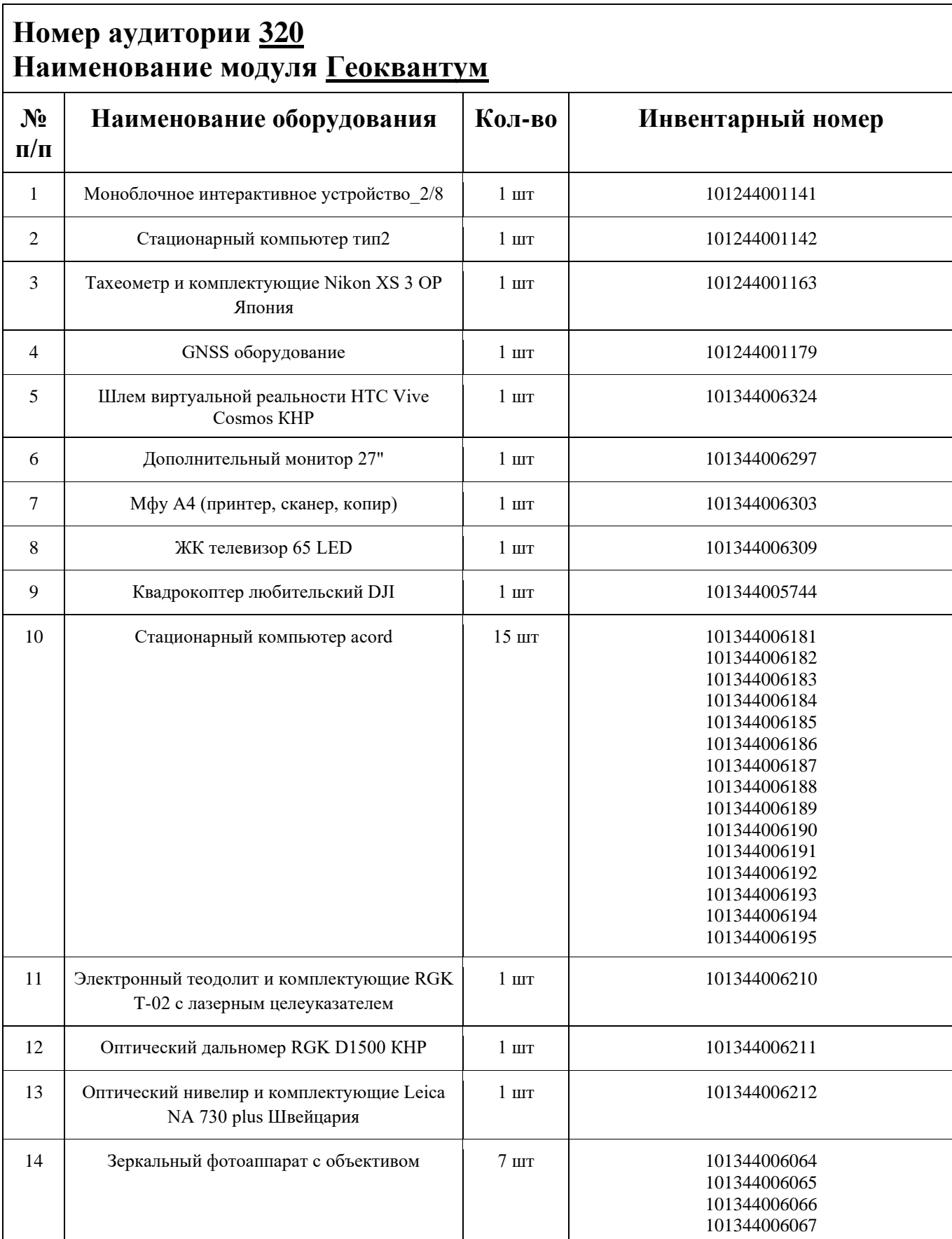

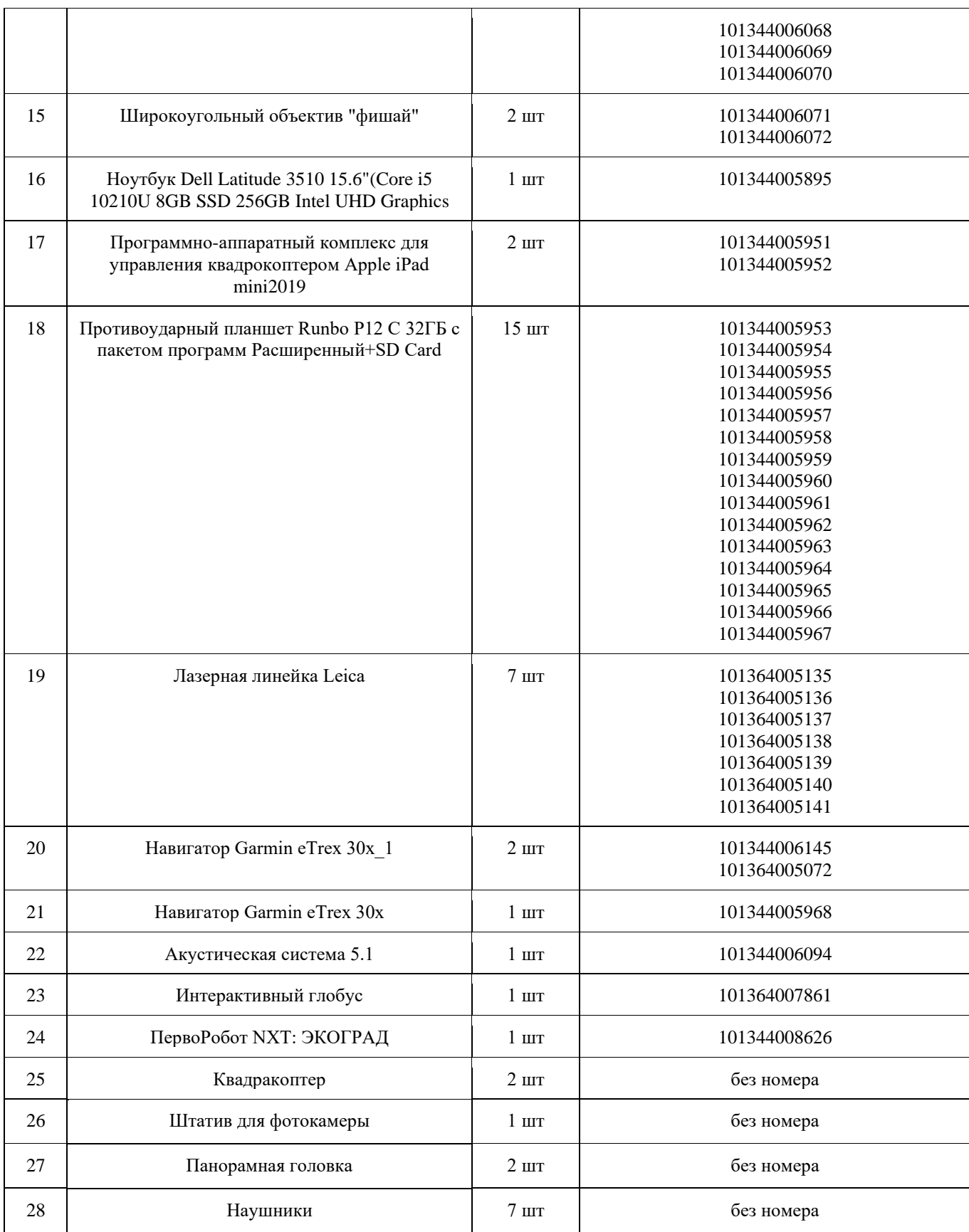
### **СПИСОК МЕБЕЛИ**

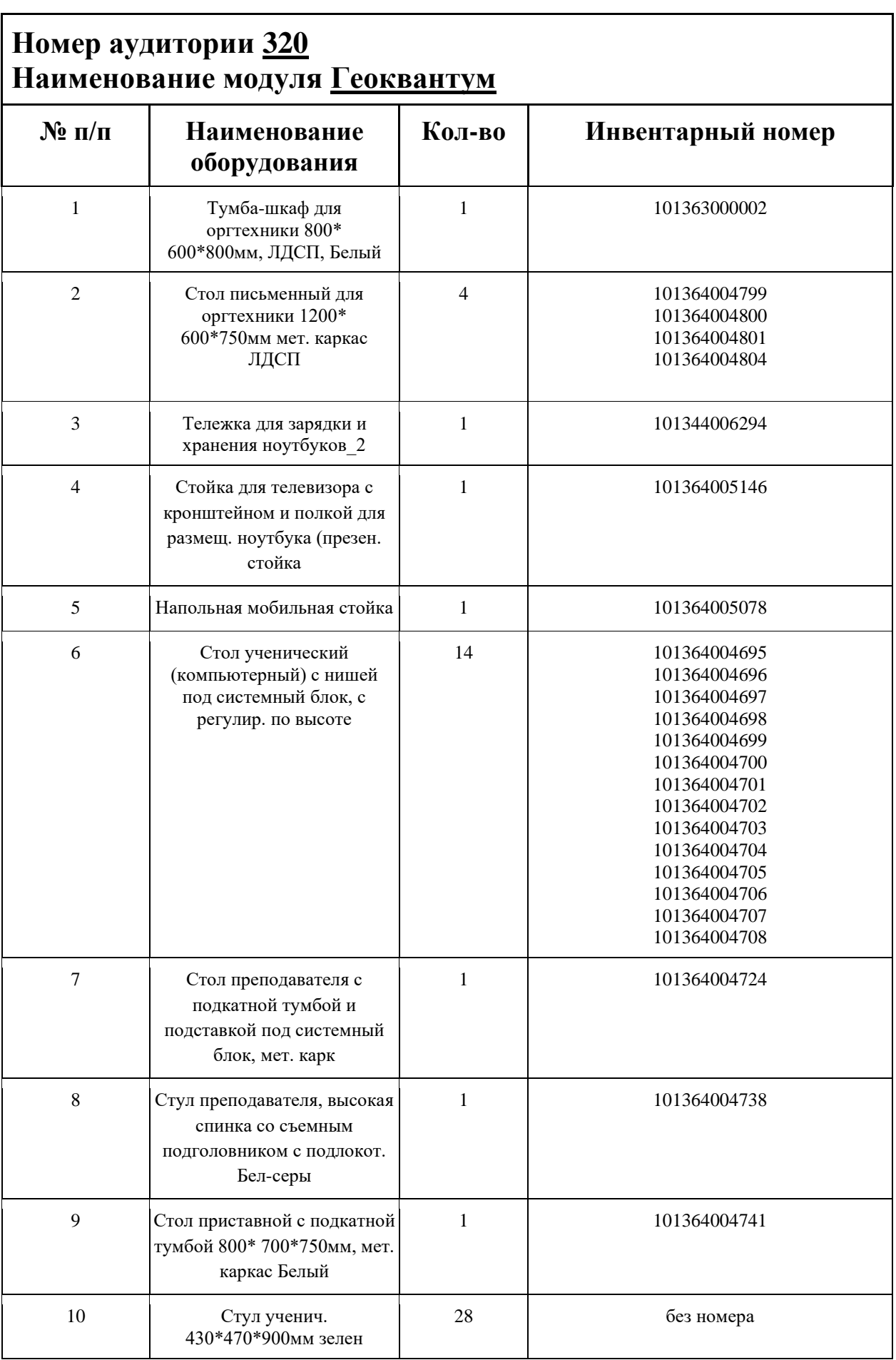

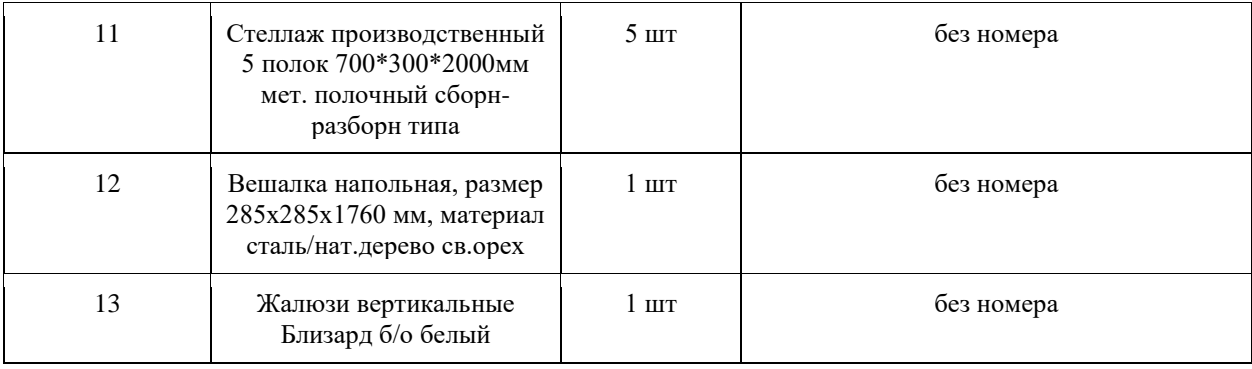

### **МАТЕРИАЛЫ И ИНСТРУМЕНТЫ**

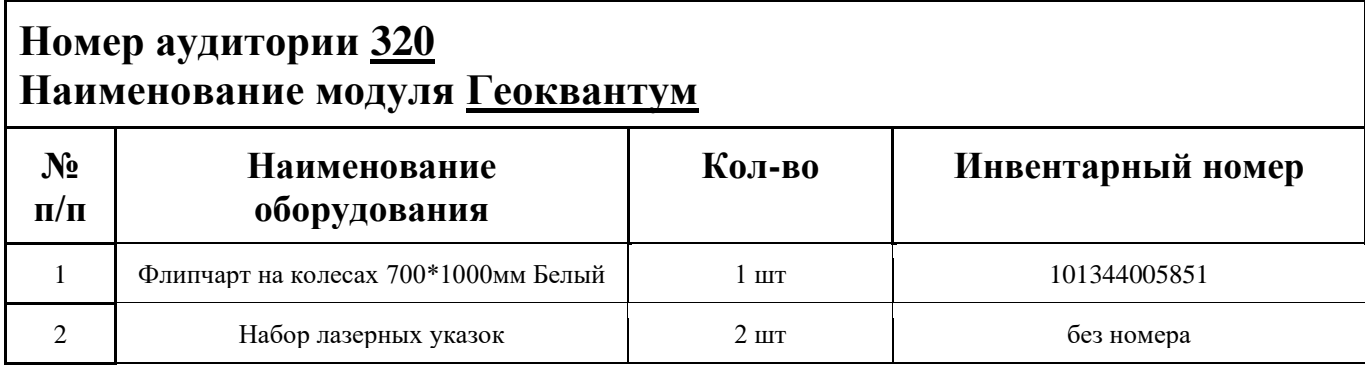

## **ИНСТРУКЦИЯ ПО ОХРАНЕ ТРУДА**

### **Общие требования безопасности.**

К занятиям в кабинет допускаются лица, прошедшие медицинский осмотр и инструктаж по ОТ и ТБ.

Опасные факторы:

а) нарушение осанки учащихся, искривление позвоночника, развитие близорукости при неправильном подборе размеров ученической мебели;

б) нарушение остроты зрения при недостаточной освещенности в кабинете;

в) поражение электрическим током при неисправном электрооборудовании кабинета; г) остекление окон должно быть аварийно безопасно.

При получении учащимися травмы, оказать первую помощь пострадавшему, сообщить об этом администрации учреждения и родителям пострадавшего. При необходимости отправить его в ближайшее лечебное учреждение.

Рабочие места учащихся должны состоять из одноместного стола и одного или двух стульев. Размер крышки стола должен быть 1300×700 мм, чтобы разместить ПК, учебник и иметь место для работы с книгой. На столе учащегося устанавливается ПК со всеми периферийными устройствами.

Расстановка рабочих мест в кабинете информатики должна обеспечивать свободный доступ учащихся и учителя во время урока к рабочему месту. Расстановка рабочих мест с ПК может быть трех вариантов: периметральная; рядами (1-3-рядная); центральная.

#### **Требования безопасности перед началом занятий.**

Включить полностью освещение в кабинете, убедиться в исправной работе светильников.

Убедиться в исправности электрооборудования кабинета:

а) светильники должны быть надёжно подвешены к потолку;

б) коммутационные коробки должны быть закрыты крышками, корпуса и крышки выключателей и розеток не должны иметь трещин и сколов, а также оголённых контактов.

Убедиться в правильной расстановке мебели в кабинете.

Проверить санитарное состояние кабинета, убедиться в целостности стекол в окнах.

Убедиться в том, что температура воздуха в кабинете находится в пределах 17-20° С. Убедитесь в исправности компьютеров.

#### **Требования безопасности во время занятий.**

Посадку учащихся за рабочие столы производить в соответствии с их ростом.

Учащимся со значительным снижением слуха рабочие места отводятся за первыми и вторыми столами.

Учащимся с пониженной остротой зрения места отводятся ближе к окну за первыми столами.

Учащимся с ревматическими заболеваниями, склонным к частым ангинам и острым воспалениям верхних дыхательных путей, рабочие места отводятся дальше от окон.

Не менее двух раз в год учащихся, сидящих в крайних первом и третьем рядах, меняют местами с целью предупреждения нарушения осанки и искривления позвоночника.

Стёкла окон очищать от пыли и грязи не реже трёх раз в год. Очистку светильников производить не реже одного раза в три месяца.

Во избежание падения из окна, а также ранения стеклом, учащимся запрещается открывать окна, вставать на подоконник.

Учащиеся не должны бегать по кабинету.

### **Требования безопасности в аварийных ситуациях.**

При плохом самочувствии учащийся должен сообщить об этом преподавателю.

При прорыве системы отопления удалить учащихся из кабинета и сообщить дежурному администратору.

При возникновении пожара немедленно эвакуировать учащихся из кабинета в соответствии с планом эвакуации в здании, закрыть окна и двери кабинета, взять журнал посещения.

При получении травмы учащимися оказать первую помощь пострадавшему, сообщить об этом руководству и родителям пострадавшего, при необходимости отправить его в ближайшее лечебное учреждение.

#### **Требования безопасности по окончании занятий.**

Проветрить помещение и провести влажную уборку кабинета.

Закрыть форточку, выключить свет и закрыть кабинет.

#### **Правила безопасности при работе за компьютером, ноутбуком**

Строго запрещается трогать разъемы соединительных кабелей, питающие провода электрооборудования

Запрещено включать и отключать оборудование без указания педагога

Запрещается класть на корпус, экран ноутбука посторонние предметы, прикасаться к элементам аппаратуры мокрыми руками, производить чистку корпуса оборудования, находящегося под напряжением

следите за исправностью ноутбуков и немедленно прекращайте работу при появлении необычного звука или самопроизвольного отключения. Немедленно докладывайте об этом педагогу

Избегать частого и необоснованного включения и выключения ноутбука во время работы

Плавно нажимайте на клавиши, не допуская резких ударов

Работайте на клавиатуре чистыми руками

Никогда не пытайтесь самостоятельно устранить неисправность в работе аппаратуры.

#### **Правильное расположение за компьютером.**

Выбирайте правильную позу. А именно: прямо напротив экрана, верхняя часть монитора/крышки ноутбука на уровне глаз или чуть ниже.

Соблюдайте расстояние от глаз до экрана – 55-60 см (расстояние вытянутой руки). Нижняя часть экрана должна быть наклонена под небольшим углом к работающему (то есть, расположена чуть ближе)

Высота сиденья кресла (стула) должна быть такой, чтобы руки, положенные на клавиатуру, были расположены горизонтально.

### **Комплекс упражнений для глаз.**

Закрыть глаза, сильно напрягая глазные мышцы, на счет 1-4, затем раскрыть глаза, расслабить мышцы глаз, посмотреть вдаль на счет 1-6. Повторить 4-5 раз

Посмотреть на переносицу и задержать взор на счет 1-4. До усталости глаза не доводить. Затем открыть глаза, посмотреть вдаль на счет 1-6. Повторить 4-5 раз

Не поворачивая головы, посмотреть направо и зафиксировать взгляд на счет 1-4. Затем посмотреть вдаль прямо на счет 1-6. Аналогично проводятся упражнения, но с фиксацией взгляда влево, вверх, вниз. Повторить 3-4 раза

Перевести взгляд быстро по диагонали: направо вверх – налево вниз, потом прямо вдаль на счет 1-6; затем налево вверх – направо вниз и посмотреть вдаль на счет 1-6. Повторить 4-5 раз.

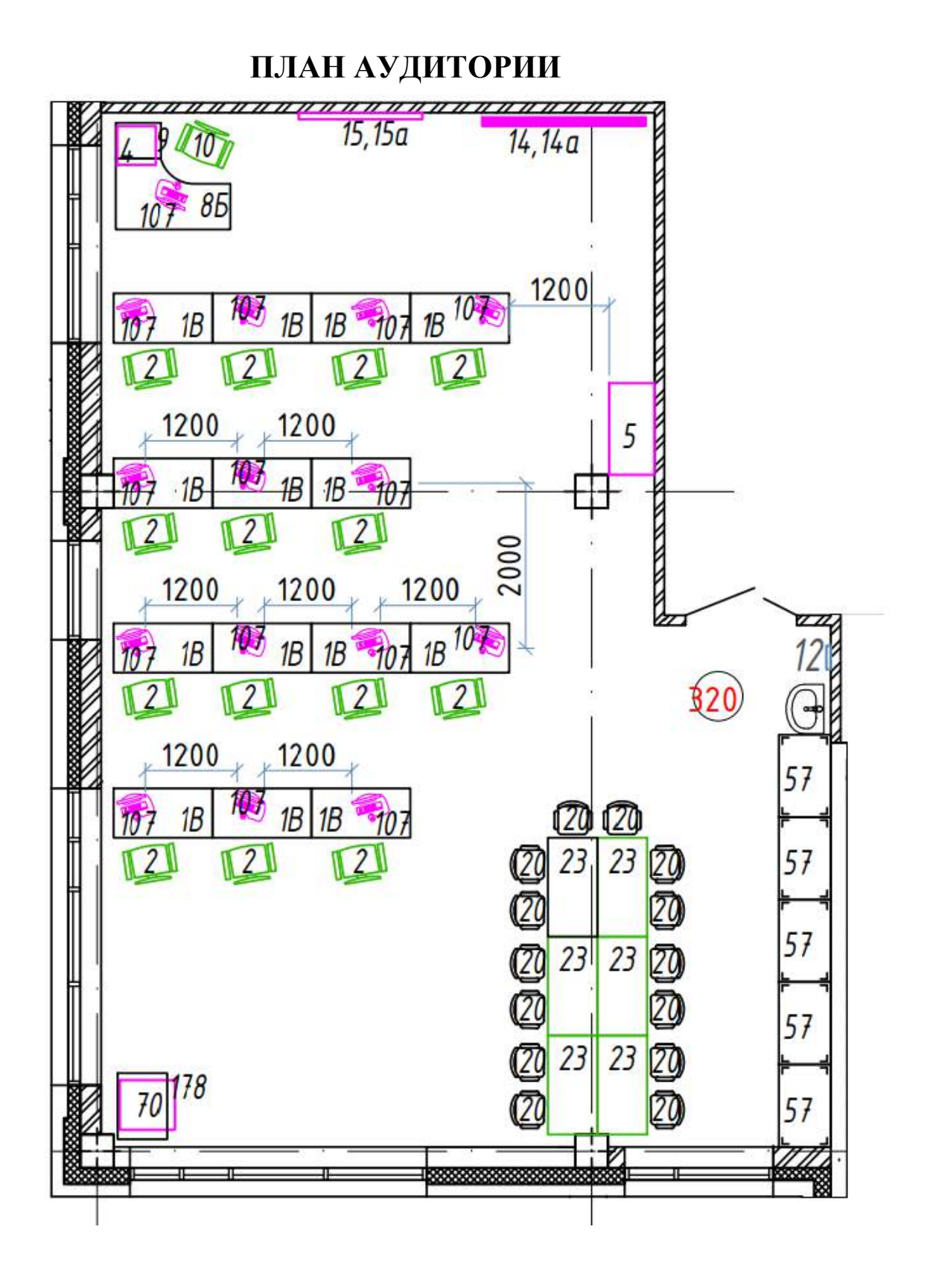

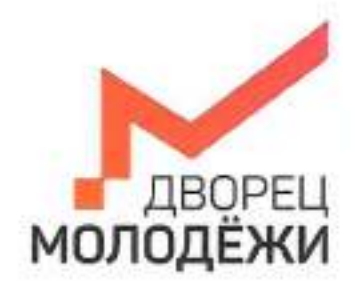

+7 (343) 27877' dm-centre

Минитерство образования и милоденной политики<br>Свердуювской области

Государственное ветановные металлася образовательное укреждения<br>Сверденнокой области «Дворве, молодёжи»

УТВЕРЖДАЮ: Начальник детекого технопарка «Кванториум г. Верхняя Пышма».  $\mathcal{L}(\cdot)$ С.В.Михайлова  $20\sqrt{3}$  r.  $\alpha$ 

УТВЕРЖДАЮ: Начальник Дворца технического творчества ГАНОУ СО Дворец молодёжи» А.А. Ахмадеев « B»  $20\mathcal{B}$ r.

# ПАСПОРТ Кабинета № 443 Наноквантум

# **ОБЩИЕ СВЕДЕНИЯ О КАБИНЕТЕ ПЕДАГОГА ДОПОЛНИТЕЛЬНОГО ОБРАЗОВАНИЯ**

### СОДЕРЖАНИЕ

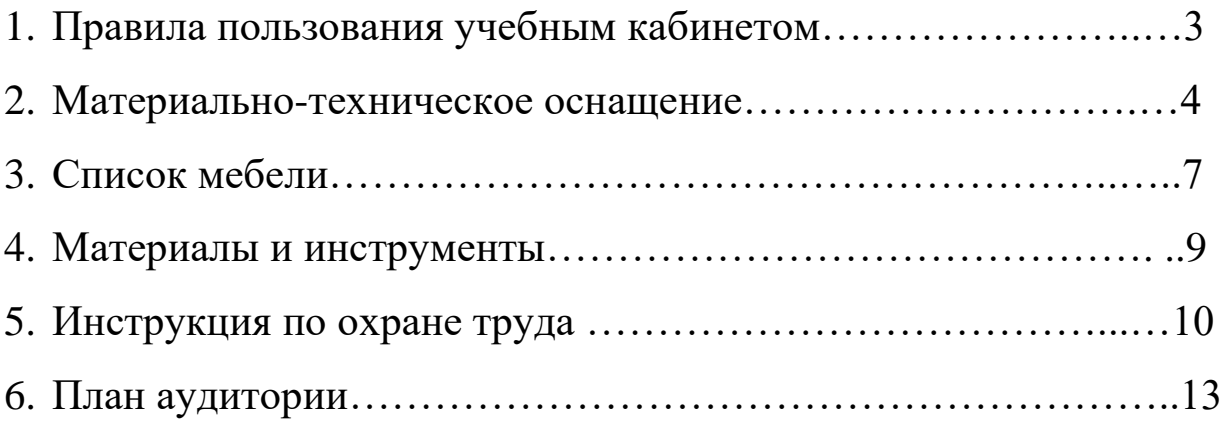

### **ПРАВИЛА ПОЛЬЗОВАНИЯ УЧЕБНЫМ КАБИНЕТОМ**

1. Кабинет должен быть открыт за 15 минут до начала занятий.

2. Учащиеся должны находиться в кабинете только в присутствии преподавателя или лаборантов.

3. Кабинет должен проветриваться каждый перерыв.

4. Должна организовываться уборка кабинета перед или по окончанию занятий.

5. Ежедневно должна осуществляться влажная уборка кабинета силами хозяйственной службы.

6. Запрещается загромождение световых проемов (с внутренней и внешней стороны) оборудованием или другими предметами. Светопроемы кабинета должны быть оборудованы регулируемыми солнцезащитными устройствами типа жалюзи, тканевыми шторами светлых тонов, сочетающихся с цветом стен и мебели.

7. Окраска помещения в зависимости от ориентации должна быть выполнена в теплых или холодных тонах слабой насыщенности. Помещения, обращенные на юг, окрашивают в холодные тона (гамма голубого, серого, зеленого цвета), а на север – в теплые тона (гамма желтого, розового цветов). Не рекомендуется окраска в белый, темный и контрастные цвета (коричневый, ярко-синий, лиловый, черный, красный, малиновый).

8. Полы должны быть без щелей и иметь покрытие дощатое, паркетное или линолеум на утепленной основе.

9. Кабинеты должны быть обеспечены отоплением и приточно-вытяжной вентиляцией с таким расчетом, чтобы температура в помещениях поддерживалась в пределах 18-21 градус Цельсия; влажность воздуха должна быть в пределах 40-60 %.

 $\mathfrak{D}$ 

## **МАТЕРИАЛЬНО-ТЕХНИЧЕСКОЕ ОСНАЩЕНИЕ**

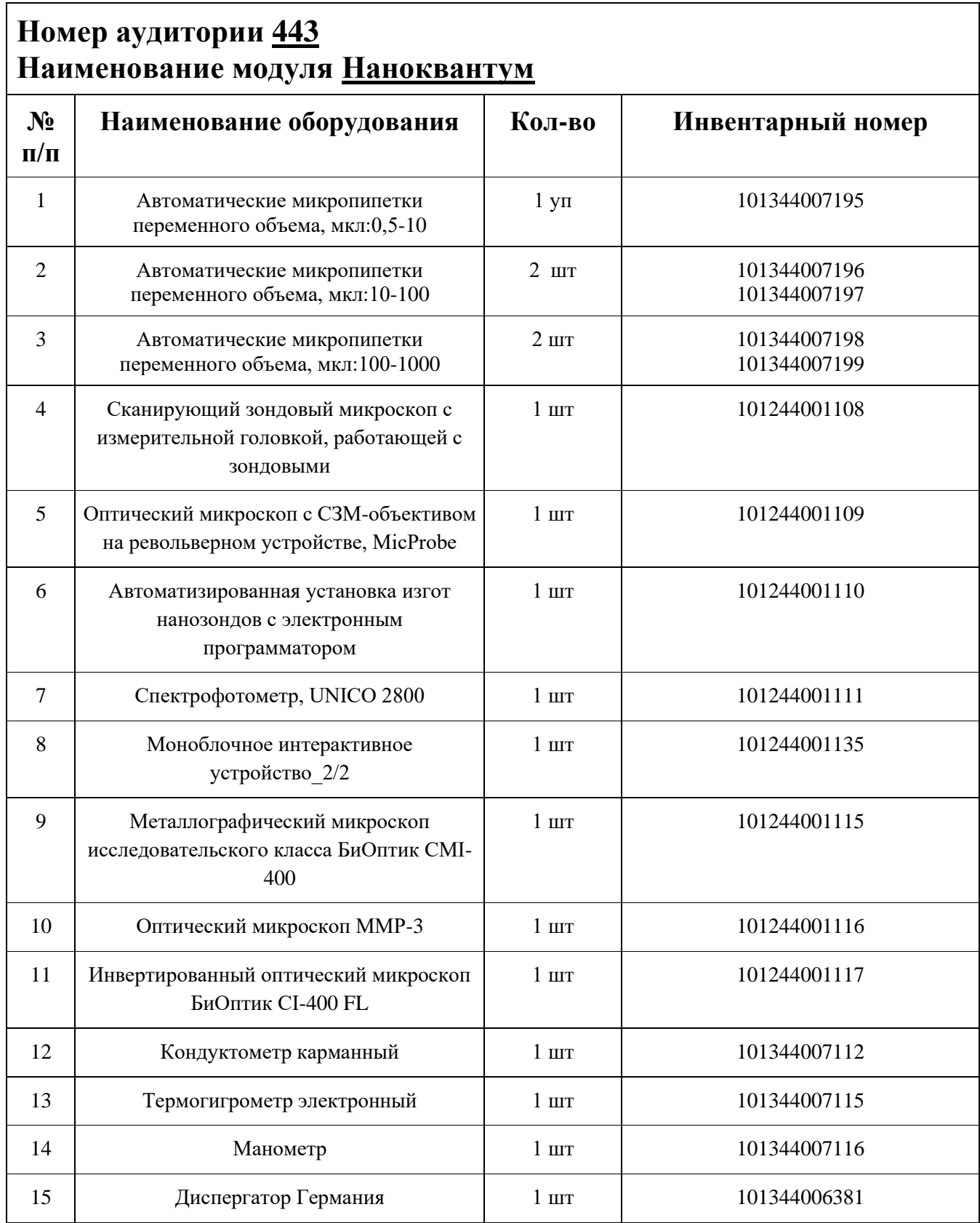

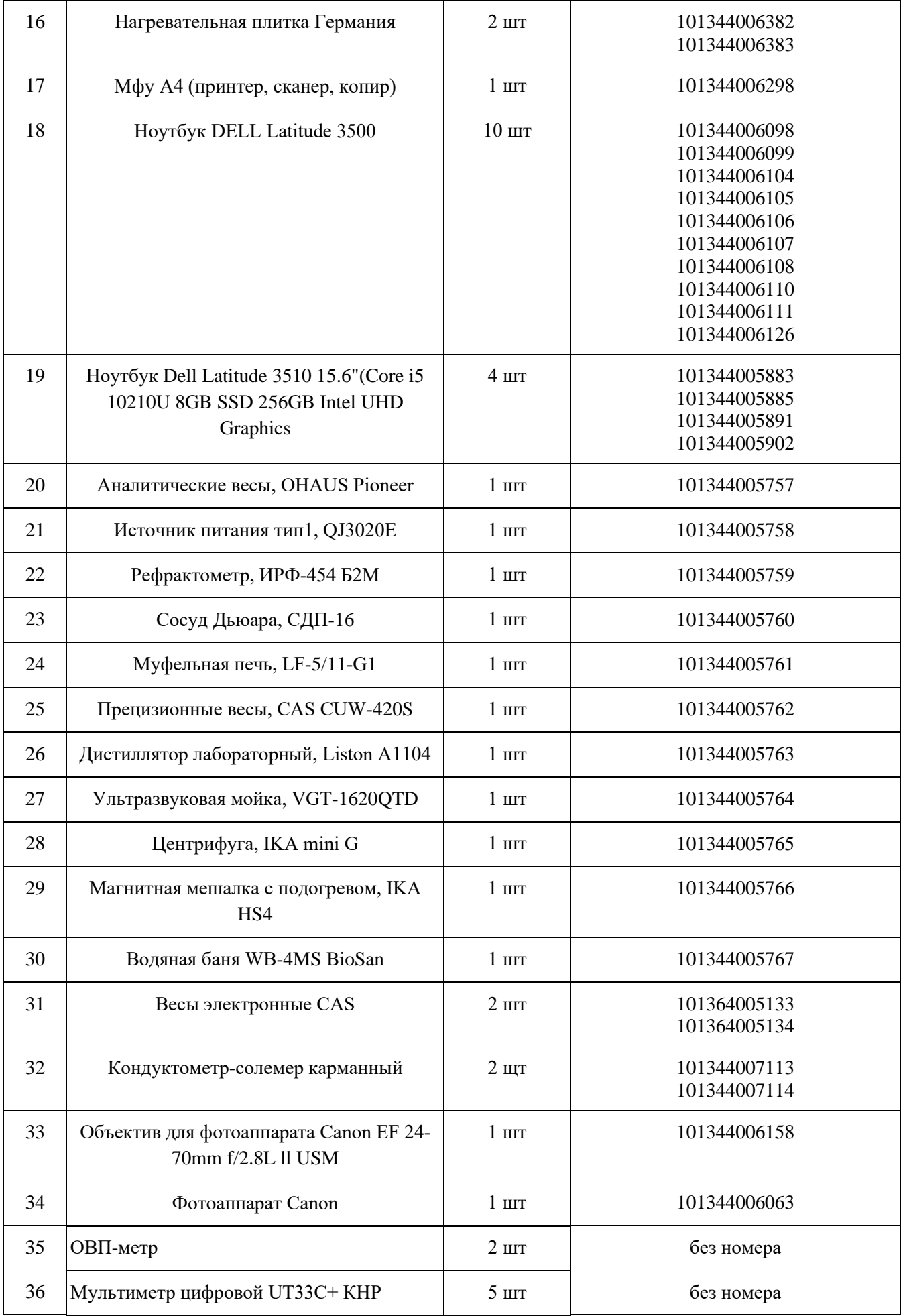

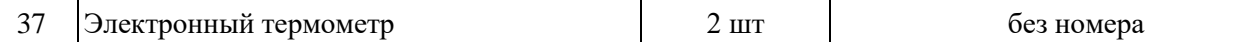

### **СПИСОК МЕБЕЛИ**

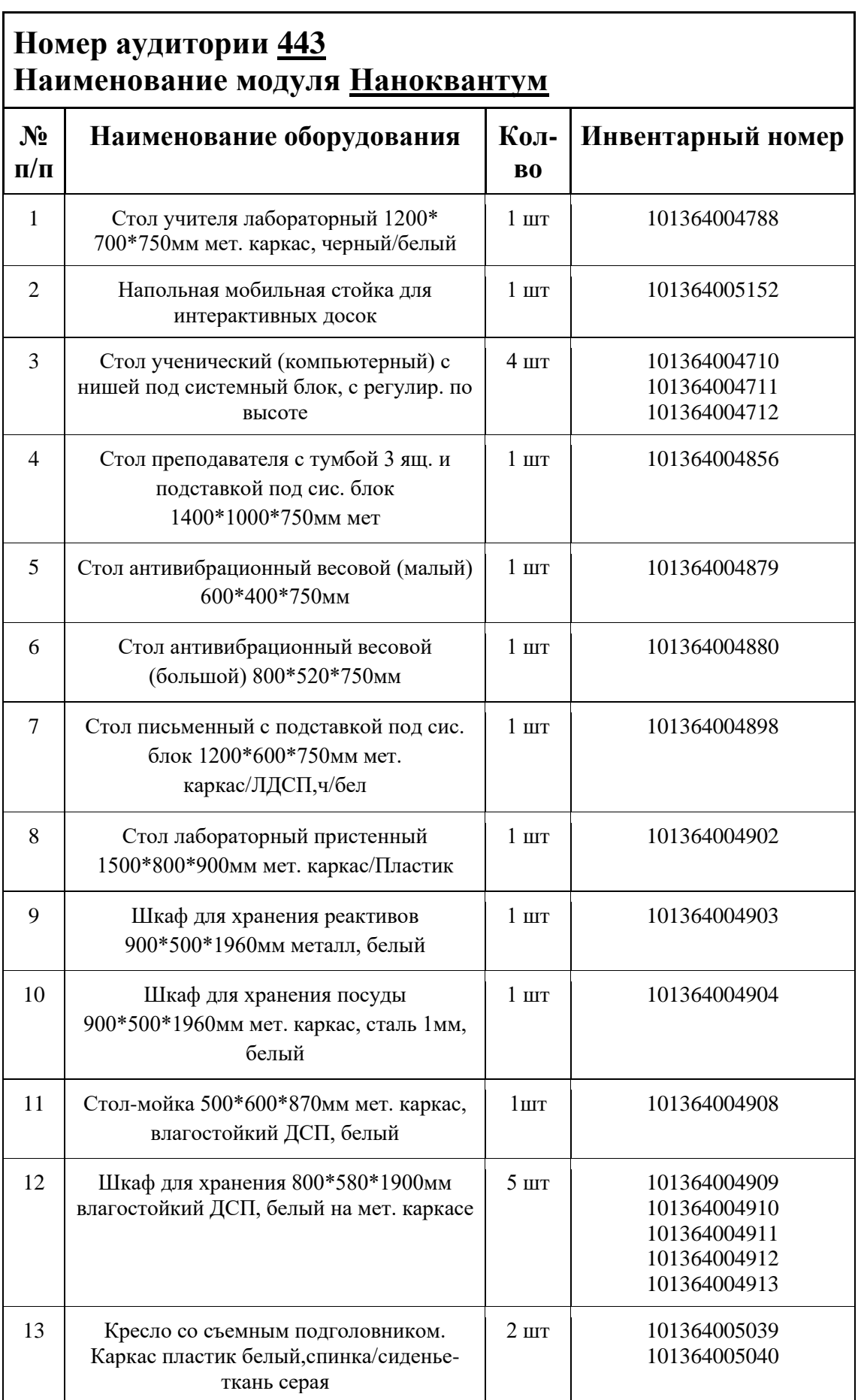

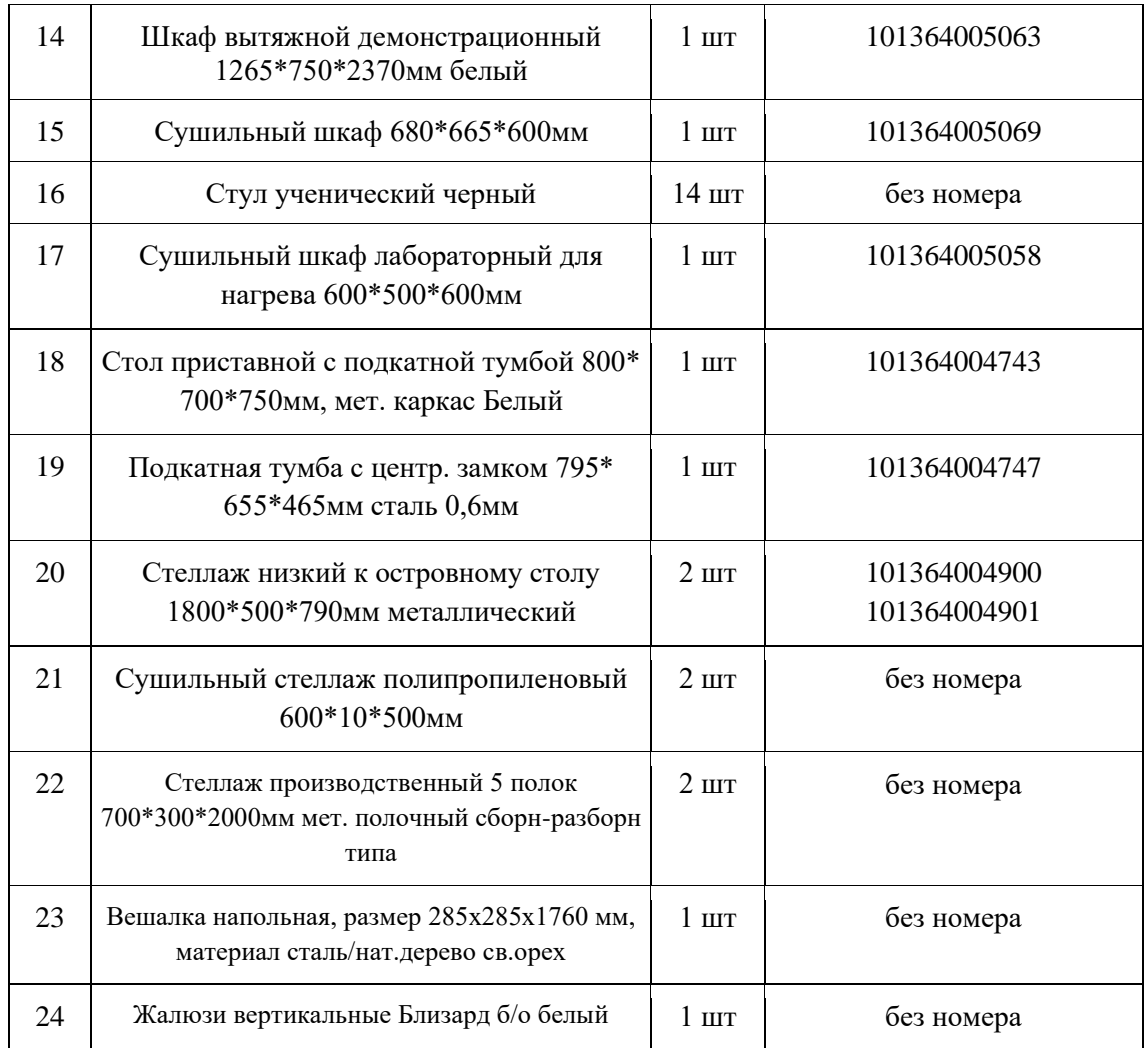

### **МАТЕРИАЛЫ И ИНСТРУМЕНТЫ**

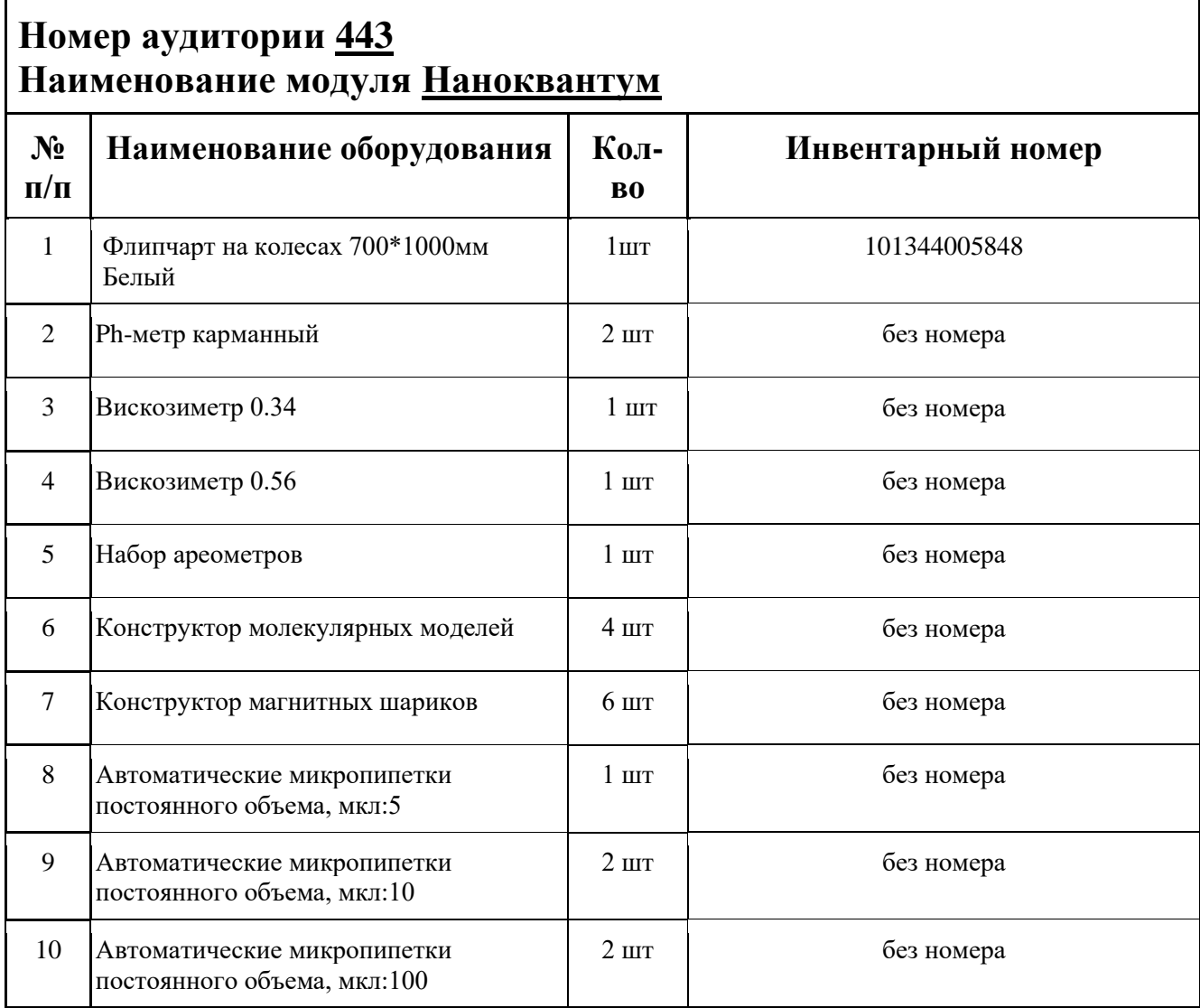

### **ИНСТРУКЦИЯ ПО ОХРАНЕ ТРУДА**

#### **Общие требования безопасности.**

К занятиям в кабинет допускаются лица, прошедшие медицинский осмотр и инструктаж по ОТ и ТБ.

Опасные факторы:

а) нарушение осанки учащихся, искривление позвоночника, развитие близорукости при неправильном подборе размеров ученической мебели;

б) нарушение остроты зрения при недостаточной освещенности в кабинете;

в) поражение электрическим током при неисправном электрооборудовании кабинета; г) остекление окон должно быть аварийно безопасно.

При получении учащимися травмы, оказать первую помощь пострадавшему, сообщить об этом администрации учреждения и родителям пострадавшего. При необходимости отправить его в ближайшее лечебное учреждение.

Рабочие места учащихся должны состоять из одноместного стола и одного или двух стульев. Размер крышки стола должен быть 1300×700 мм, чтобы разместить ПК, учебник и иметь место для работы с книгой. На столе учащегося устанавливается ПК со всеми периферийными устройствами.

Расстановка рабочих мест в кабинете информатики должна обеспечивать свободный доступ учащихся и учителя во время урока к рабочему месту. Расстановка рабочих мест с ПК может быть трех вариантов: периметральная; рядами (1-3-рядная); центральная.

### **Требования безопасности перед началом занятий.**

Включить полностью освещение в кабинете, убедиться в исправной работе светильников.

Убедиться в исправности электрооборудования кабинета:

а) светильники должны быть надёжно подвешены к потолку;

б) коммутационные коробки должны быть закрыты крышками, корпуса и крышки выключателей и розеток не должны иметь трещин и сколов, а также оголённых контактов.

Убедиться в правильной расстановке мебели в кабинете.

Проверить санитарное состояние кабинета, убедиться в целостности стекол в окнах.

Убедиться в том, что температура воздуха в кабинете находится в пределах 17-20° С. Убедитесь в исправности компьютеров.

### **Требования безопасности во время занятий.**

Посадку учащихся за рабочие столы производить в соответствии с их ростом.

Учащимся со значительным снижением слуха рабочие места отводятся за первыми и вторыми столами.

Учащимся с пониженной остротой зрения места отводятся ближе к окну за первыми столами.

Учащимся с ревматическими заболеваниями, склонным к частым ангинам и острым воспалениям верхних дыхательных путей, рабочие места отводятся дальше от окон.

Не менее двух раз в год учащихся, сидящих в крайних первом и третьем рядах, меняют местами с целью предупреждения нарушения осанки и искривления позвоночника.

Стёкла окон очищать от пыли и грязи не реже трёх раз в год. Очистку светильников производить не реже одного раза в три месяца.

Во избежание падения из окна, а также ранения стеклом, учащимся запрещается открывать окна, вставать на подоконник.

Учащиеся не должны бегать по кабинету.

### **Требования безопасности в аварийных ситуациях.**

При плохом самочувствии учащийся должен сообщить об этом преподавателю.

При прорыве системы отопления удалить учащихся из кабинета и сообщить дежурному администратору.

При возникновении пожара немедленно эвакуировать учащихся из кабинета в соответствии с планом эвакуации в здании, закрыть окна и двери кабинета, взять журнал посещения.

При получении травмы учащимися оказать первую помощь пострадавшему, сообщить об этом руководству и родителям пострадавшего, при необходимости отправить его в ближайшее лечебное учреждение.

### **Требования безопасности по окончании занятий.**

Проветрить помещение и провести влажную уборку кабинета.

Закрыть форточку, выключить свет и закрыть кабинет.

#### **Правила безопасности при работе за компьютером, ноутбуком.**

Строго запрещается трогать разъемы соединительных кабелей, питающие провода электрооборудования

Запрещено включать и отключать оборудование без указания педагога

Запрещается класть на корпус, экран ноутбука посторонние предметы, прикасаться к элементам аппаратуры мокрыми руками, производить чистку корпуса оборудования, находящегося под напряжением

следите за исправностью ноутбуков и немедленно прекращайте работу при появлении необычного звука или самопроизвольного отключения. Немедленно докладывайте об этом педагогу

Избегать частого и необоснованного включения и выключения ноутбука во время работы

Плавно нажимайте на клавиши, не допуская резких ударов

Работайте на клавиатуре чистыми руками

Никогда не пытайтесь самостоятельно устранить неисправность в работе аппаратуры.

#### **Правильное расположение за компьютером.**

Выбирайте правильную позу. А именно: прямо напротив экрана, верхняя часть монитора/крышки ноутбука на уровне глаз или чуть ниже.

Соблюдайте расстояние от глаз до экрана – 55-60 см (расстояние вытянутой руки). Нижняя часть экрана должна быть наклонена под небольшим углом к работающему (то есть, расположена чуть ближе)

Высота сиденья кресла (стула) должна быть такой, чтобы руки, положенные на клавиатуру, были расположены горизонтально.

### **Комплекс упражнений для глаз.**

Закрыть глаза, сильно напрягая глазные мышцы, на счет 1-4, затем раскрыть глаза, расслабить мышцы глаз, посмотреть вдаль на счет 1-6. Повторить 4-5 раз

Посмотреть на переносицу и задержать взор на счет 1-4. До усталости глаза не доводить. Затем открыть глаза, посмотреть вдаль на счет 1-6. Повторить 4-5 раз

Не поворачивая головы, посмотреть направо и зафиксировать взгляд на счет 1-4. Затем посмотреть вдаль прямо на счет 1-6. Аналогично проводятся упражнения, но с фиксацией взгляда влево, вверх, вниз. Повторить 3-4 раза

Перевести взгляд быстро по диагонали: направо вверх – налево вниз, потом прямо вдаль на счет 1-6; затем налево вверх – направо вниз и посмотреть вдаль на счет 1-6. Повторить 4-5 раз.

### ПЛАН АУДИТОРИИ

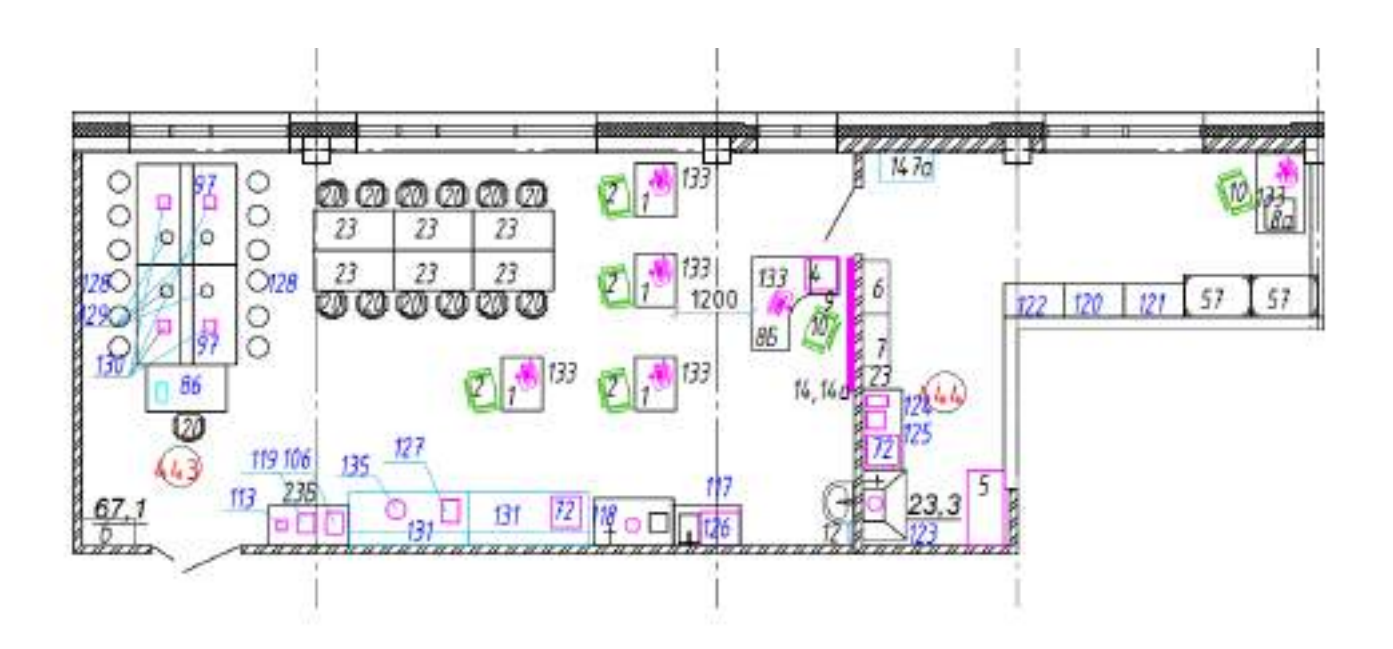

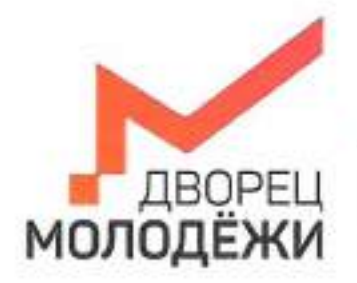

+7 (343) 27877. din-senire:

Монетартно образования и могодонной полетии Скердизволой области

Государствонное автономное нелитовое образовательное учреждение<br>Следовожской области тубирен, молодёного

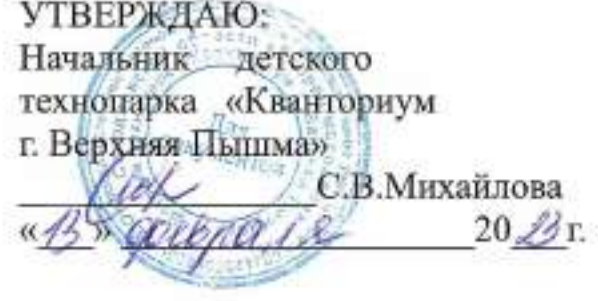

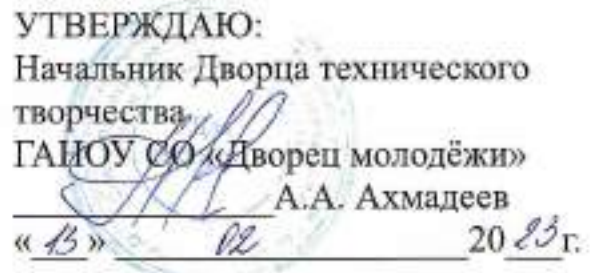

# ПАСПОРТ Кабинета № 221 Промдизайнквантум

# **ОБЩИЕ СВЕДЕНИЯ О КАБИНЕТЕ ПЕДАГОГА ДОПОЛНИТЕЛЬНОГО ОБРАЗОВАНИЯ**

### СОДЕРЖАНИЕ

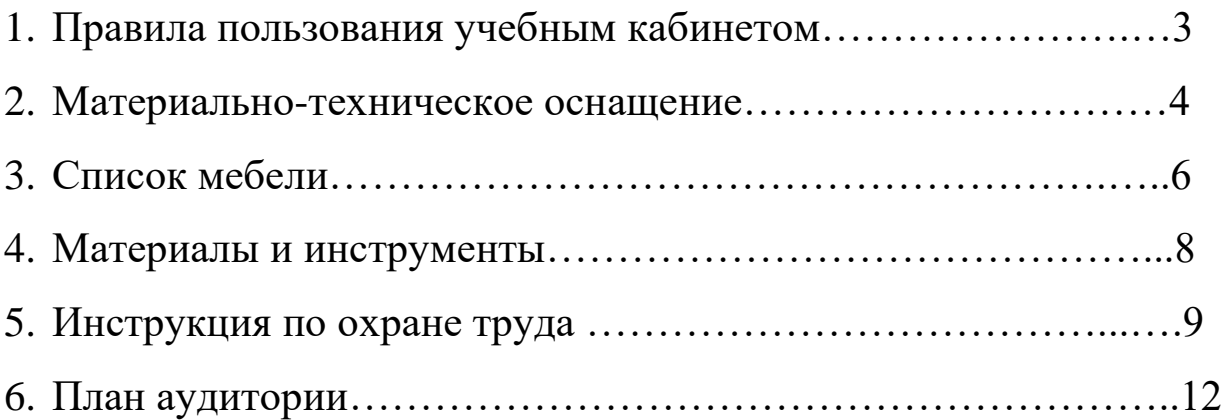

### **ПРАВИЛА ПОЛЬЗОВАНИЯ УЧЕБНЫМ КАБИНЕТОМ**

1. Кабинет должен быть открыт за 15 минут до начала занятий.

2. Учащиеся должны находиться в кабинете только в присутствии преподавателя или лаборантов.

3. Кабинет должен проветриваться каждый перерыв.

4. Должна организовываться уборка кабинета перед или по окончанию занятий.

5. Ежедневно должна осуществляться влажная уборка кабинета силами хозяйственной службы.

6. Запрещается загромождение световых проемов (с внутренней и внешней стороны) оборудованием или другими предметами. Светопроемы кабинета должны быть оборудованы регулируемыми солнцезащитными устройствами типа жалюзи, тканевыми шторами светлых тонов, сочетающихся с цветом стен и мебели.

7. Окраска помещения в зависимости от ориентации должна быть выполнена в теплых или холодных тонах слабой насыщенности. Помещения, обращенные на юг, окрашивают в холодные тона (гамма голубого, серого, зеленого цвета), а на север – в теплые тона (гамма желтого, розового цветов). Не рекомендуется окраска в белый, темный и контрастные цвета (коричневый, ярко-синий, лиловый, черный, красный, малиновый).

8. Полы должны быть без щелей и иметь покрытие дощатое, паркетное или линолеум на утепленной основе.

9. Кабинеты должны быть обеспечены отоплением и приточно-вытяжной вентиляцией с таким расчетом, чтобы температура в помещениях поддерживалась в пределах 18-21 градус Цельсия; влажность воздуха должна быть в пределах 40-60 %.

 $\mathfrak{D}$ 

## **МАТЕРИАЛЬНО-ТЕХНИЧЕСКОЕ ОСНАЩЕНИЕ**

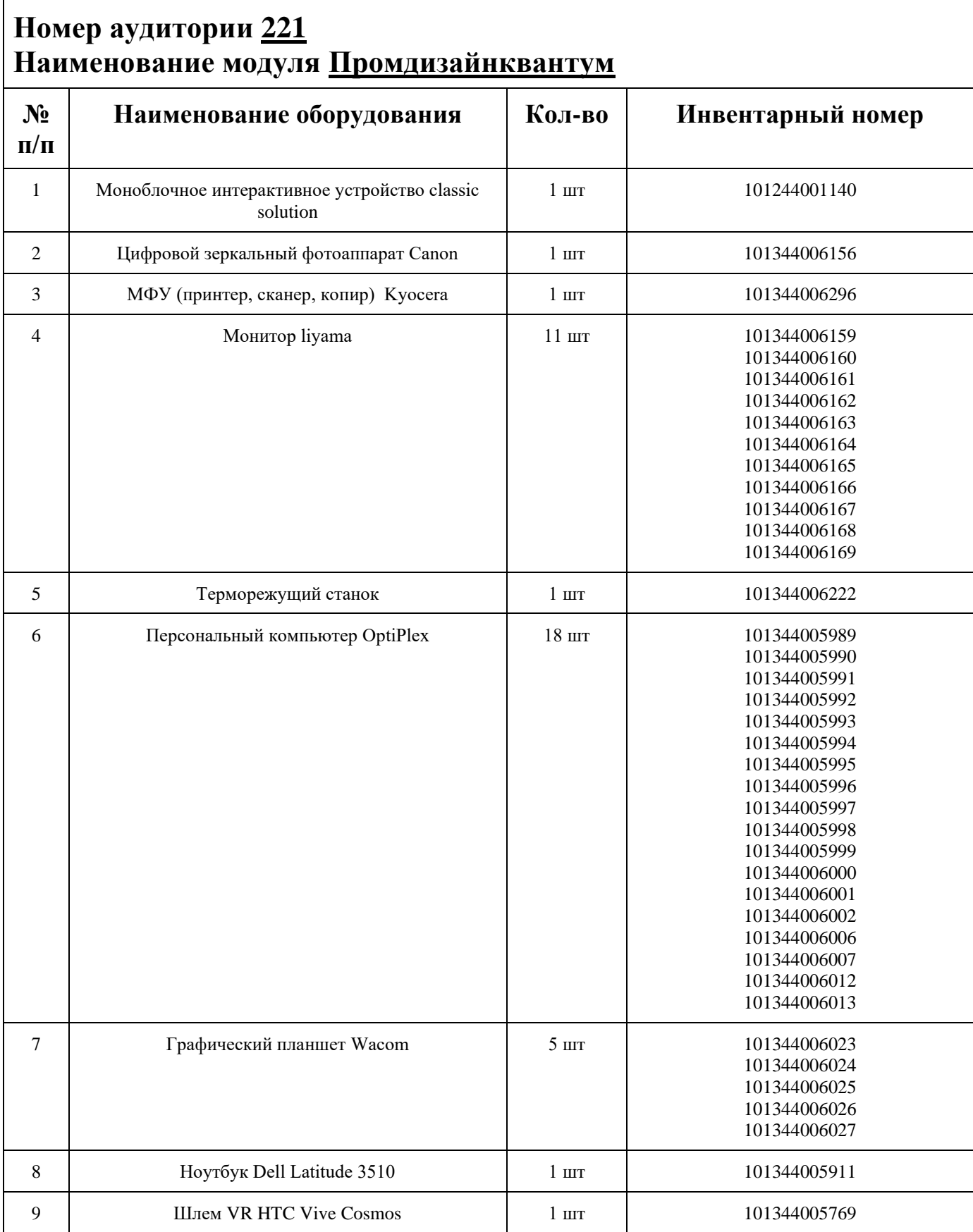

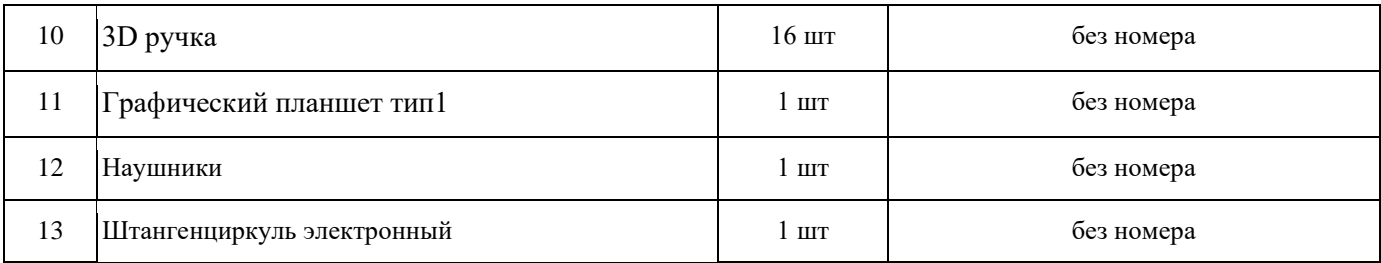

### **СПИСОК МЕБЕЛИ**

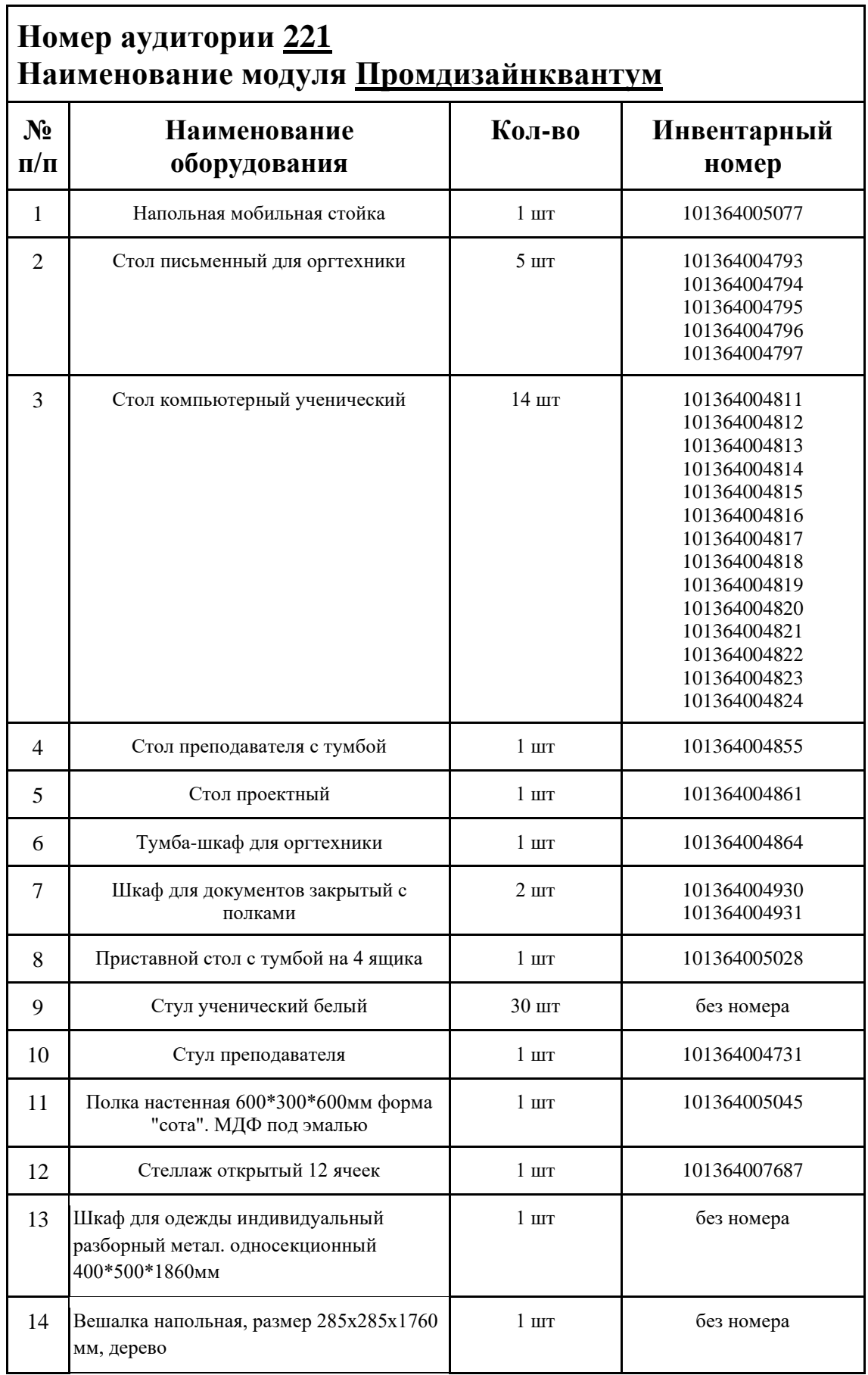

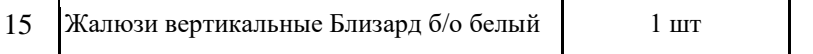

### **МАТЕРИАЛЫ И ИНСТРУМЕНТЫ**

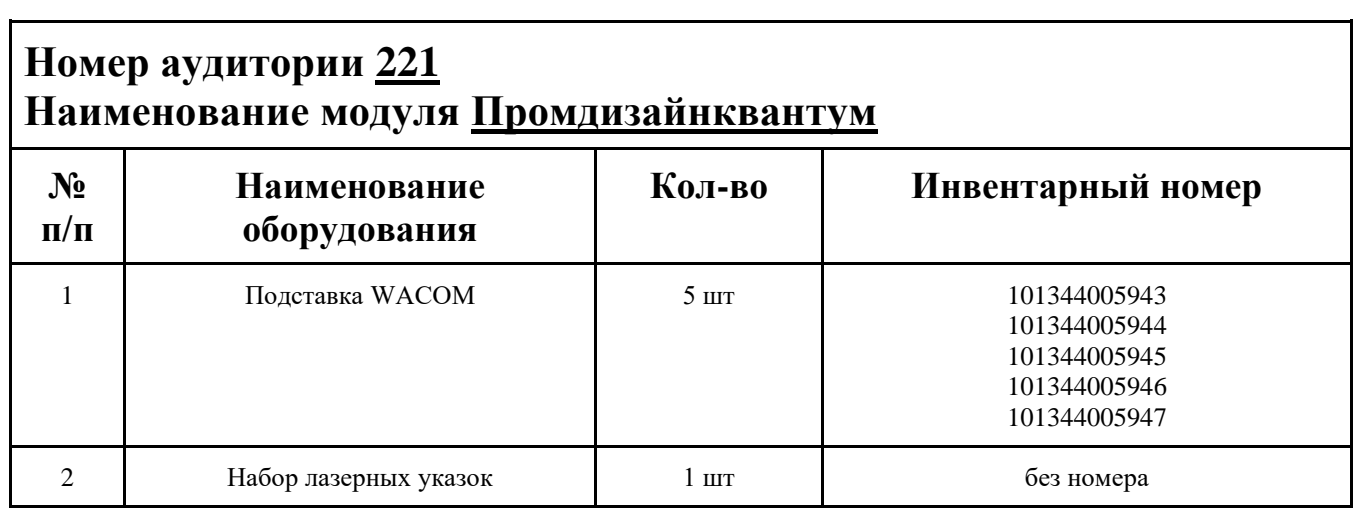

### **ИНСТРУКЦИЯ ПО ОХРАНЕ ТРУДА**

#### **Общие требования безопасности.**

К занятиям в кабинет допускаются лица, прошедшие медицинский осмотр и инструктаж по ОТ и ТБ.

Опасные факторы:

а) нарушение осанки учащихся, искривление позвоночника, развитие близорукости при неправильном подборе размеров ученической мебели;

б) нарушение остроты зрения при недостаточной освещенности в кабинете;

в) поражение электрическим током при неисправном электрооборудовании кабинета;

г) остекление окон должно быть аварийно безопасно.

При получении учащимися травмы, оказать первую помощь пострадавшему, сообщить об этом администрации учреждения и родителям пострадавшего. При необходимости отправить его в ближайшее лечебное учреждение.

Рабочие места учащихся должны состоять из одноместного стола и одного или двух стульев. Размер крышки стола должен быть 1300×700 мм, чтобы разместить ПК, учебник и иметь место для работы с книгой. На столе учащегося устанавливается ПК со всеми периферийными устройствами.

Расстановка рабочих мест в кабинете информатики должна обеспечивать свободный доступ учащихся и учителя во время урока к рабочему месту. Расстановка рабочих мест с ПК может быть трех вариантов: периметральная; рядами (1-3-рядная); центральная.

#### **Требования безопасности перед началом занятий.**

Включить полностью освещение в кабинете, убедиться в исправной работе светильников.

Убедиться в исправности электрооборудования кабинета:

а) светильники должны быть надёжно подвешены к потолку;

б) коммутационные коробки должны быть закрыты крышками, корпуса и крышки выключателей и розеток не должны иметь трещин и сколов, а также оголённых контактов.

Убедиться в правильной расстановке мебели в кабинете.

Проверить санитарное состояние кабинета, убедиться в целостности стекол в окнах.

Убедиться в том, что температура воздуха в кабинете находится в пределах 17-20° С. Убедитесь в исправности компьютеров.

#### **Требования безопасности во время занятий.**

Посадку учащихся за рабочие столы производить в соответствии с их ростом.

Учащимся со значительным снижением слуха рабочие места отводятся за первыми и вторыми столами.

Учащимся с пониженной остротой зрения места отводятся ближе к окну за первыми столами.

Учащимся с ревматическими заболеваниями, склонным к частым ангинам и острым воспалениям верхних дыхательных путей, рабочие места отводятся дальше от окон.

Не менее двух раз в год учащихся, сидящих в крайних первом и третьем рядах, меняют местами с целью предупреждения нарушения осанки и искривления позвоночника.

Стёкла окон очищать от пыли и грязи не реже трёх раз в год. Очистку светильников производить не реже одного раза в три месяца.

Во избежание падения из окна, а также ранения стеклом, учащимся запрещается открывать окна, вставать на подоконник.

Учащиеся не должны бегать по кабинету.

#### **Требования безопасности в аварийных ситуациях.**

При плохом самочувствии учащийся должен сообщить об этом преподавателю.

При прорыве системы отопления удалить учащихся из кабинета и сообщить дежурному администратору.

При возникновении пожара немедленно эвакуировать учащихся из кабинета в соответствии с планом эвакуации в здании, закрыть окна и двери кабинета, взять журнал посещения.

При получении травмы учащимися оказать первую помощь пострадавшему, сообщить об этом руководству и родителям пострадавшего, при необходимости отправить его в ближайшее лечебное учреждение.

#### **Требования безопасности по окончании занятий.**

Проветрить помещение и провести влажную уборку кабинета.

Закрыть форточку, выключить свет и закрыть кабинет.

#### **Правила безопасности при работе за компьютером, ноутбуком.**

Строго запрещается трогать разъемы соединительных кабелей, питающие провода электрооборудования

Запрещено включать и отключать оборудование без указания педагога

Запрещается класть на корпус, экран ноутбука посторонние предметы, прикасаться к элементам аппаратуры мокрыми руками, производить чистку корпуса оборудования, находящегося под напряжением

следите за исправностью ноутбуков и немедленно прекращайте работу при появлении необычного звука или самопроизвольного отключения. Немедленно докладывайте об этом педагогу

Избегать частого и необоснованного включения и выключения ноутбука во время работы

Плавно нажимайте на клавиши, не допуская резких ударов

Работайте на клавиатуре чистыми руками

Никогда не пытайтесь самостоятельно устранить неисправность в работе аппаратуры.

#### **Правильное расположение за компьютером.**

Выбирайте правильную позу. А именно: прямо напротив экрана, верхняя часть монитора/крышки ноутбука на уровне глаз или чуть ниже.

Соблюдайте расстояние от глаз до экрана – 55-60 см (расстояние вытянутой руки). Нижняя часть экрана должна быть наклонена под небольшим углом к работающему (то есть, расположена чуть ближе)

Высота сиденья кресла (стула) должна быть такой, чтобы руки, положенные на клавиатуру, были расположены горизонтально.

### **Комплекс упражнений для глаз.**

Закрыть глаза, сильно напрягая глазные мышцы, на счет 1-4, затем раскрыть глаза, расслабить мышцы глаз, посмотреть вдаль на счет 1-6. Повторить 4-5 раз

Посмотреть на переносицу и задержать взор на счет 1-4. До усталости глаза не доводить. Затем открыть глаза, посмотреть вдаль на счет 1-6. Повторить 4-5 раз

Не поворачивая головы, посмотреть направо и зафиксировать взгляд на счет 1-4. Затем посмотреть вдаль прямо на счет 1-6. Аналогично проводятся упражнения, но с фиксацией взгляда влево, вверх, вниз. Повторить 3-4 раза

Перевести взгляд быстро по диагонали: направо вверх – налево вниз, потом прямо вдаль на счет 1-6; затем налево вверх – направо вниз и посмотреть вдаль на счет 1-6. Повторить 4-5 раз.

### ПЛАН АУДИТОРИИ

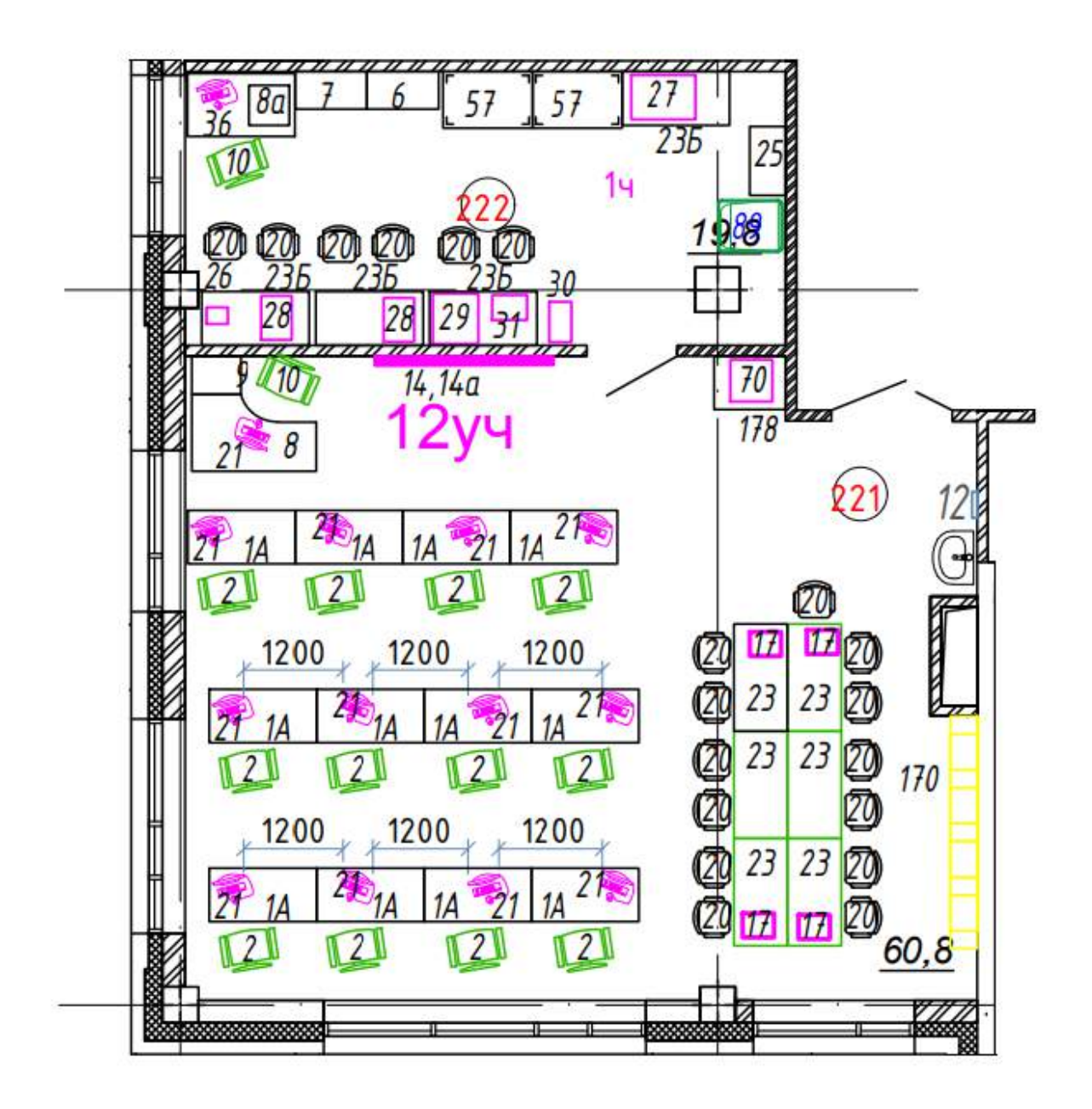

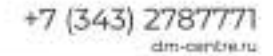

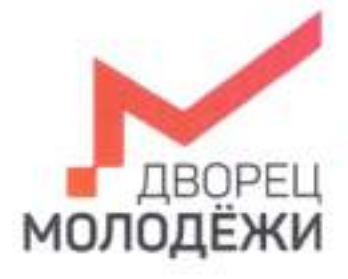

Меннстерство образования и молодежной принтики Свердновской области

.<br>Государственное автономное нетилляке образовательное укремдение<br>Сведителное области «Дворки молодёжи»

УТВЕРЖДАЮ: Начальник детского технопарка «Кванториум г. Верхняя-Пышма» С.В.Михайлова  $20/3r$  $\mathcal{D}$ 

УТВЕРЖДАЮ: Начальник Дворца технического творчества ГАНОУ СО «Дворец молодёжи» А.А. Ахмадеев VL  $20\sqrt{3}$  r. ろか

# ПАСПОРТ Кабинета № 324 Промробоквантум

# **ОБЩИЕ СВЕДЕНИЯ О КАБИНЕТЕ ПЕДАГОГА ДОПОЛНИТЕЛЬНОГО ОБРАЗОВАНИЯ**

### СОДЕРЖАНИЕ

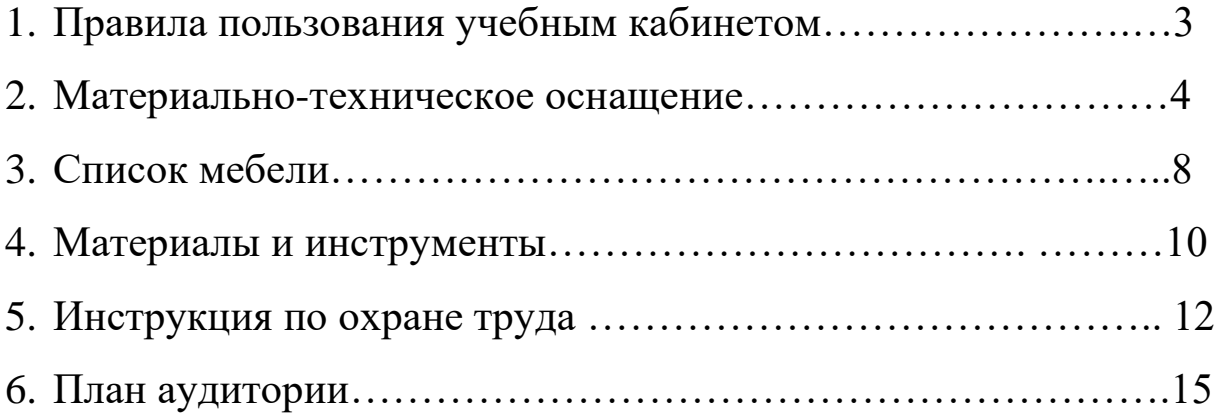

### **ПРАВИЛА ПОЛЬЗОВАНИЯ УЧЕБНЫМ КАБИНЕТОМ**

1. Кабинет должен быть открыт за 15 минут до начала занятий.

2. Учащиеся должны находиться в кабинете только в присутствии преподавателя или лаборантов.

3. Кабинет должен проветриваться каждый перерыв.

4. Должна организовываться уборка кабинета перед или по окончанию занятий.

5. Ежедневно должна осуществляться влажная уборка кабинета силами хозяйственной службы.

6. Запрещается загромождение световых проемов (с внутренней и внешней стороны) оборудованием или другими предметами. Светопроемы кабинета должны быть оборудованы регулируемыми солнцезащитными устройствами типа жалюзи, тканевыми шторами светлых тонов, сочетающихся с цветом стен и мебели.

7. Окраска помещения в зависимости от ориентации должна быть выполнена в теплых или холодных тонах слабой насыщенности. Помещения, обращенные на юг, окрашивают в холодные тона (гамма голубого, серого, зеленого цвета), а на север – в теплые тона (гамма желтого, розового цветов). Не рекомендуется окраска в белый, темный и контрастные цвета (коричневый, ярко-синий, лиловый, черный, красный, малиновый).

8. Полы должны быть без щелей и иметь покрытие дощатое, паркетное или линолеум на утепленной основе.

9. Кабинеты должны быть обеспечены отоплением и приточно-вытяжной вентиляцией с таким расчетом, чтобы температура в помещениях поддерживалась в пределах 18-21 градус Цельсия; влажность воздуха должна быть в пределах 40-60 %.

 $\mathfrak{D}$ 

## **МАТЕРИАЛЬНО-ТЕХНИЧЕСКОЕ ОСНАЩЕНИЕ**

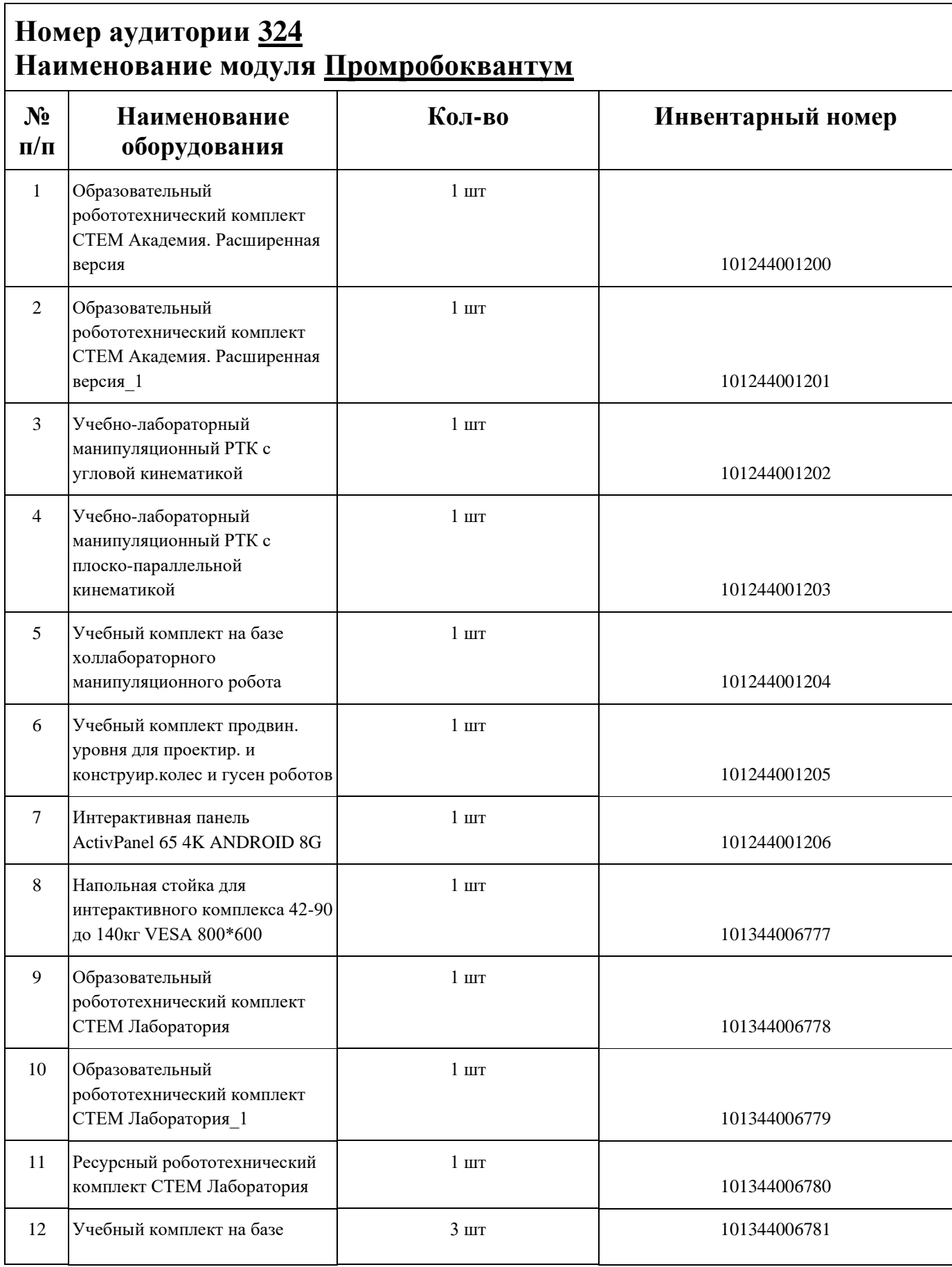
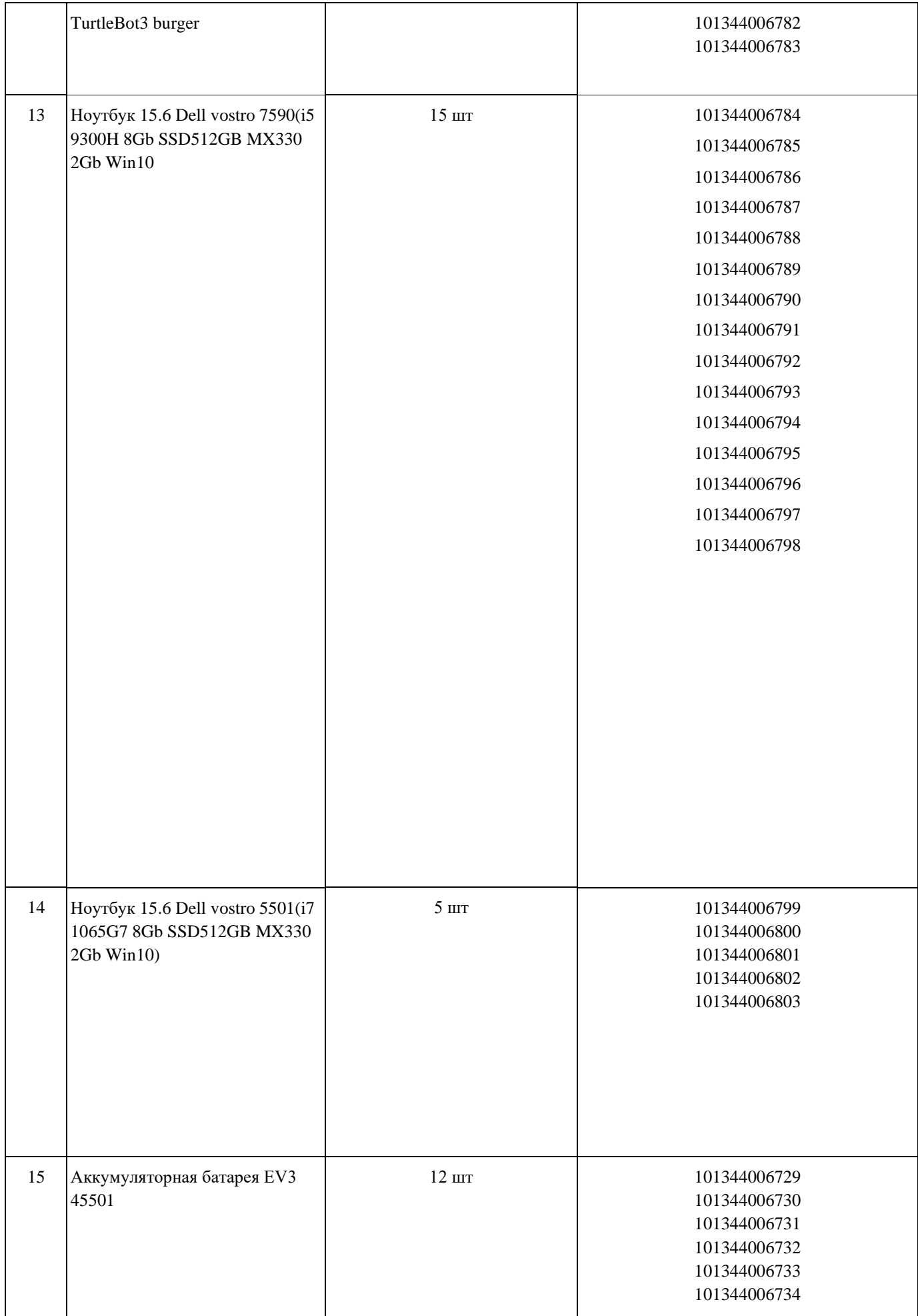

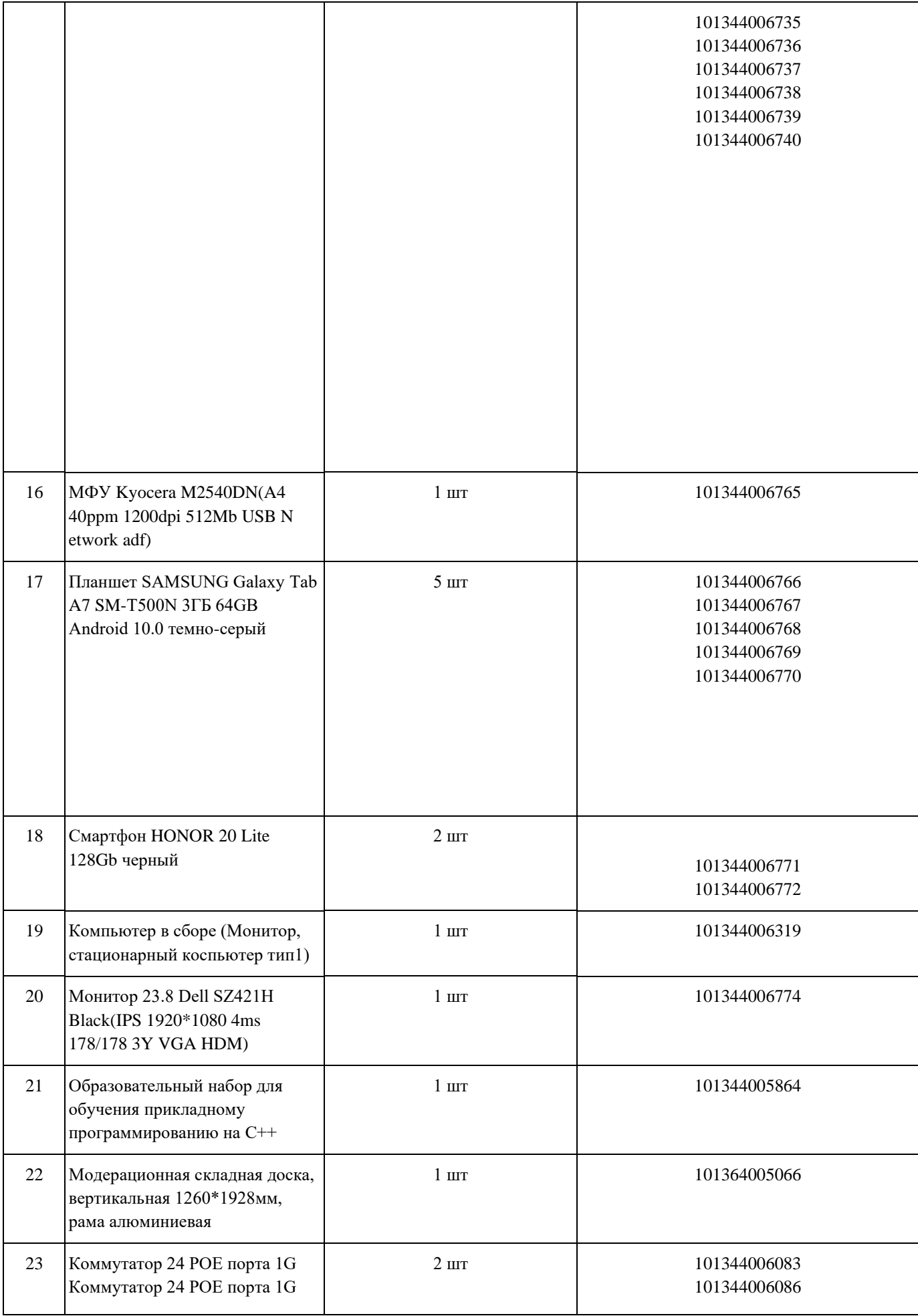

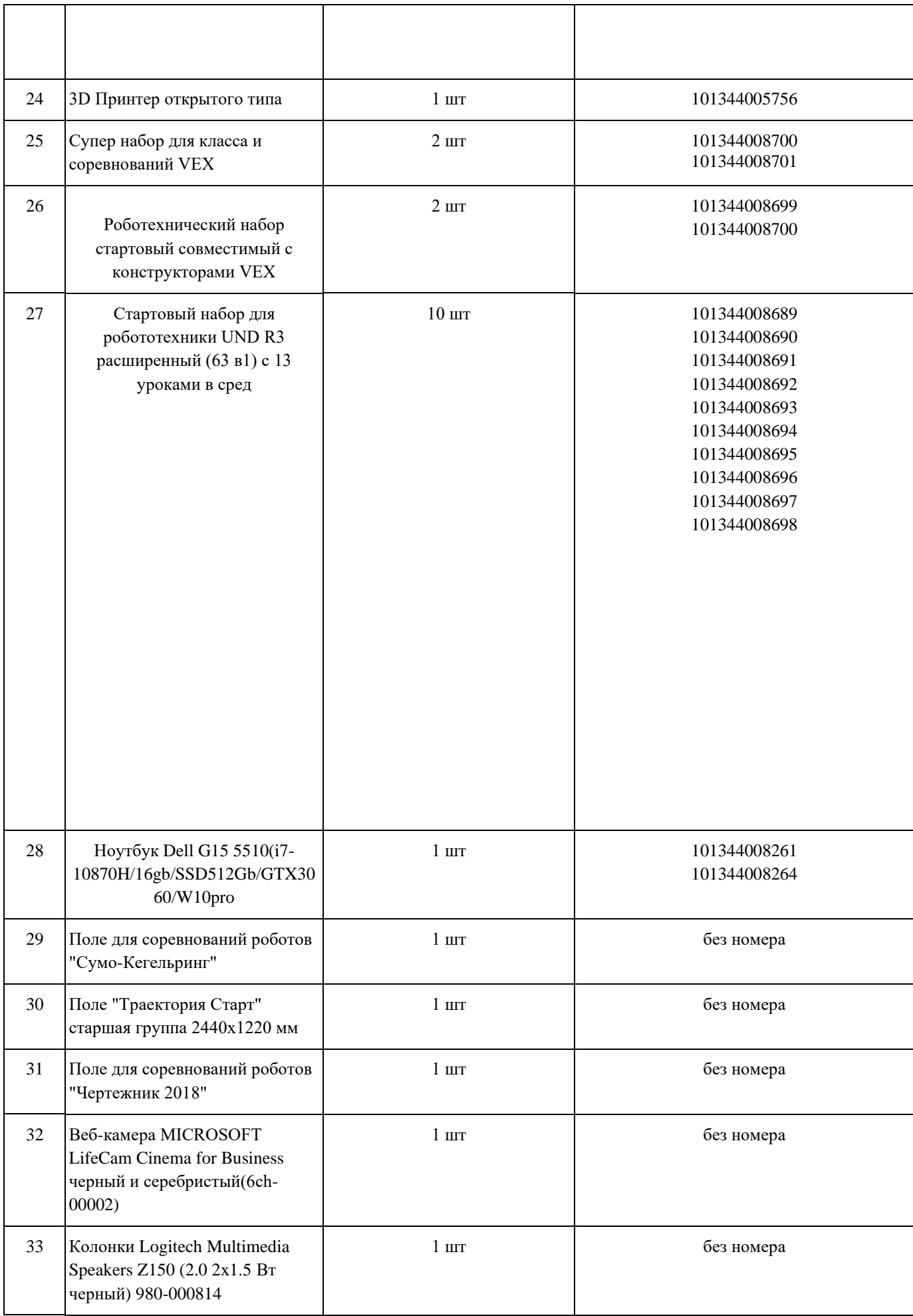

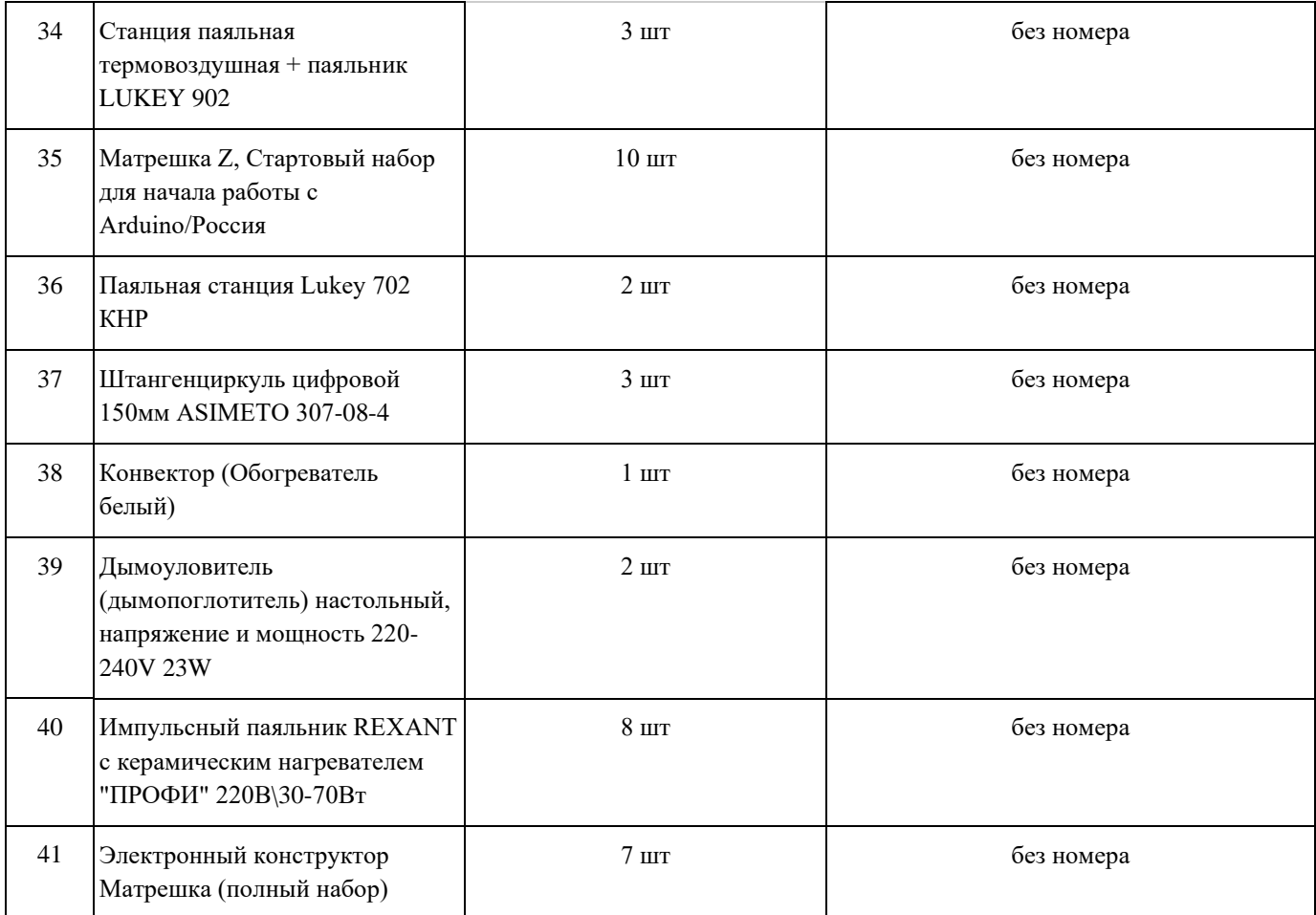

## **СПИСОК МЕБЕЛИ**

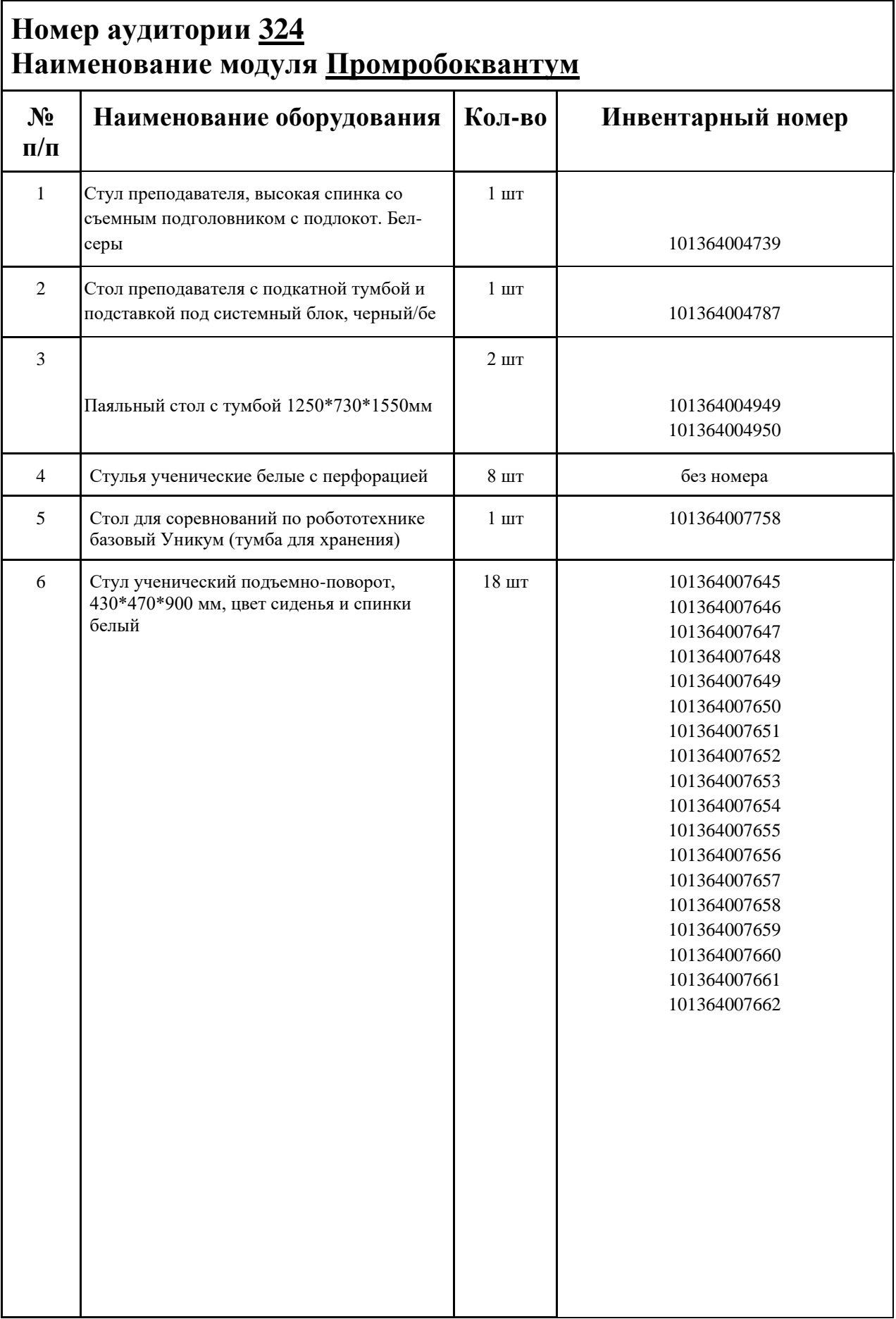

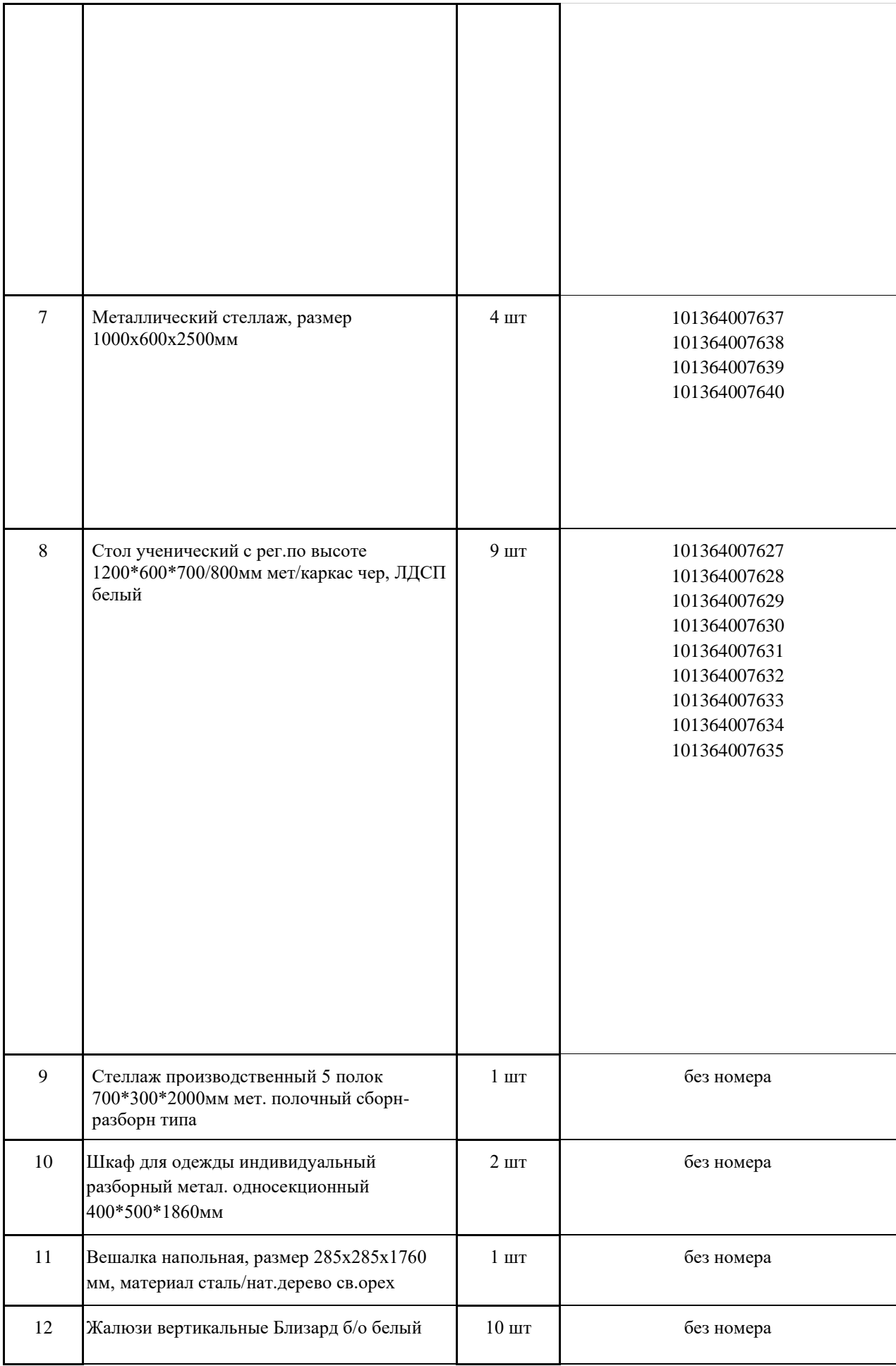

### **МАТЕРИАЛЫ И ИНСТРУМЕНТЫ**

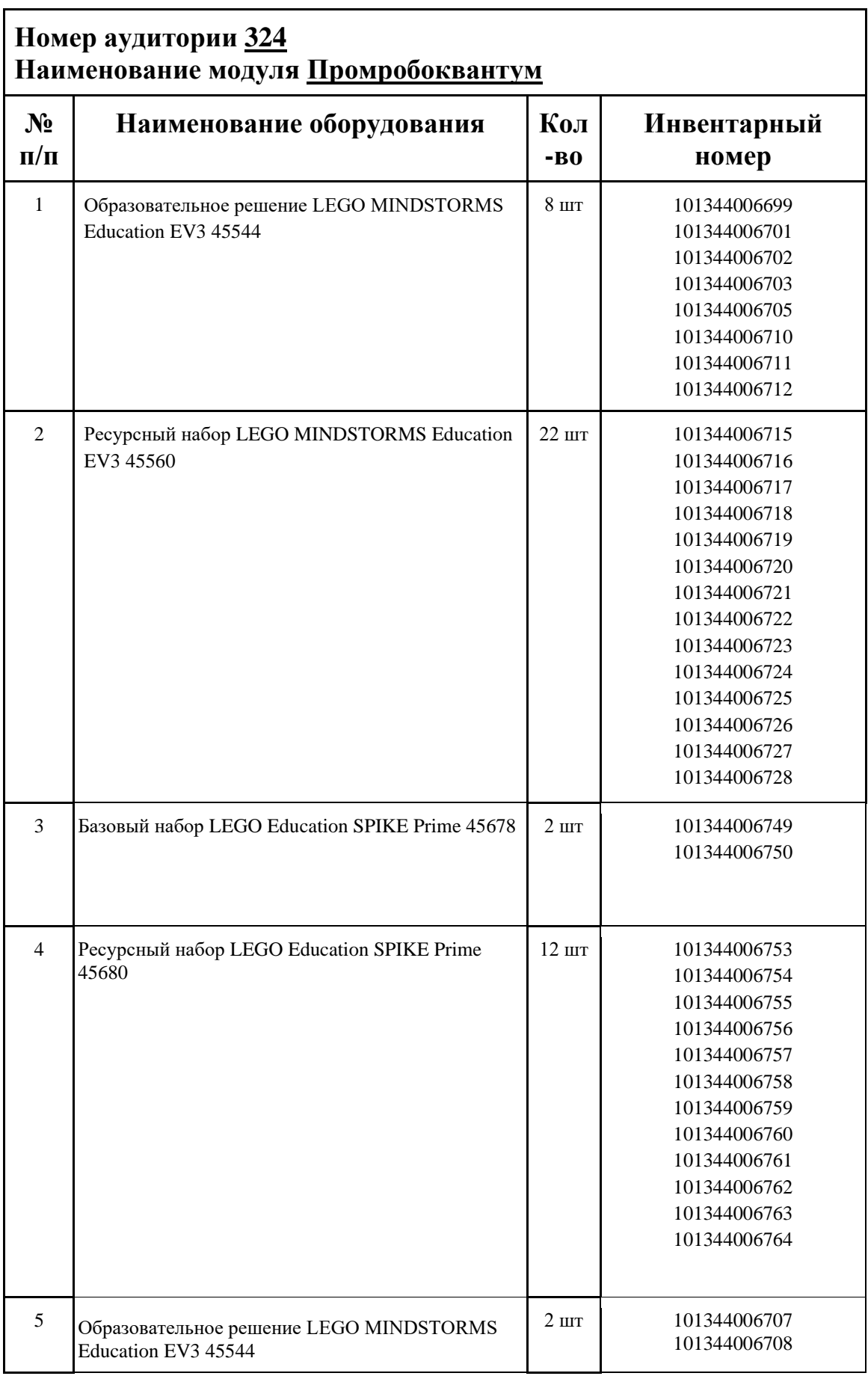

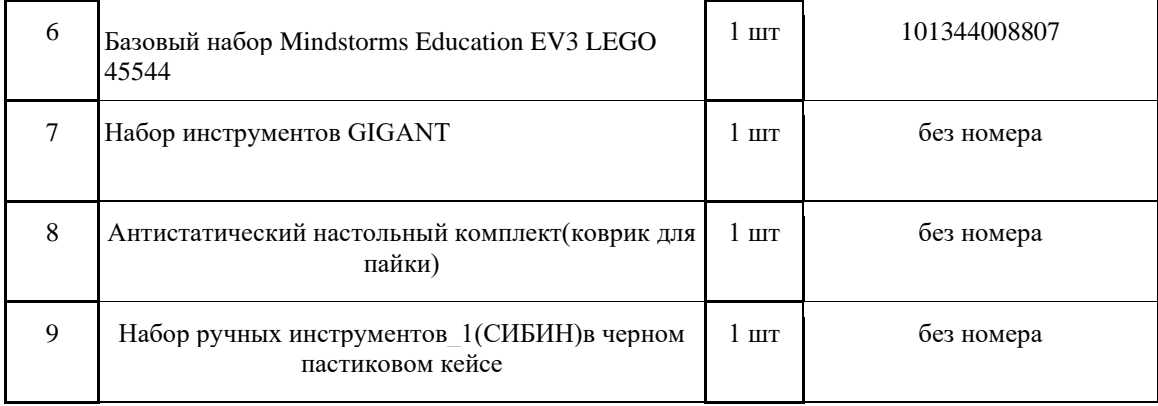

### **ИНСТРУКЦИЯ ПО ОХРАНЕ ТРУДА**

#### **Общие требования безопасности.**

К занятиям в кабинет допускаются лица, прошедшие медицинский осмотр и инструктаж по ОТ и ТБ.

Опасные факторы:

а) нарушение осанки учащихся, искривление позвоночника, развитие близорукости при неправильном подборе размеров ученической мебели;

б) нарушение остроты зрения при недостаточной освещенности в кабинете;

в) поражение электрическим током при неисправном электрооборудовании кабинета;

г) остекление окон должно быть аварийно безопасно.

При получении учащимися травмы, оказать первую помощь пострадавшему, сообщить об этом администрации учреждения и родителям пострадавшего. При необходимости отправить его в ближайшее лечебное учреждение.

Рабочие места учащихся должны состоять из одноместного стола и одного или двух стульев. Размер крышки стола должен быть 1300×700 мм, чтобы разместить ПК, учебник и иметь место для работы с книгой. На столе учащегося устанавливается ПК со всеми периферийными устройствами.

Расстановка рабочих мест в кабинете информатики должна обеспечивать свободный доступ учащихся и учителя во время урока к рабочему месту. Расстановка рабочих мест с ПК может быть трех вариантов: периметральная; рядами (1-3-рядная); центральная.

#### **Требования безопасности перед началом занятий.**

Включить полностью освещение в кабинете, убедиться в исправной работе светильников.

Убедиться в исправности электрооборудования кабинета:

а) светильники должны быть надёжно подвешены к потолку;

б) коммутационные коробки должны быть закрыты крышками, корпуса и крышки выключателей и розеток не должны иметь трещин и сколов, а также оголённых контактов. Убедиться в правильной расстановке мебели в кабинете.

Проверить санитарное состояние кабинета, убедиться в целостности стекол в окнах.

Убедиться в том, что температура воздуха в кабинете находится в пределах 17-20° С. Убедитесь в исправности компьютеров.

#### **Требования безопасности во время занятий.**

Посадку учащихся за рабочие столы производить в соответствии с их ростом.

Учащимся со значительным снижением слуха рабочие места отводятся за первыми и вторыми столами.

Учащимся с пониженной остротой зрения места отводятся ближе к окну за первыми столами.

Учащимся с ревматическими заболеваниями, склонным к частым ангинам и острым воспалениям верхних дыхательных путей, рабочие места отводятся дальше от окон.

Не менее двух раз в год учащихся, сидящих в крайних первом и третьем рядах, меняют местами с целью предупреждения нарушения осанки и искривления позвоночника.

Стёкла окон очищать от пыли и грязи не реже трёх раз в год. Очистку светильников производить не реже одного раза в три месяца.

Во избежание падения из окна, а также ранения стеклом, учащимся запрещается открывать окна, вставать на подоконник.

Учащиеся не должны бегать по кабинету.

#### **Требования безопасности в аварийных ситуациях.**

При плохом самочувствии учащийся должен сообщить об этом преподавателю.

При прорыве системы отопления удалить учащихся из кабинета и сообщить дежурному администратору.

При возникновении пожара немедленно эвакуировать учащихся из кабинета в соответствии с планом эвакуации в здании, закрыть окна и двери кабинета, взять журнал посещения.

При получении травмы учащимися оказать первую помощь пострадавшему, сообщить об этом руководству и родителям пострадавшего, при необходимости отправить его в ближайшее лечебное учреждение.

#### **Требования безопасности по окончании занятий.**

Проветрить помещение и провести влажную уборку кабинета.

Закрыть форточку, выключить свет и закрыть кабинет.

#### **Правила безопасности при работе за компьютером, ноутбуком.**

Строго запрещается трогать разъемы соединительных кабелей, питающие провода электрооборудования

Запрещено включать и отключать оборудование без указания педагога

Запрещается класть на корпус, экран ноутбука посторонние предметы, прикасаться к элементам аппаратуры мокрыми руками, производить чистку корпуса оборудования, находящегося под напряжением

следите за исправностью ноутбуков и немедленно прекращайте работу при появлении необычного звука или самопроизвольного отключения. Немедленно докладывайте об этом педагогу

Избегать частого и необоснованного включения и выключения ноутбука во время работы

Плавно нажимайте на клавиши, не допуская резких ударов

Работайте на клавиатуре чистыми руками

Никогда не пытайтесь самостоятельно устранить неисправность в работе аппаратуры.

#### **Правильное расположение за компьютером.**

Выбирайте правильную позу. А именно: прямо напротив экрана, верхняя часть монитора/крышки ноутбука на уровне глаз или чуть ниже.

Соблюдайте расстояние от глаз до экрана – 55-60 см (расстояние вытянутой руки). Нижняя часть экрана должна быть наклонена под небольшим углом к работающему (то есть, расположена чуть ближе)

Высота сиденья кресла (стула) должна быть такой, чтобы руки, положенные на клавиатуру, были расположены горизонтально.

#### **Комплекс упражнений для глаз.**

Закрыть глаза, сильно напрягая глазные мышцы, на счет 1-4, затем раскрыть глаза, расслабить мышцы глаз, посмотреть вдаль на счет 1-6. Повторить 4-5 раз

Посмотреть на переносицу и задержать взор на счет 1-4. До усталости глаза не доводить. Затем открыть глаза, посмотреть вдаль на счет 1-6. Повторить 4-5 раз

Не поворачивая головы, посмотреть направо и зафиксировать взгляд на счет 1-4. Затем посмотреть вдаль прямо на счет 1-6. Аналогично проводятся упражнения, но с фиксацией взгляда влево, вверх, вниз. Повторить 3-4 раза

Перевести взгляд быстро по диагонали: направо вверх – налево вниз, потом прямо вдаль на счет 1-6; затем налево вверх – направо вниз и посмотреть вдаль на счет 1-6. Повторить 4-5 раз.

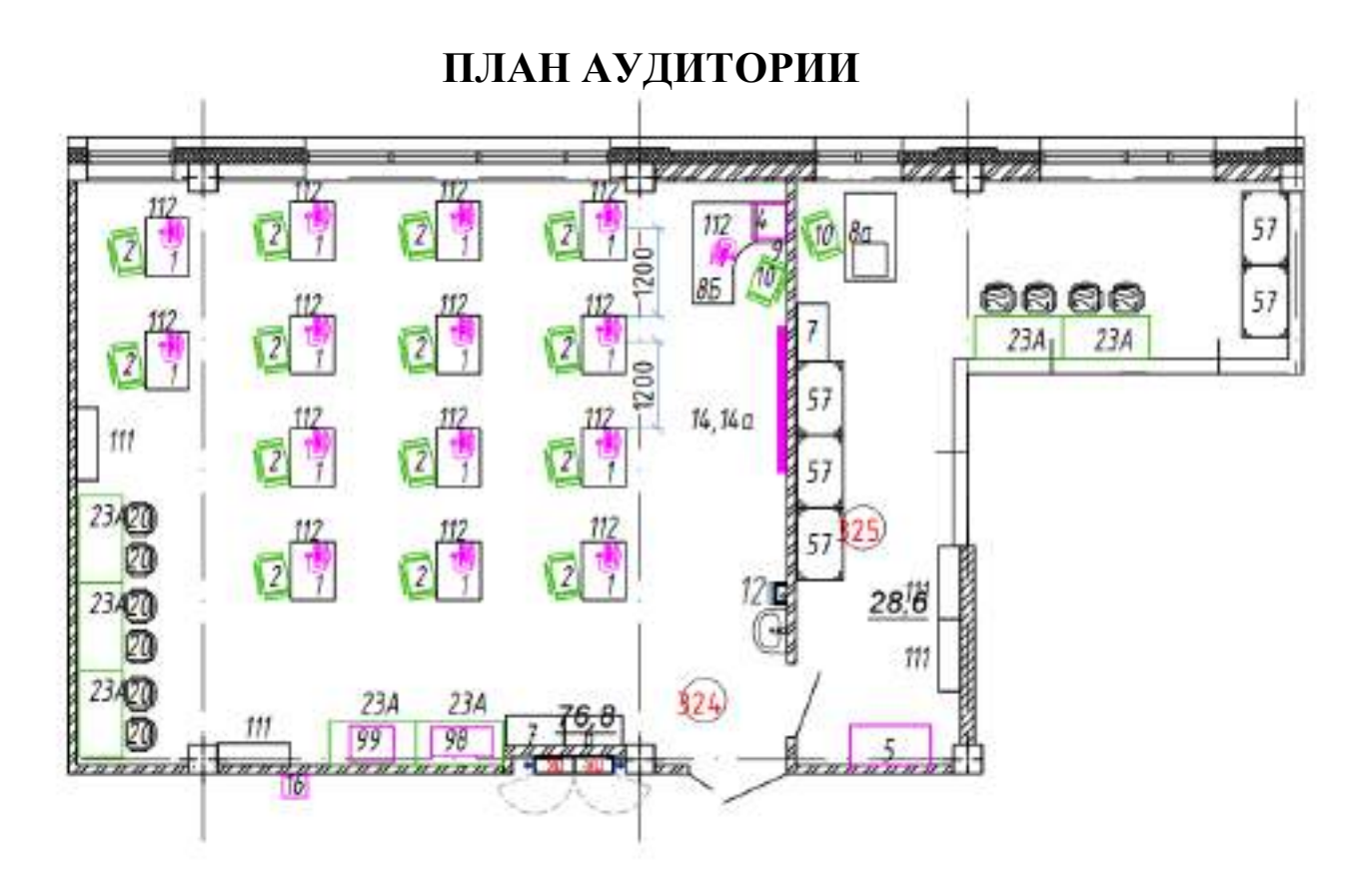

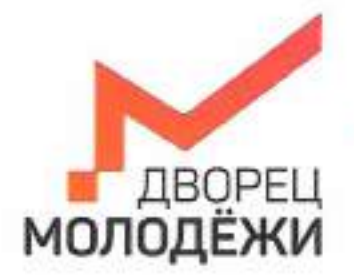

+7 (343) 2787 dm-ce

W

Макестерство образования и полодиносій политики<br>Сведуюченой области

-<br>Посударственное автоминное испитание образовательное укремдение<br>Сведельносой области однории молхайние

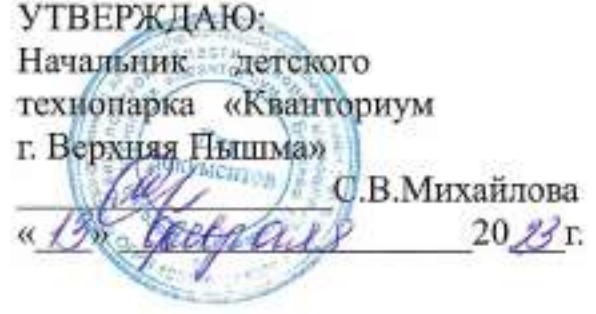

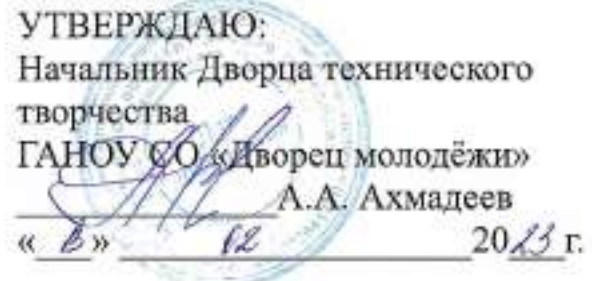

# ПАСПОРТ Кабинета № 231 Хайтек

Ÿ2

# **ОБЩИЕ СВЕДЕНИЯ О КАБИНЕТЕ ПЕДАГОГА ДОПОЛНИТЕЛЬНОГО ОБРАЗОВАНИЯ**

### СОДЕРЖАНИЕ

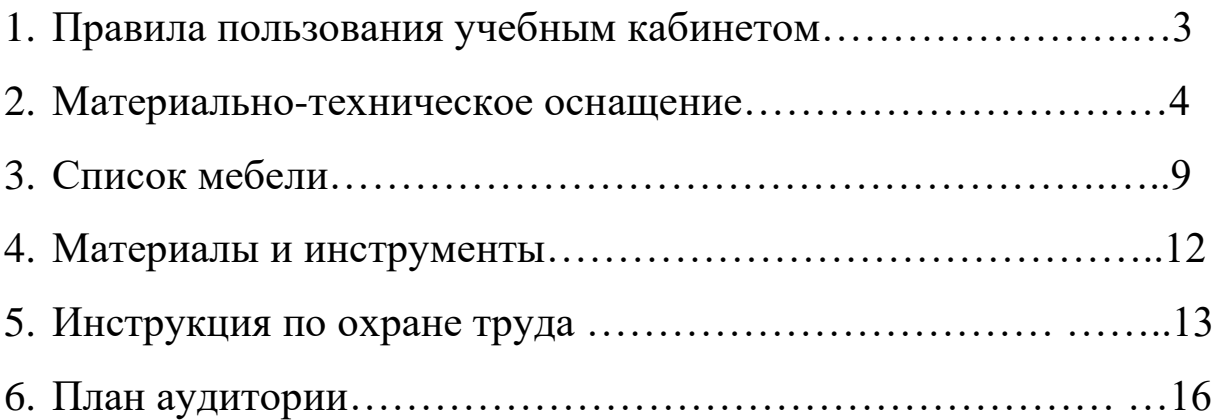

### **ПРАВИЛА ПОЛЬЗОВАНИЯ УЧЕБНЫМ КАБИНЕТОМ**

1. Кабинет должен быть открыт за 15 минут до начала занятий.

2. Учащиеся должны находиться в кабинете только в присутствии преподавателя или лаборантов.

3. Кабинет должен проветриваться каждый перерыв.

4. Должна организовываться уборка кабинета перед или по окончанию занятий.

5. Ежедневно должна осуществляться влажная уборка кабинета силами хозяйственной службы.

6. Запрещается загромождение световых проемов (с внутренней и внешней стороны) оборудованием или другими предметами. Светопроемы кабинета должны быть оборудованы регулируемыми солнцезащитными устройствами типа жалюзи, тканевыми шторами светлых тонов, сочетающихся с цветом стен и мебели.

7. Окраска помещения в зависимости от ориентации должна быть выполнена в теплых или холодных тонах слабой насыщенности. Помещения, обращенные на юг, окрашивают в холодные тона (гамма голубого, серого, зеленого цвета), а на север – в теплые тона (гамма желтого, розового цветов). Не рекомендуется окраска в белый, темный и контрастные цвета (коричневый, ярко-синий, лиловый, черный, красный, малиновый).

8. Полы должны быть без щелей и иметь покрытие дощатое, паркетное или линолеум на утепленной основе.

9. Кабинеты должны быть обеспечены отоплением и приточно-вытяжной вентиляцией с таким расчетом, чтобы температура в помещениях поддерживалась в пределах 18-21 градус Цельсия; влажность воздуха должна быть в пределах 40-60 %.

 $\mathfrak{D}$ 

## **МАТЕРИАЛЬНО-ТЕХНИЧЕСКОЕ ОСНАЩЕНИЕ**

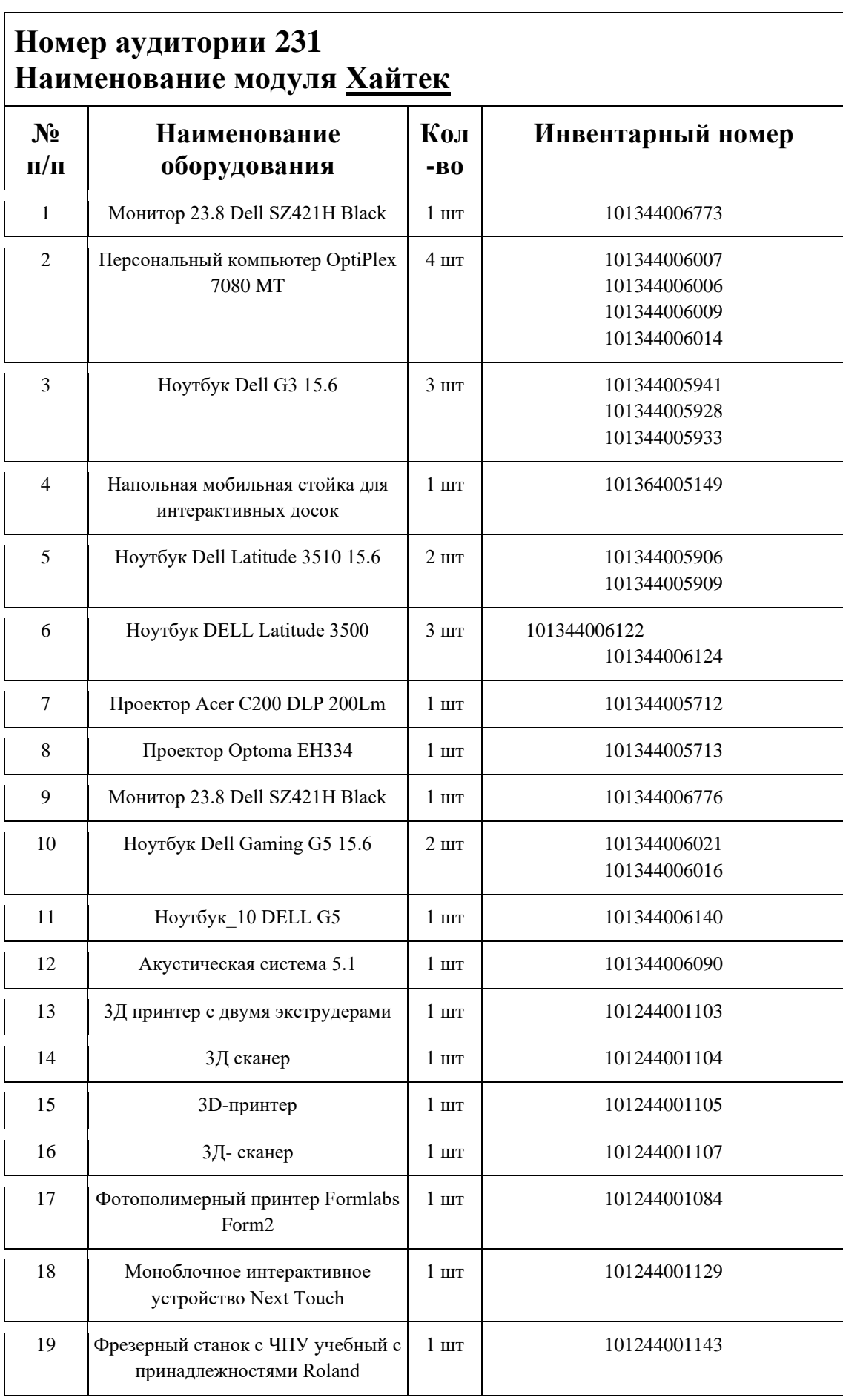

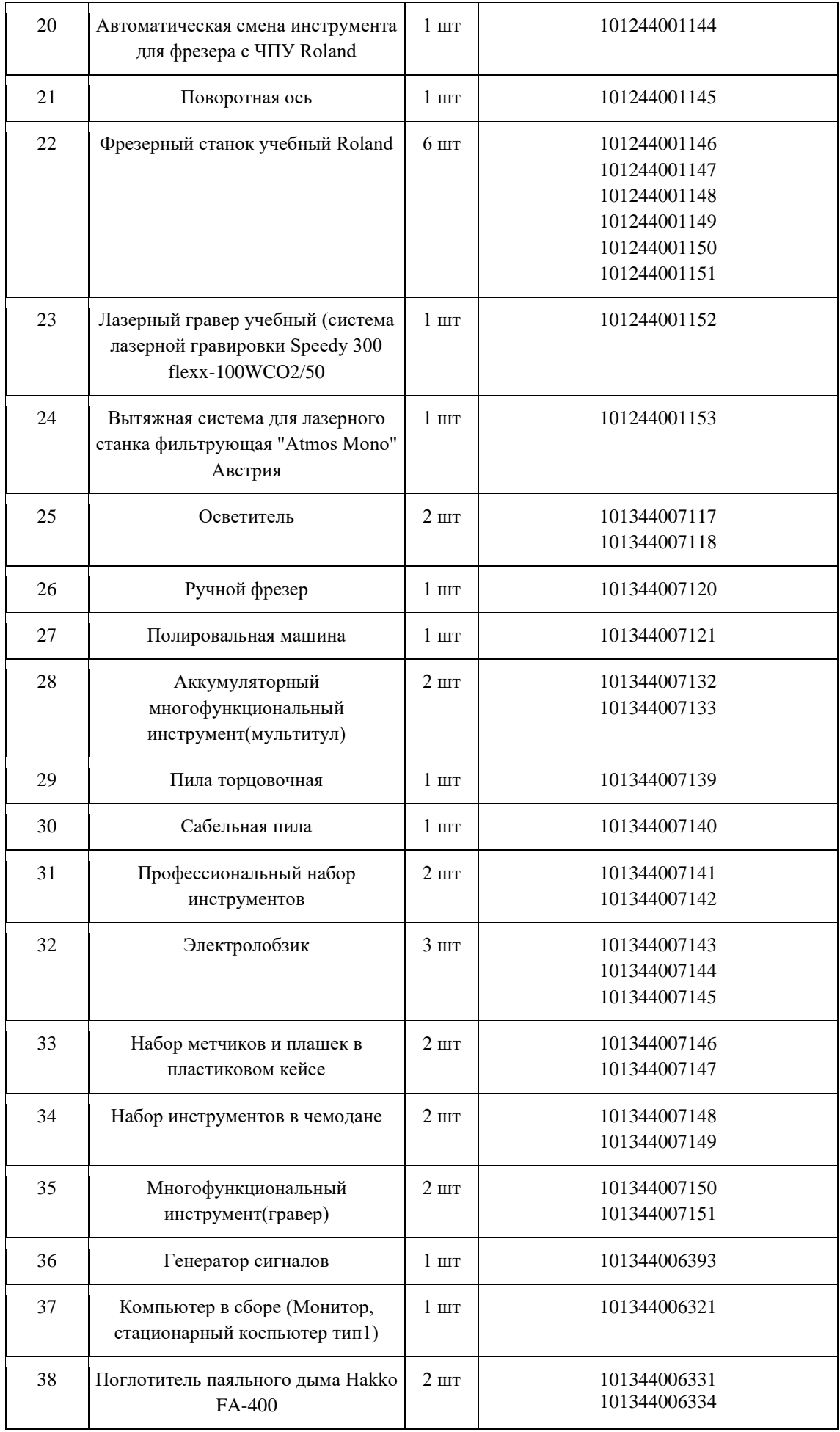

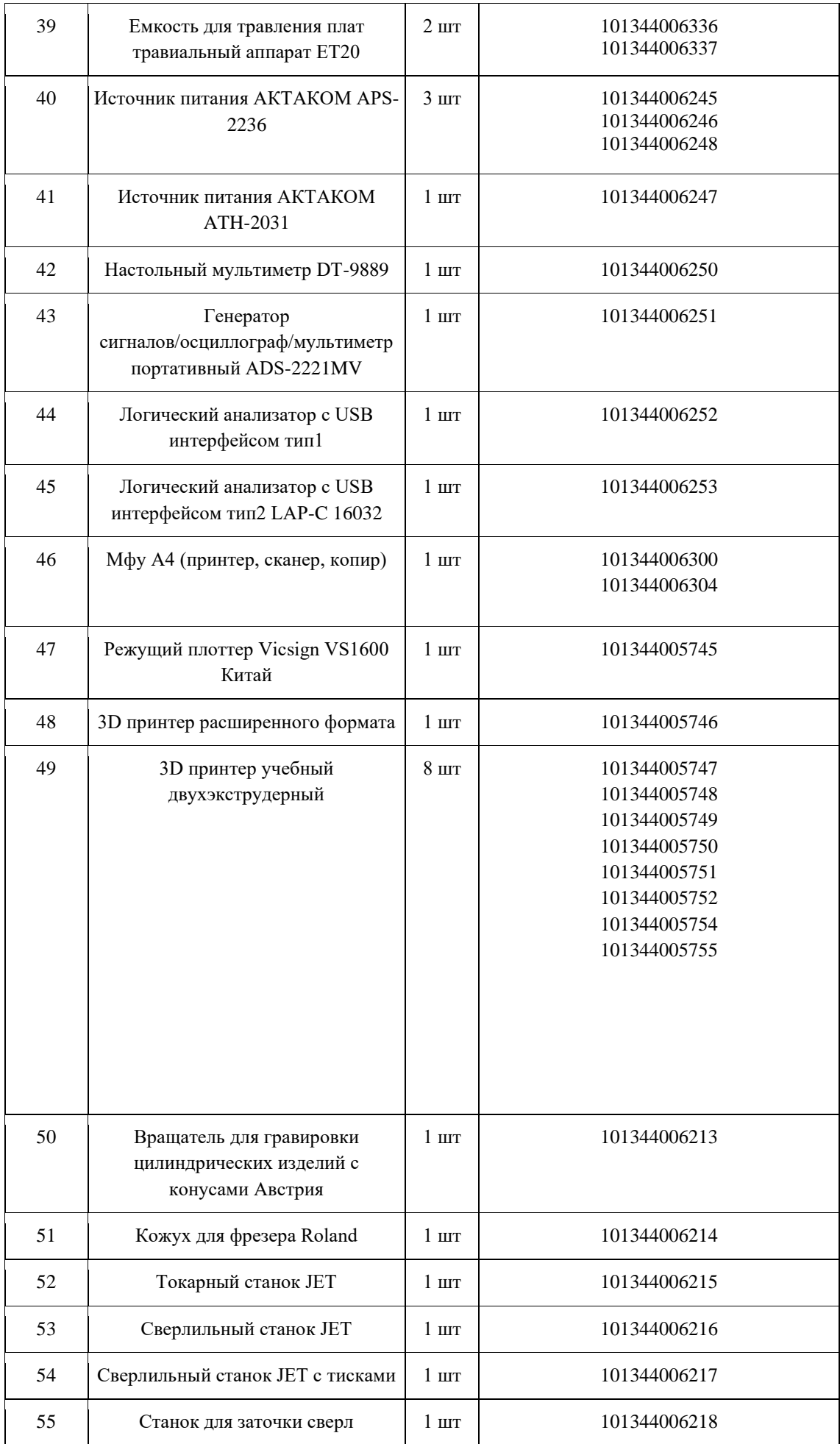

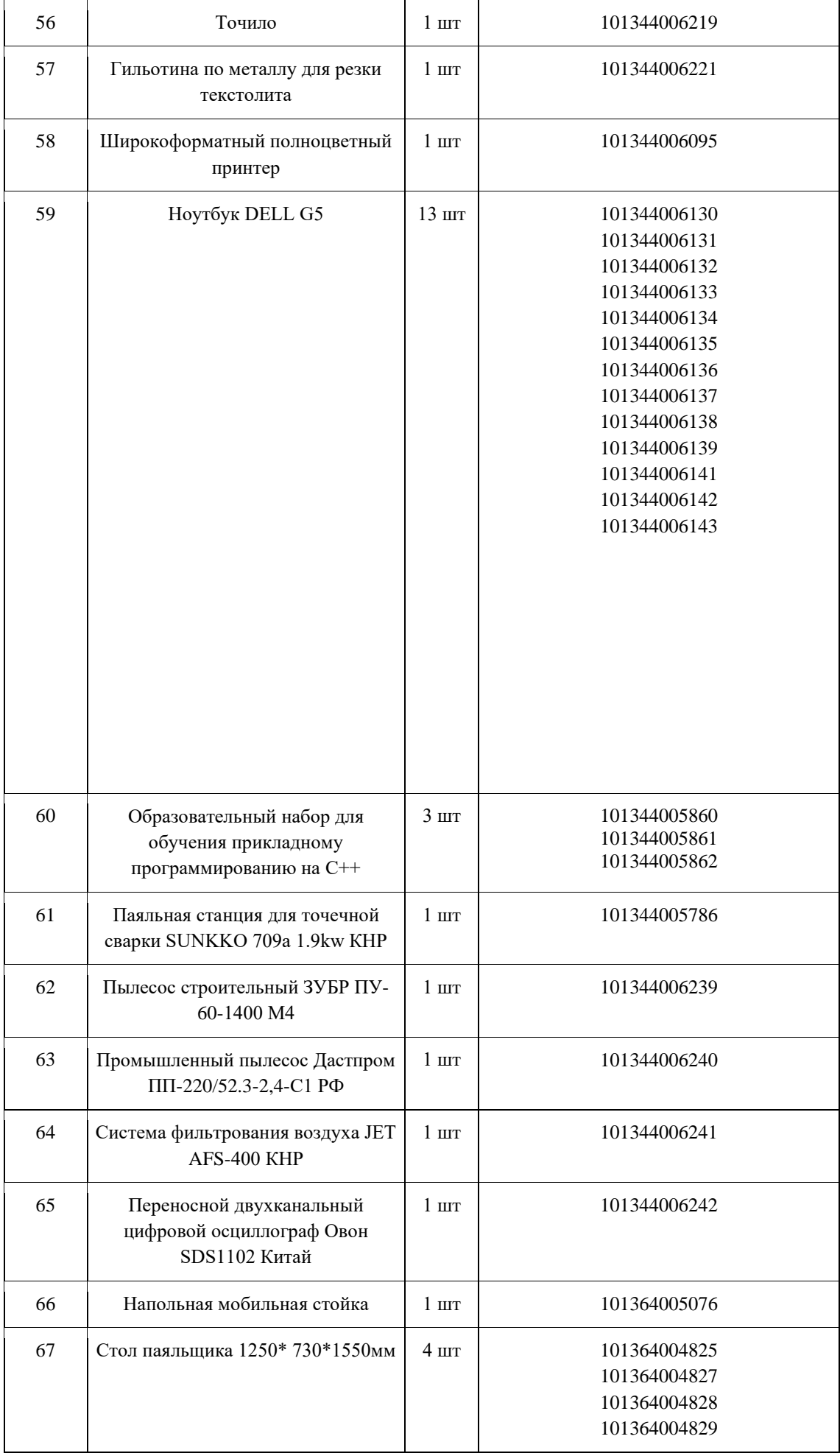

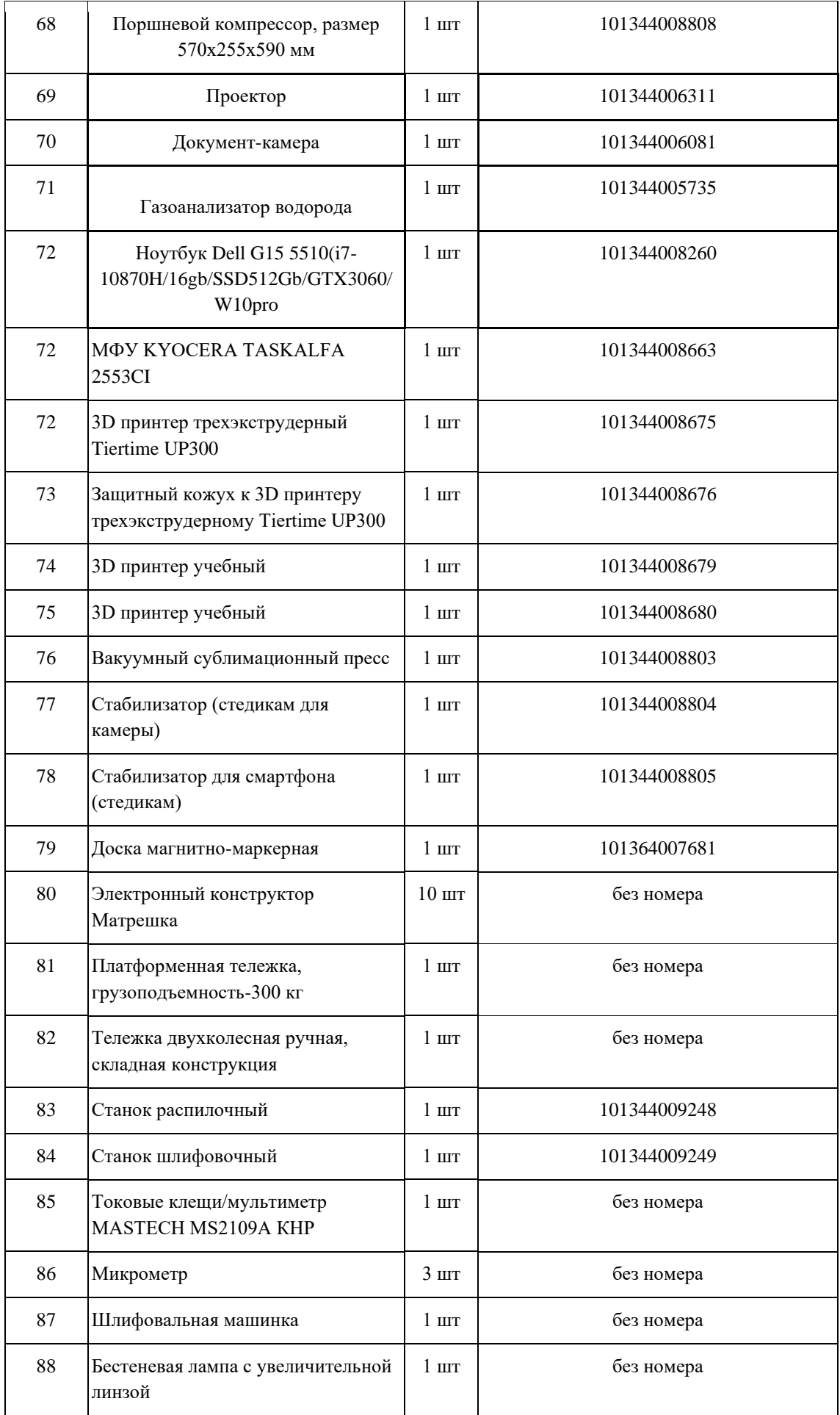

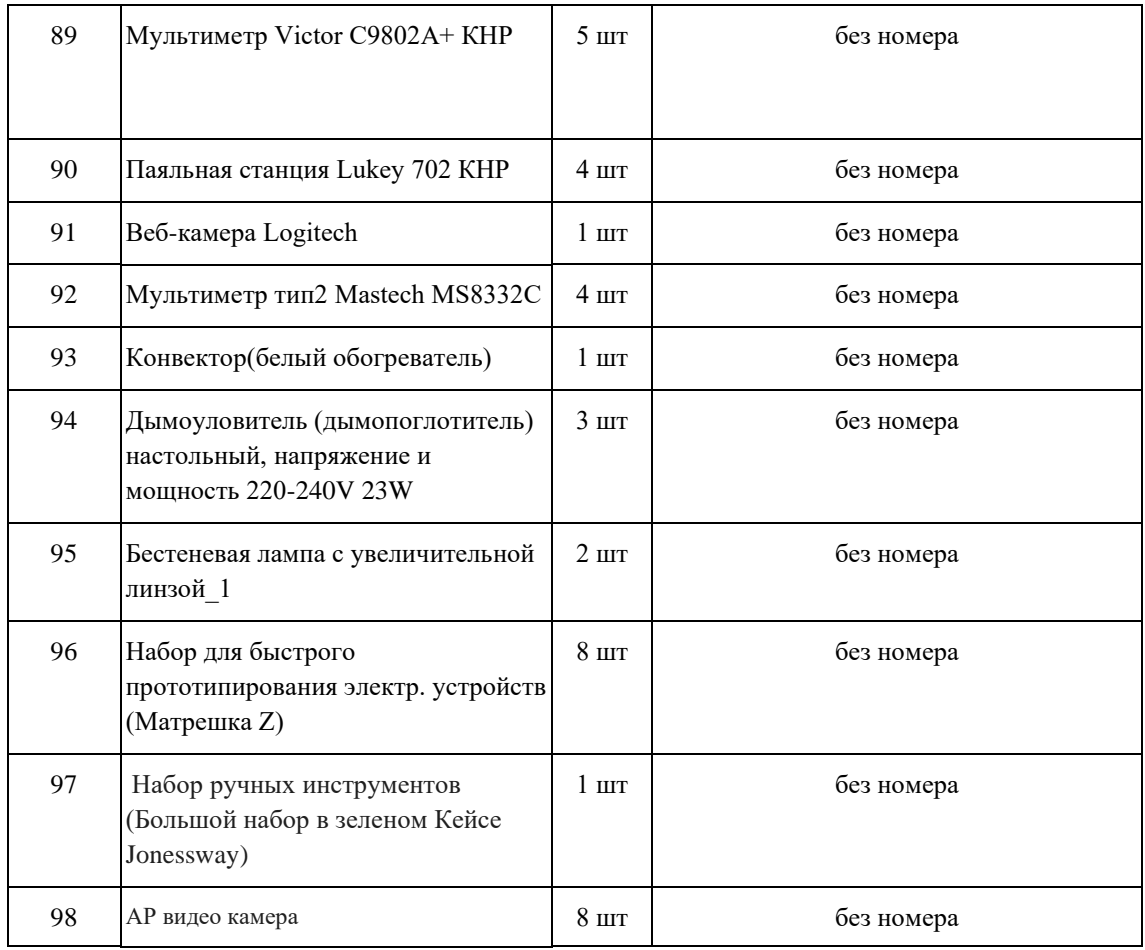

## **СПИСОК МЕБЕЛИ**

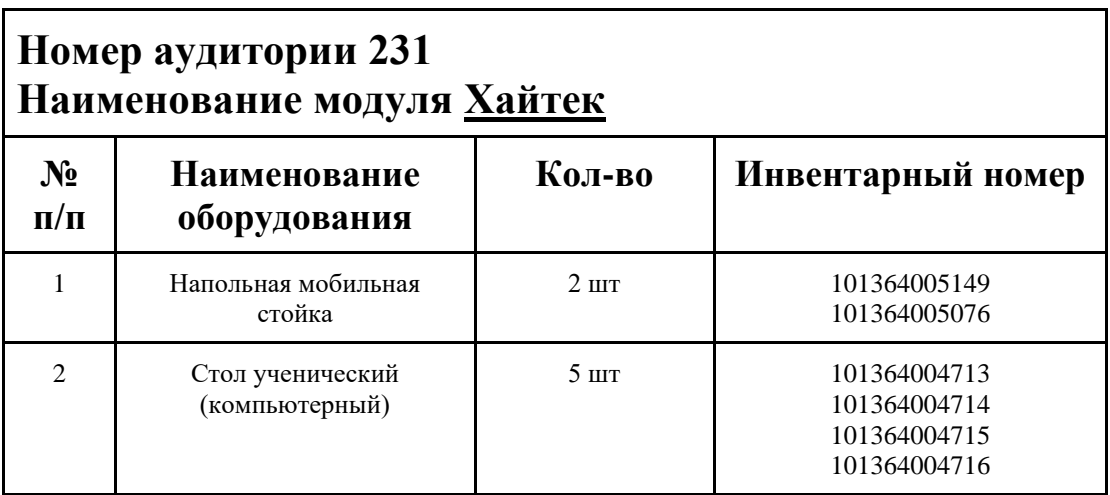

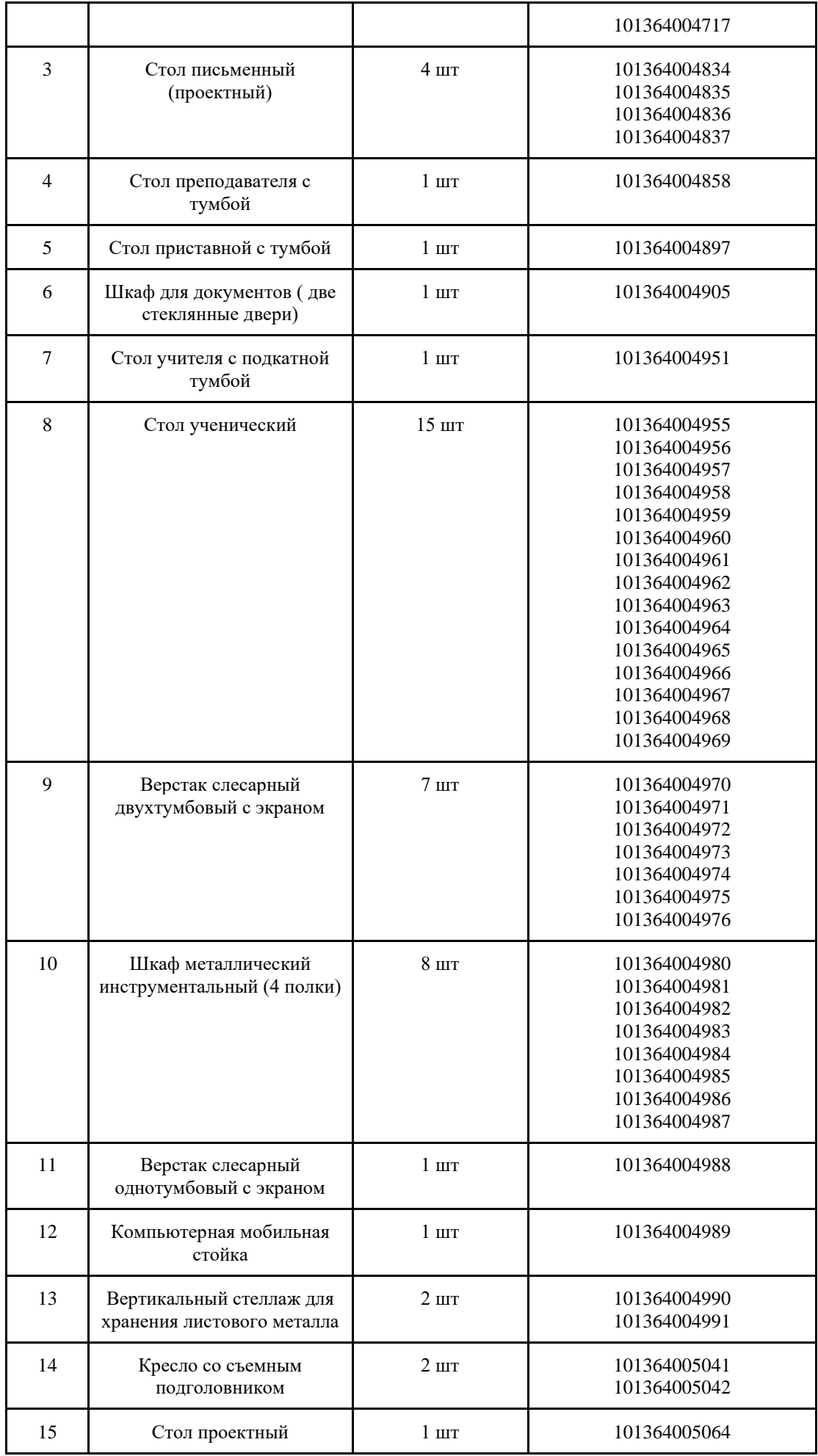

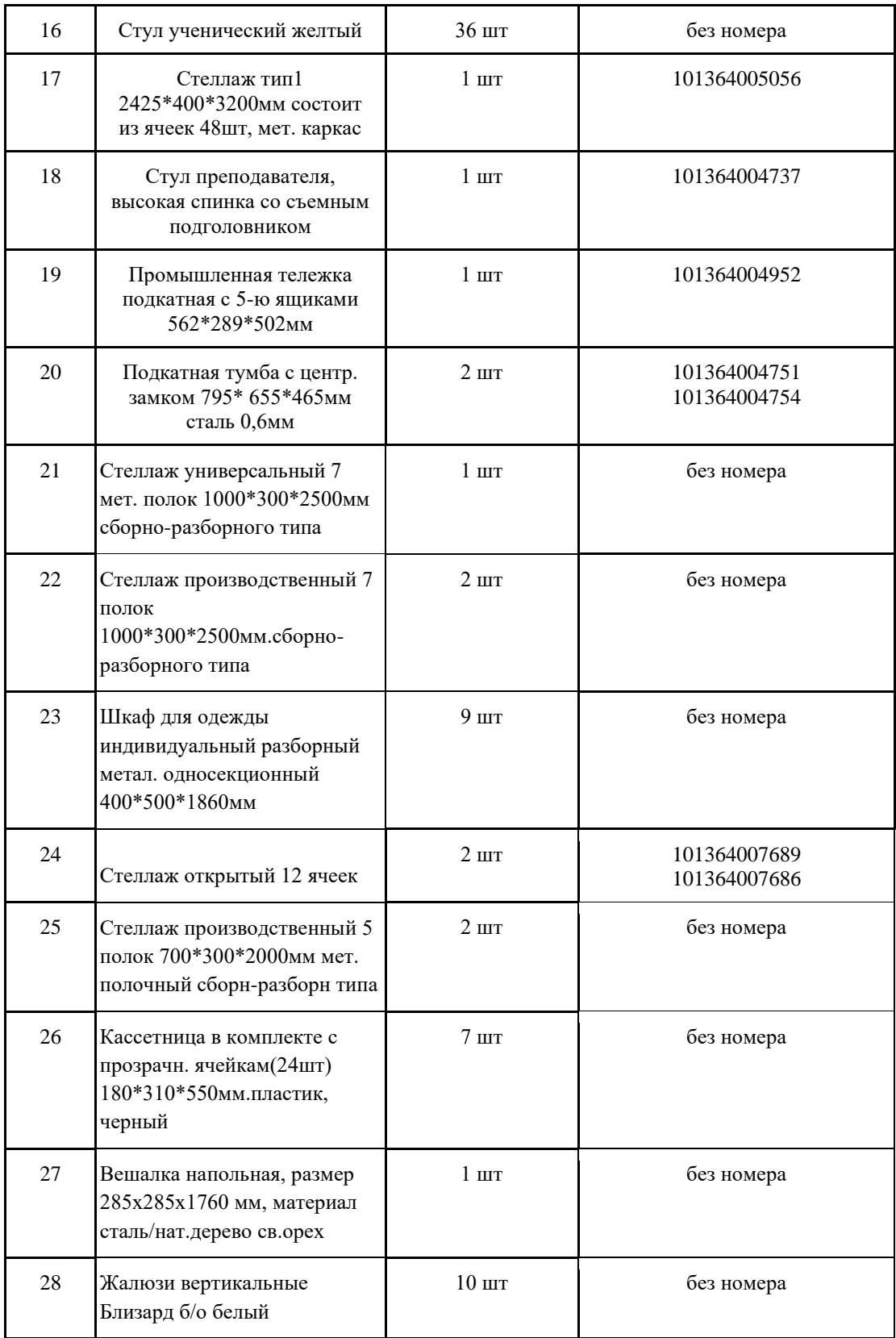

## **МАТЕРИАЛЫ И ИНСТРУМЕНТЫ**

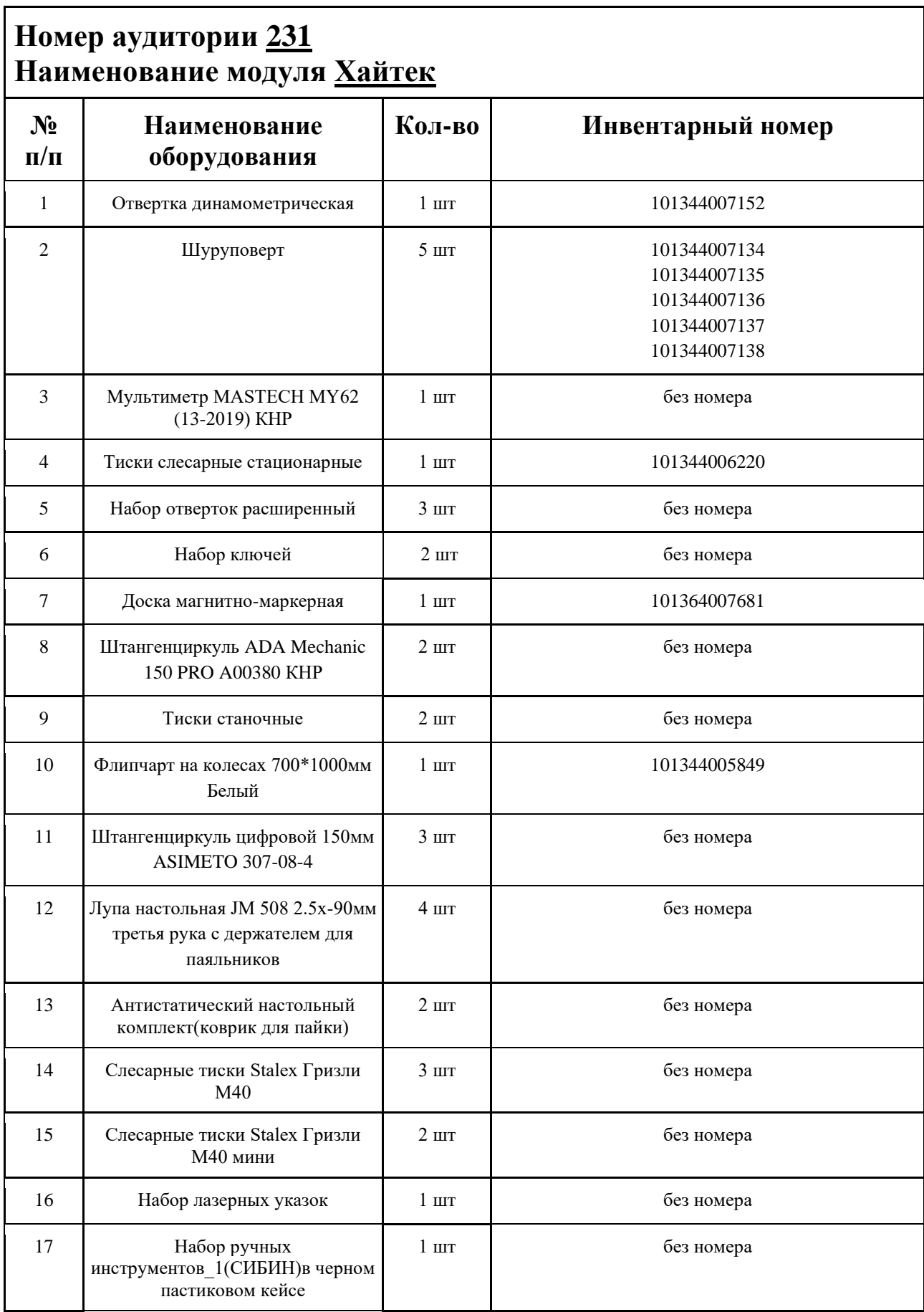

### **ИНСТРУКЦИЯ ПО ОХРАНЕ ТРУДА**

#### **Общие требования безопасности.**

К занятиям в кабинет допускаются лица, прошедшие медицинский осмотр и инструктаж по ОТ и ТБ.

Опасные факторы:

а) нарушение осанки учащихся, искривление позвоночника, развитие близорукости при неправильном подборе размеров ученической мебели;

б) нарушение остроты зрения при недостаточной освещенности в кабинете;

в) поражение электрическим током при неисправном электрооборудовании кабинета;

г) остекление окон должно быть аварийно безопасно.

При получении учащимися травмы, оказать первую помощь пострадавшему, сообщить об этом администрации учреждения и родителям пострадавшего. При необходимости отправить его в ближайшее лечебное учреждение.

Рабочие места учащихся должны состоять из одноместного стола и одного или двух стульев. Размер крышки стола должен быть 1300×700 мм, чтобы разместить ПК, учебник и иметь место для работы с книгой. На столе учащегося устанавливается ПК со всеми периферийными устройствами.

Расстановка рабочих мест в кабинете информатики должна обеспечивать свободный доступ учащихся и учителя во время урока к рабочему месту. Расстановка рабочих мест с ПК может быть трех вариантов: периметральная; рядами (1-3-рядная); центральная.

#### **Требования безопасности перед началом занятий.**

Включить полностью освещение в кабинете, убедиться в исправной работе светильников.

Убедиться в исправности электрооборудования кабинета:

а) светильники должны быть надёжно подвешены к потолку;

б) коммутационные коробки должны быть закрыты крышками, корпуса и крышки выключателей и розеток не должны иметь трещин и сколов, а также оголённых контактов. Убедиться в правильной расстановке мебели в кабинете.

Проверить санитарное состояние кабинета, убедиться в целостности стекол в окнах.

Убедиться в том, что температура воздуха в кабинете находится в пределах 17-20° С. Убедитесь в исправности компьютеров.

#### **Требования безопасности во время занятий.**

Посадку учащихся за рабочие столы производить в соответствии с их ростом.

Учащимся со значительным снижением слуха рабочие места отводятся за первыми и вторыми столами.

Учащимся с пониженной остротой зрения места отводятся ближе к окну за первыми столами.

Учащимся с ревматическими заболеваниями, склонным к частым ангинам и острым воспалениям верхних дыхательных путей, рабочие места отводятся дальше от окон.

Не менее двух раз в год учащихся, сидящих в крайних первом и третьем рядах, меняют местами с целью предупреждения нарушения осанки и искривления позвоночника.

Стёкла окон очищать от пыли и грязи не реже трёх раз в год. Очистку светильников производить не реже одного раза в три месяца.

Во избежание падения из окна, а также ранения стеклом, учащимся запрещается открывать окна, вставать на подоконник.

Учащиеся не должны бегать по кабинету.

#### **Требования безопасности в аварийных ситуациях.**

При плохом самочувствии учащийся должен сообщить об этом преподавателю.

При прорыве системы отопления удалить учащихся из кабинета и сообщить дежурному администратору.

При возникновении пожара немедленно эвакуировать учащихся из кабинета в соответствии с планом эвакуации в здании, закрыть окна и двери кабинета, взять журнал посещения.

При получении травмы учащимися оказать первую помощь пострадавшему, сообщить об этом руководству и родителям пострадавшего, при необходимости отправить его в ближайшее лечебное учреждение.

#### **Требования безопасности по окончании занятий.**

Проветрить помещение и провести влажную уборку кабинета.

Закрыть форточку, выключить свет и закрыть кабинет.

#### **Правила безопасности при работе за компьютером, ноутбуком.**

Строго запрещается трогать разъемы соединительных кабелей, питающие провода электрооборудования

Запрещено включать и отключать оборудование без указания педагога

Запрещается класть на корпус, экран ноутбука посторонние предметы, прикасаться к элементам аппаратуры мокрыми руками, производить чистку корпуса оборудования, находящегося под напряжением

следите за исправностью ноутбуков и немедленно прекращайте работу при появлении необычного звука или самопроизвольного отключения. Немедленно докладывайте об этом педагогу

Избегать частого и необоснованного включения и выключения ноутбука во время работы

Плавно нажимайте на клавиши, не допуская резких ударов

Работайте на клавиатуре чистыми руками

Никогда не пытайтесь самостоятельно устранить неисправность в работе аппаратуры.

#### **Правильное расположение за компьютером.**

Выбирайте правильную позу. А именно: прямо напротив экрана, верхняя часть монитора/крышки ноутбука на уровне глаз или чуть ниже.

Соблюдайте расстояние от глаз до экрана – 55-60 см (расстояние вытянутой руки). Нижняя часть экрана должна быть наклонена под небольшим углом к работающему (то есть, расположена чуть ближе)

Высота сиденья кресла (стула) должна быть такой, чтобы руки, положенные на клавиатуру, были расположены горизонтально.

#### **Комплекс упражнений для глаз.**

Закрыть глаза, сильно напрягая глазные мышцы, на счет 1-4, затем раскрыть глаза, расслабить мышцы глаз, посмотреть вдаль на счет 1-6. Повторить 4-5 раз

Посмотреть на переносицу и задержать взор на счет 1-4. До усталости глаза не доводить. Затем открыть глаза, посмотреть вдаль на счет 1-6. Повторить 4-5 раз

Не поворачивая головы, посмотреть направо и зафиксировать взгляд на счет 1-4. Затем посмотреть вдаль прямо на счет 1-6. Аналогично проводятся упражнения, но с фиксацией взгляда влево, вверх, вниз. Повторить 3-4 раза

Перевести взгляд быстро по диагонали: направо вверх – налево вниз, потом прямо вдаль на счет 1-6; затем налево вверх – направо вниз и посмотреть вдаль на счет 1-6. Повторить 4-5 раз.

## **ПЛАН АУДИТОРИИ**

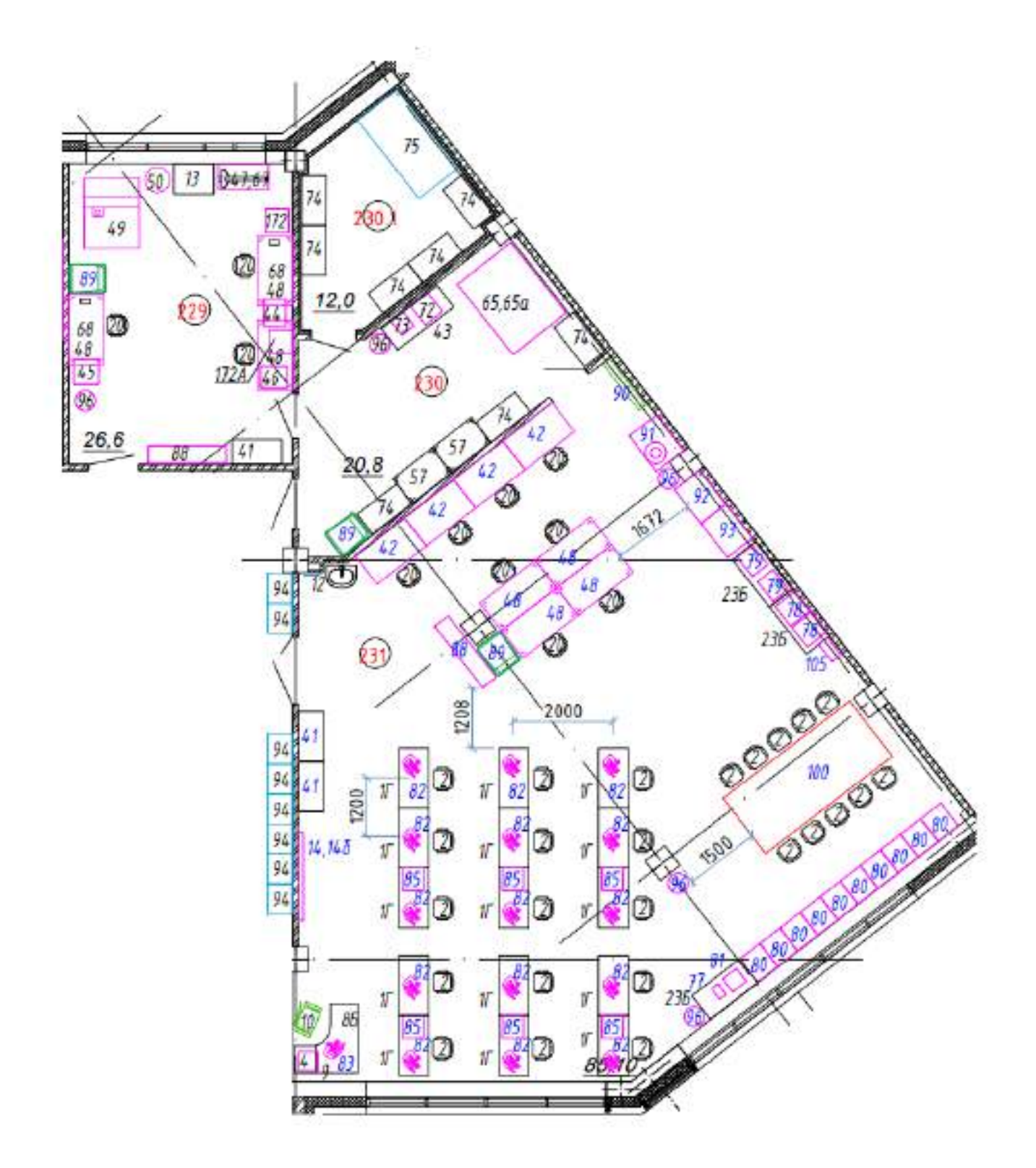

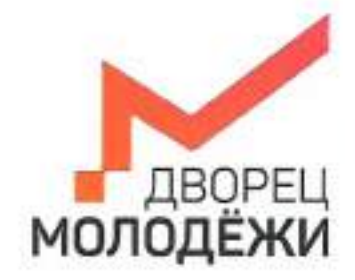

Монитерство образования и могодежной политики Смердовнымий областы

.<br>Посударственное витономное метиловое образовательное учреждание<br>Сверцилисиой области х@ворециководёник

УТВЕРЖДАЮ: Начальник детского технопарка «Кванториум г. Верхняя Пышма» С.В.Михайлова  $2023r$ 

УТВЕРЖДАЮ: Начальник Дворца технического творчества ГАНОУ СО «Дворец молодёжи» А.А. Ахмадеев  $\frac{4}{22}$  $20/2$ r.

# ПАСПОРТ Кабинета № 448 Шахматы

+7 (343) 27877 dm-centre

# **ОБЩИЕ СВЕДЕНИЯ О КАБИНЕТЕ ПЕДАГОГА ДОПОЛНИТЕЛЬНОГО ОБРАЗОВАНИЯ**

### СОДЕРЖАНИЕ

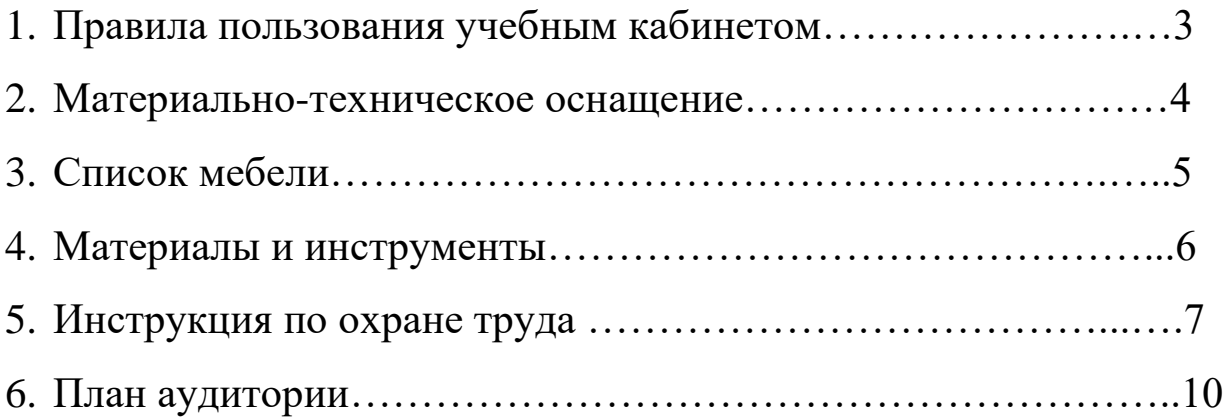

### **ПРАВИЛА ПОЛЬЗОВАНИЯ УЧЕБНЫМ КАБИНЕТОМ**

1. Кабинет должен быть открыт за 15 минут до начала занятий.

2. Учащиеся должны находиться в кабинете только в присутствии преподавателя или лаборантов.

3. Кабинет должен проветриваться каждый перерыв.

4. Должна организовываться уборка кабинета перед или по окончанию занятий.

5. Ежедневно должна осуществляться влажная уборка кабинета силами хозяйственной службы.

6. Запрещается загромождение световых проемов (с внутренней и внешней стороны) оборудованием или другими предметами. Светопроемы кабинета должны быть оборудованы регулируемыми солнцезащитными устройствами типа жалюзи, тканевыми шторами светлых тонов, сочетающихся с цветом стен и мебели.

7. Окраска помещения в зависимости от ориентации должна быть выполнена в теплых или холодных тонах слабой насыщенности. Помещения, обращенные на юг, окрашивают в холодные тона (гамма голубого, серого, зеленого цвета), а на север – в теплые тона (гамма желтого, розового цветов). Не рекомендуется окраска в белый, темный и контрастные цвета (коричневый, ярко-синий, лиловый, черный, красный, малиновый).

8. Полы должны быть без щелей и иметь покрытие дощатое, паркетное или линолеум на утепленной основе.

9. Кабинеты должны быть обеспечены отоплением и приточно-вытяжной вентиляцией с таким расчетом, чтобы температура в помещениях поддерживалась в пределах 18-21 градус Цельсия; влажность воздуха должна быть в пределах 40-60 %.

 $\mathfrak{D}$ 

# **МАТЕРИАЛЬНО-ТЕХНИЧЕСКОЕ ОСНАЩЕНИЕ**

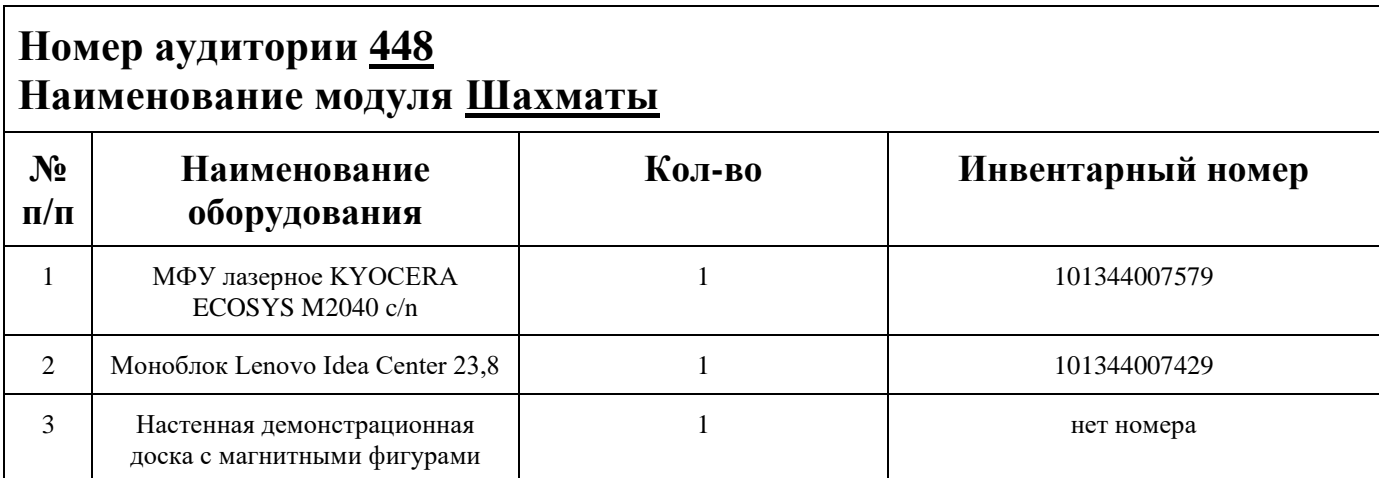

## **СПИСОК МЕБЕЛИ**

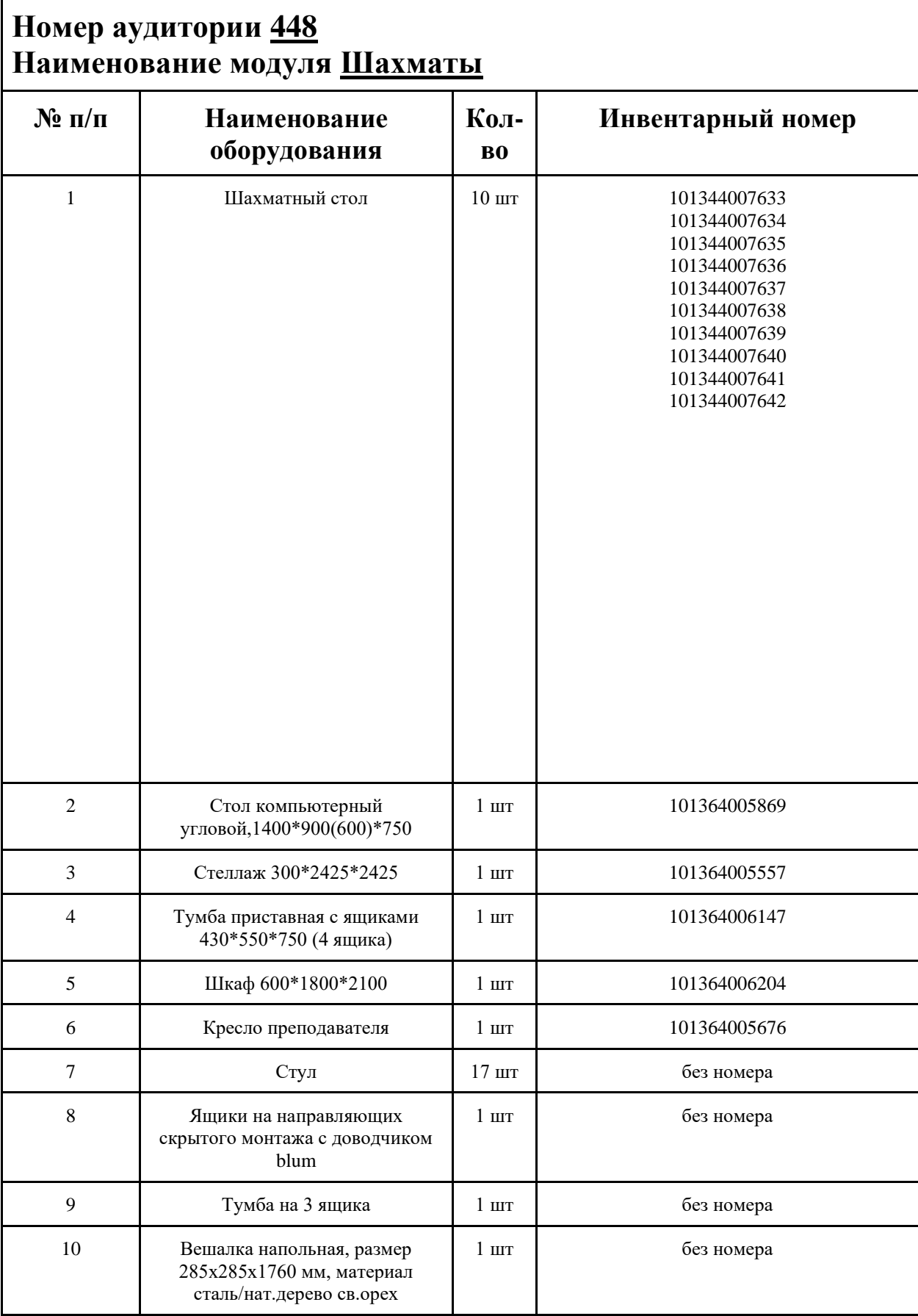

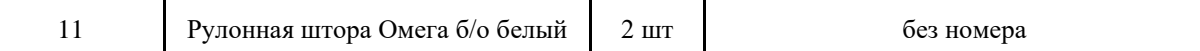

### **МАТЕРИАЛЫ И ИНСТРУМЕНТЫ**

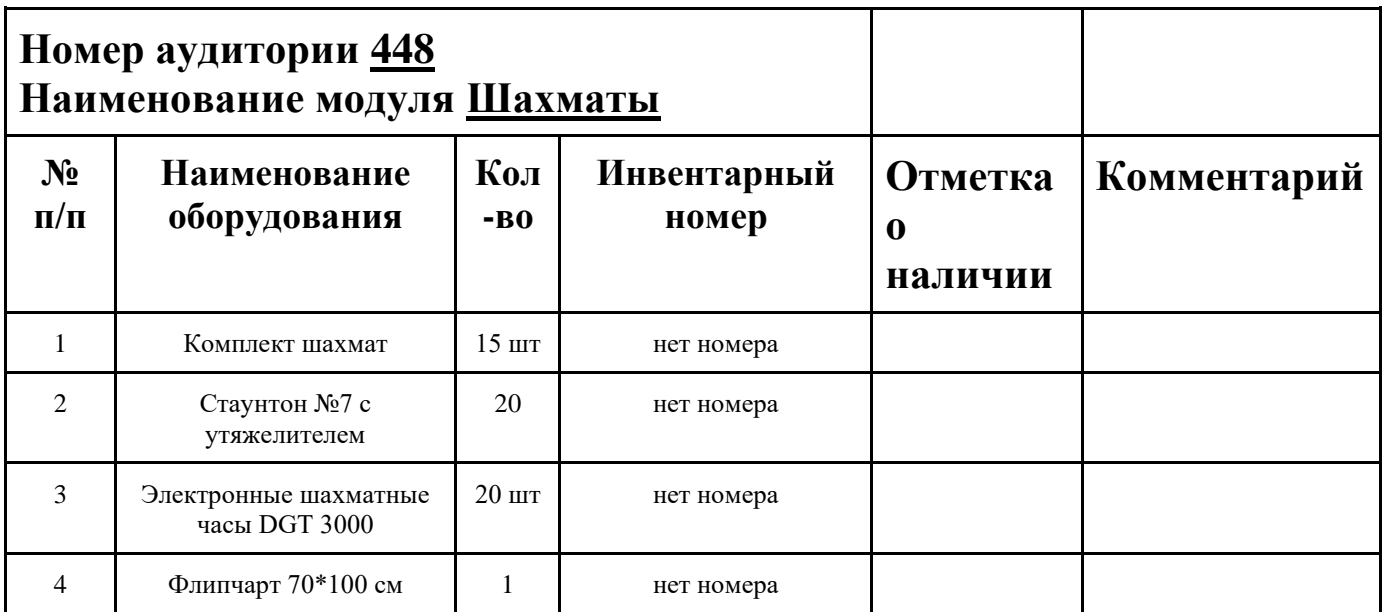

### **ИНСТРУКЦИЯ ПО ОХРАНЕ ТРУДА**

#### **Общие требования безопасности.**

К занятиям в кабинет допускаются лица, прошедшие медицинский осмотр и инструктаж по ОТ и ТБ.

Опасные факторы:

а) нарушение осанки учащихся, искривление позвоночника, развитие близорукости при неправильном подборе размеров ученической мебели;

б) нарушение остроты зрения при недостаточной освещенности в кабинете;

в) поражение электрическим током при неисправном электрооборудовании кабинета; г) остекление окон должно быть аварийно безопасно.

При получении учащимися травмы, оказать первую помощь пострадавшему, сообщить об этом администрации учреждения и родителям пострадавшего. При необходимости отправить его в ближайшее лечебное учреждение.

Рабочие места учащихся должны состоять из одноместного стола и одного или двух стульев. Размер крышки стола должен быть 1300×700 мм, чтобы разместить ПК, учебник и иметь место для работы с книгой. На столе учащегося устанавливается ПК со всеми периферийными устройствами.

Расстановка рабочих мест в кабинете информатики должна обеспечивать свободный доступ учащихся и учителя во время урока к рабочему месту. Расстановка рабочих мест с ПК может быть трех вариантов: периметральная; рядами (1-3-рядная); центральная.

#### **Требования безопасности перед началом занятий.**

Включить полностью освещение в кабинете, убедиться в исправной работе светильников.

Убедиться в исправности электрооборудования кабинета:

а) светильники должны быть надёжно подвешены к потолку;

б) коммутационные коробки должны быть закрыты крышками, корпуса и крышки выключателей и розеток не должны иметь трещин и сколов, а также оголённых контактов.

Убедиться в правильной расстановке мебели в кабинете.

Проверить санитарное состояние кабинета, убедиться в целостности стекол в окнах.

Убедиться в том, что температура воздуха в кабинете находится в пределах 17-20° С. Убедитесь в исправности компьютеров.

#### **Требования безопасности во время занятий.**

Посадку учащихся за рабочие столы производить в соответствии с их ростом.

Учащимся со значительным снижением слуха рабочие места отводятся за первыми и вторыми столами.

Учащимся с пониженной остротой зрения места отводятся ближе к окну за первыми столами.

Учащимся с ревматическими заболеваниями, склонным к частым ангинам и острым воспалениям верхних дыхательных путей, рабочие места отводятся дальше от окон.

Не менее двух раз в год учащихся, сидящих в крайних первом и третьем рядах, меняют местами с целью предупреждения нарушения осанки и искривления позвоночника.
Стёкла окон очищать от пыли и грязи не реже трёх раз в год. Очистку светильников производить не реже одного раза в три месяца.

Во избежание падения из окна, а также ранения стеклом, учащимся запрещается открывать окна, вставать на подоконник.

Учащиеся не должны бегать по кабинету.

### **Требования безопасности в аварийных ситуациях.**

При плохом самочувствии учащийся должен сообщить об этом преподавателю.

При прорыве системы отопления удалить учащихся из кабинета и сообщить дежурному администратору.

При возникновении пожара немедленно эвакуировать учащихся из кабинета в соответствии с планом эвакуации в здании, закрыть окна и двери кабинета, взять журнал посещения.

При получении травмы учащимися оказать первую помощь пострадавшему, сообщить об этом руководству и родителям пострадавшего, при необходимости отправить его в ближайшее лечебное учреждение.

### **Требования безопасности по окончании занятий.**

Проветрить помещение и провести влажную уборку кабинета.

Закрыть форточку, выключить свет и закрыть кабинет.

#### **Правила безопасности при работе за компьютером, ноутбуком.**

Строго запрещается трогать разъемы соединительных кабелей, питающие провода электрооборудования

Запрещено включать и отключать оборудование без указания педагога

Запрещается класть на корпус, экран ноутбука посторонние предметы, прикасаться к элементам аппаратуры мокрыми руками, производить чистку корпуса оборудования, находящегося под напряжением

следите за исправностью ноутбуков и немедленно прекращайте работу при появлении необычного звука или самопроизвольного отключения. Немедленно докладывайте об этом педагогу

Избегать частого и необоснованного включения и выключения ноутбука во время работы

Плавно нажимайте на клавиши, не допуская резких ударов

Работайте на клавиатуре чистыми руками

Никогда не пытайтесь самостоятельно устранить неисправность в работе аппаратуры.

#### **Правильное расположение за компьютером.**

Выбирайте правильную позу. А именно: прямо напротив экрана, верхняя часть монитора/крышки ноутбука на уровне глаз или чуть ниже.

Соблюдайте расстояние от глаз до экрана – 55-60 см (расстояние вытянутой руки). Нижняя часть экрана должна быть наклонена под небольшим углом к работающему (то есть, расположена чуть ближе)

Высота сиденья кресла (стула) должна быть такой, чтобы руки, положенные на клавиатуру, были расположены горизонтально.

#### **Комплекс упражнений для глаз.**

Закрыть глаза, сильно напрягая глазные мышцы, на счет 1-4, затем раскрыть глаза, расслабить мышцы глаз, посмотреть вдаль на счет 1-6. Повторить 4-5 раз

Посмотреть на переносицу и задержать взор на счет 1-4. До усталости глаза не доводить. Затем открыть глаза, посмотреть вдаль на счет 1-6. Повторить 4-5 раз

Не поворачивая головы, посмотреть направо и зафиксировать взгляд на счет 1-4. Затем посмотреть вдаль прямо на счет 1-6. Аналогично проводятся упражнения, но с фиксацией взгляда влево, вверх, вниз. Повторить 3-4 раза

Перевести взгляд быстро по диагонали: направо вверх – налево вниз, потом прямо вдаль на счет 1-6; затем налево вверх – направо вниз и посмотреть вдаль на счет 1-6. Повторить 4-5 раз.

## **ПЛАН АУДИТОРИИ**

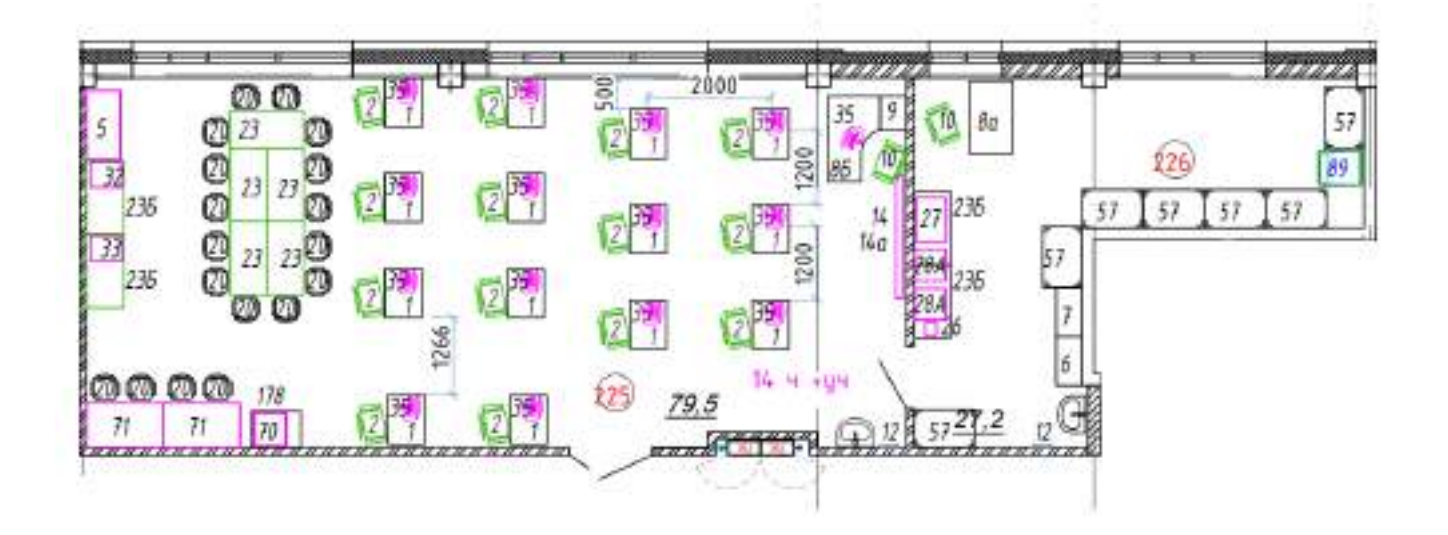

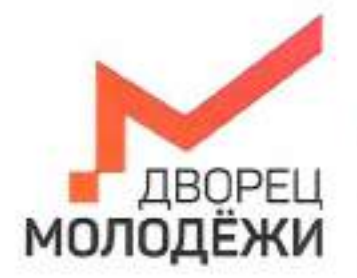

+7 (343) 27877. dm-centre

Министратов образования и молоденной политики<br>Сведержанной области

Государственное автономное непитансе образовательное учреждение<br>Свергунномий области пДворед интодйжик

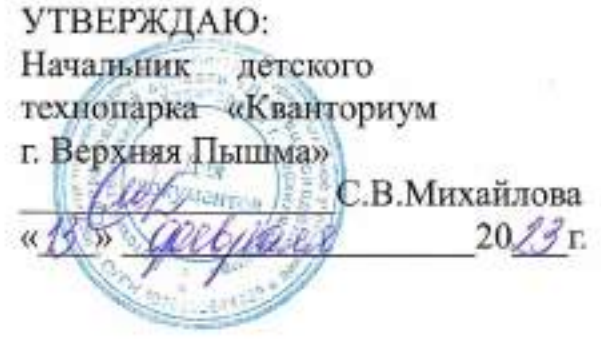

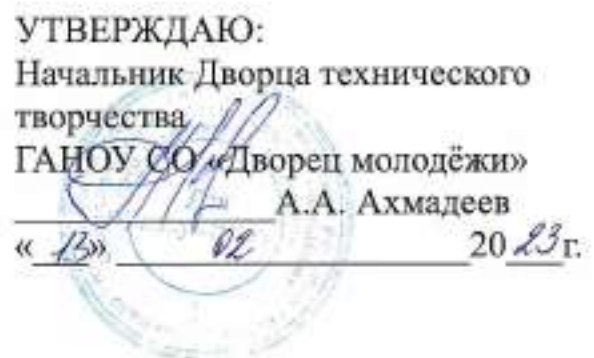

# ПАСПОРТ Кабинета № 228 Энерджиквантум

# **ОБЩИЕ СВЕДЕНИЯ О КАБИНЕТЕ ПЕДАГОГА ДОПОЛНИТЕЛЬНОГО ОБРАЗОВАНИЯ**

### СОДЕРЖАНИЕ

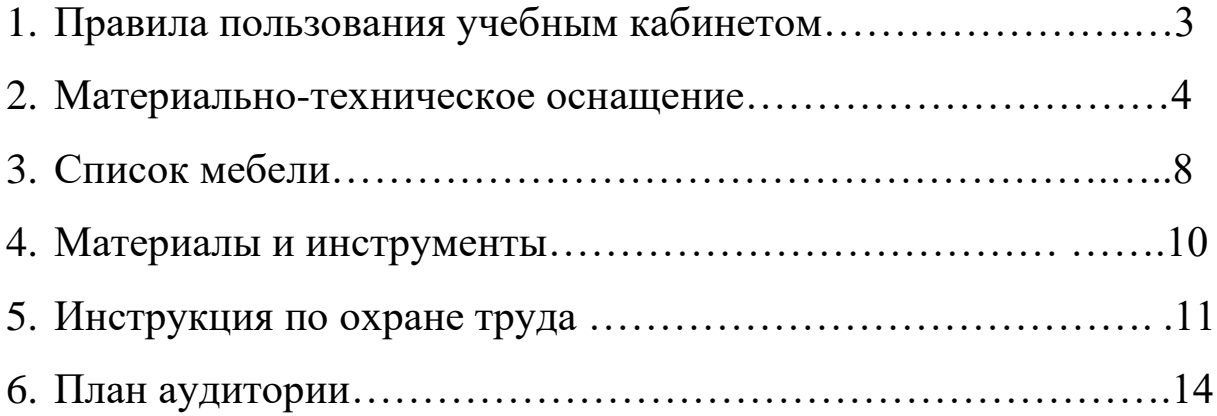

### **ПРАВИЛА ПОЛЬЗОВАНИЯ УЧЕБНЫМ КАБИНЕТОМ**

1. Кабинет должен быть открыт за 15 минут до начала занятий.

2. Учащиеся должны находиться в кабинете только в присутствии преподавателя или лаборантов.

3. Кабинет должен проветриваться каждый перерыв.

4. Должна организовываться уборка кабинета перед или по окончанию занятий.

5. Ежедневно должна осуществляться влажная уборка кабинета силами хозяйственной службы.

6. Запрещается загромождение световых проемов (с внутренней и внешней стороны) оборудованием или другими предметами. Светопроемы кабинета должны быть оборудованы регулируемыми солнцезащитными устройствами типа жалюзи, тканевыми шторами светлых тонов, сочетающихся с цветом стен и мебели.

7. Окраска помещения в зависимости от ориентации должна быть выполнена в теплых или холодных тонах слабой насыщенности. Помещения, обращенные на юг, окрашивают в холодные тона (гамма голубого, серого, зеленого цвета), а на север – в теплые тона (гамма желтого, розового цветов). Не рекомендуется окраска в белый, темный и контрастные цвета (коричневый, ярко-синий, лиловый, черный, красный, малиновый).

8. Полы должны быть без щелей и иметь покрытие дощатое, паркетное или линолеум на утепленной основе.

9. Кабинеты должны быть обеспечены отоплением и приточно-вытяжной вентиляцией с таким расчетом, чтобы температура в помещениях поддерживалась в пределах 18-21 градус Цельсия; влажность воздуха должна быть в пределах 40-60 %.

 $\mathfrak{D}$ 

# **МАТЕРИАЛЬНО-ТЕХНИЧЕСКОЕ ОСНАЩЕНИЕ**

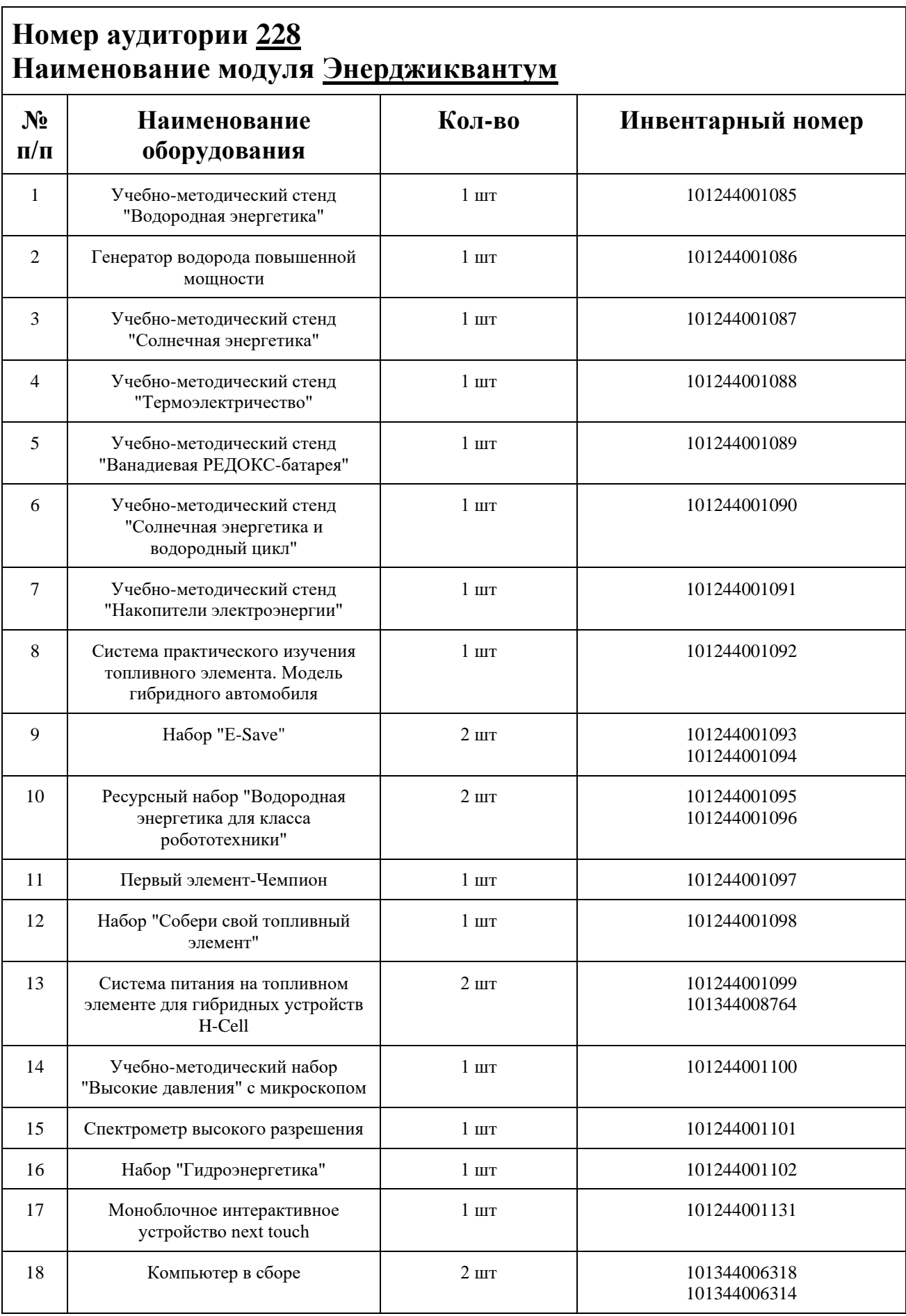

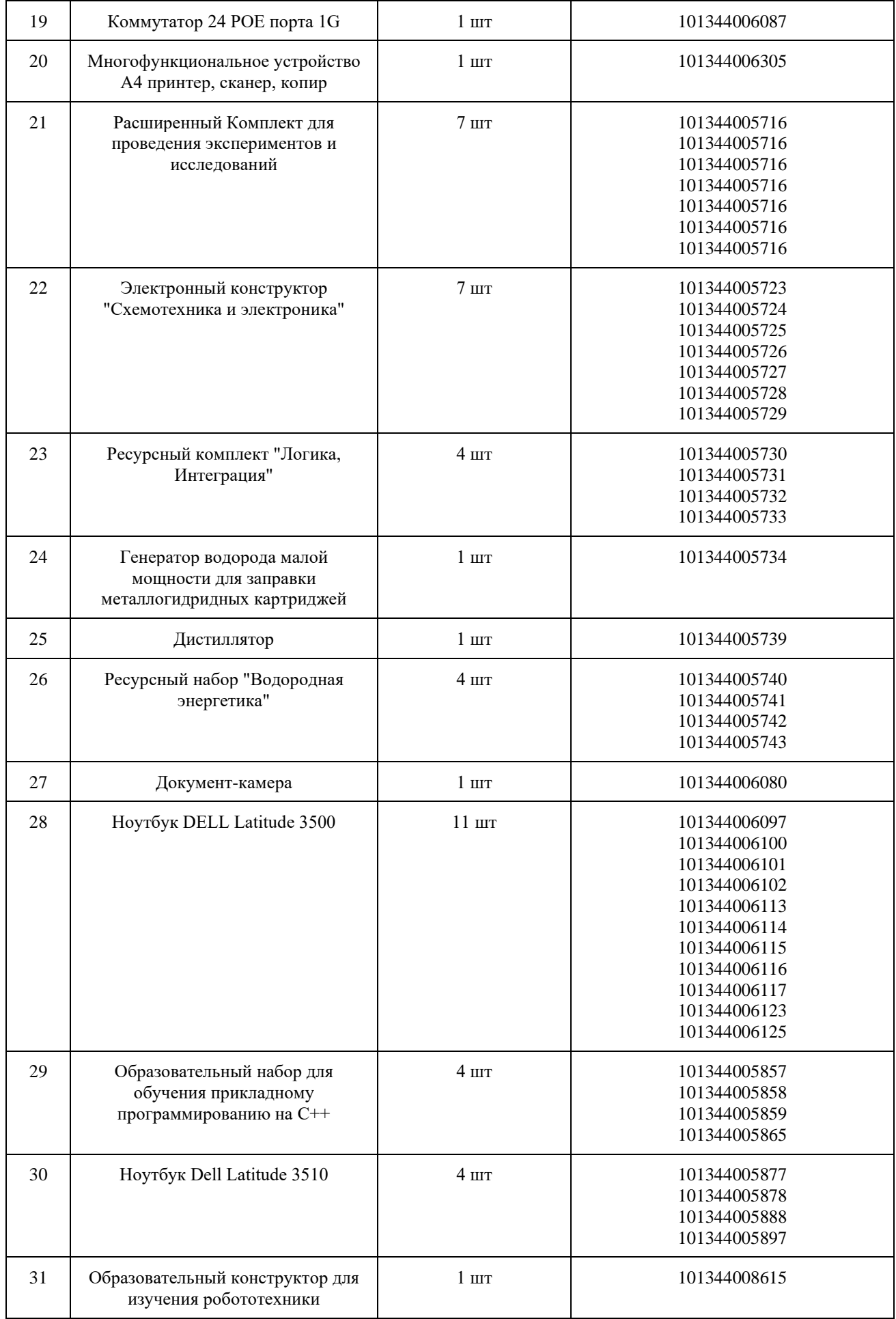

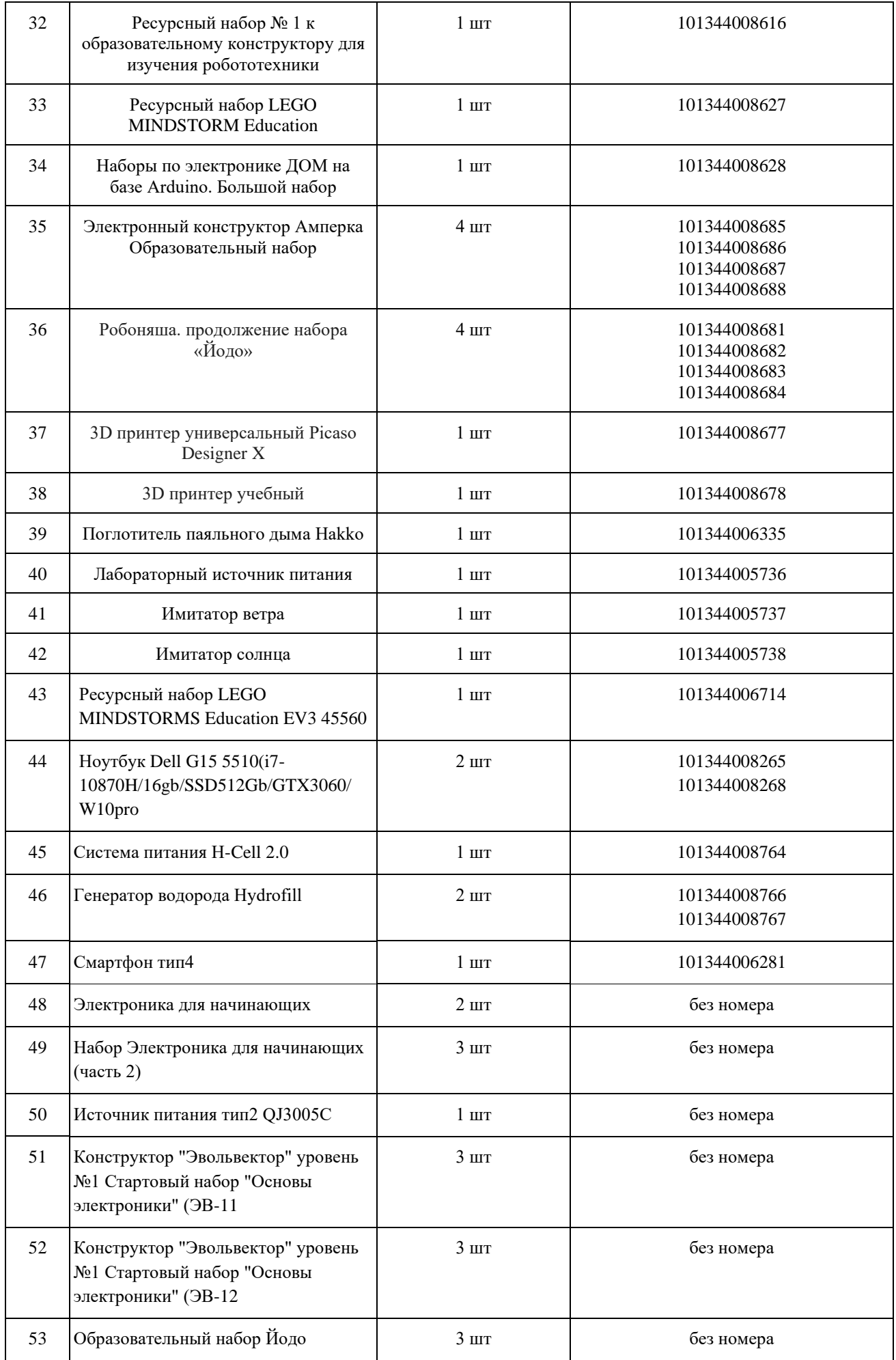

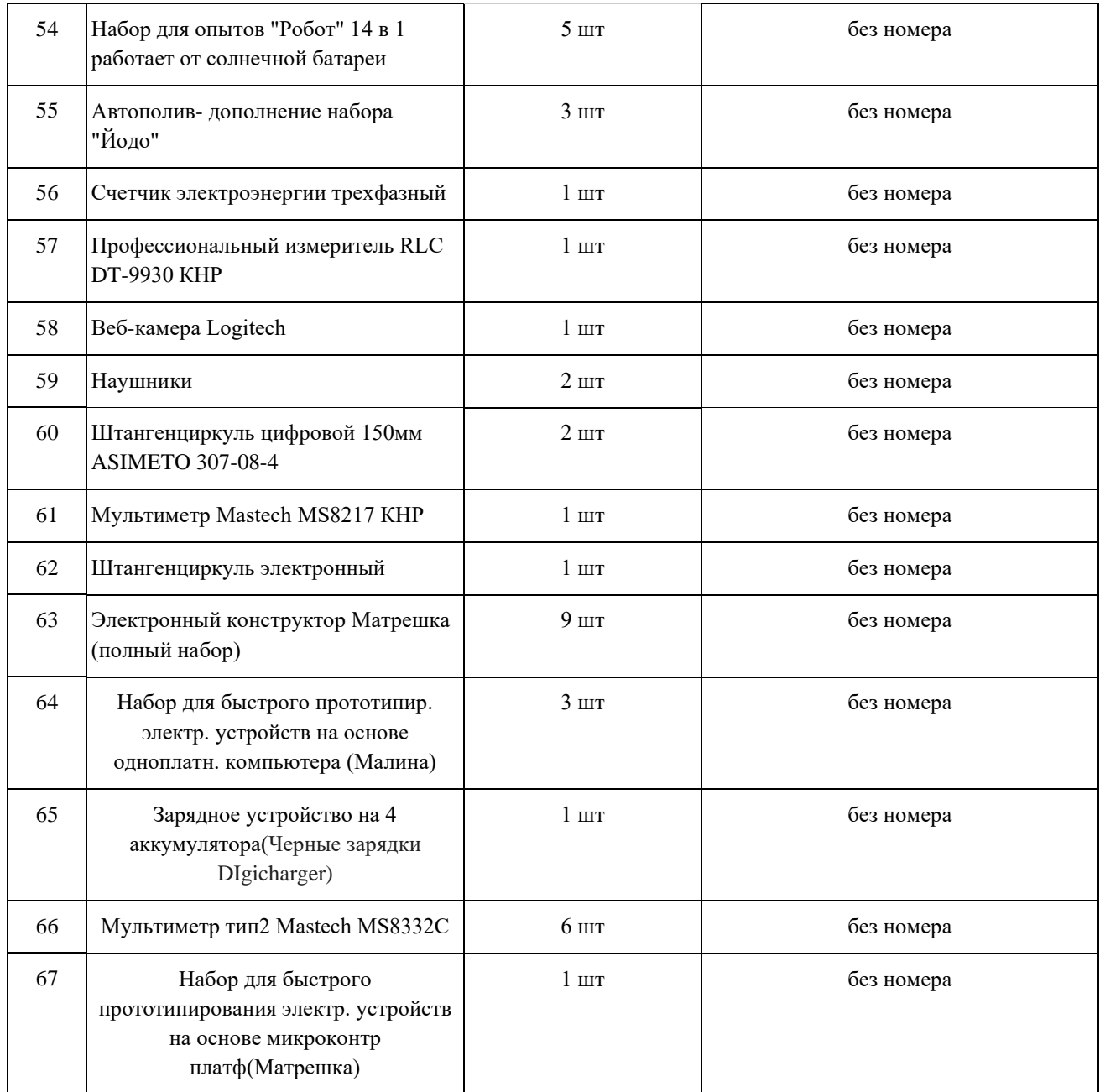

## **СПИСОК МЕБЕЛИ**

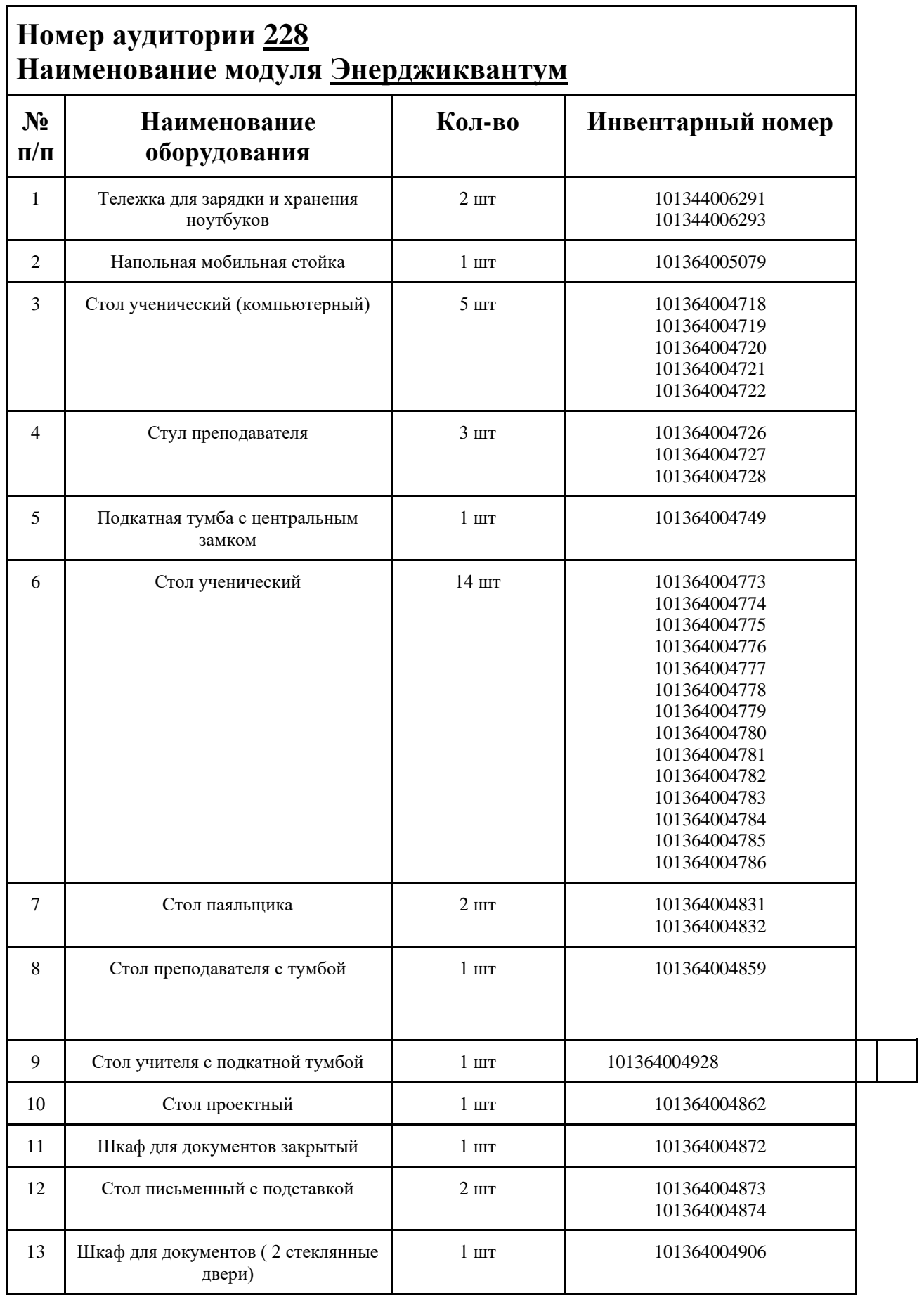

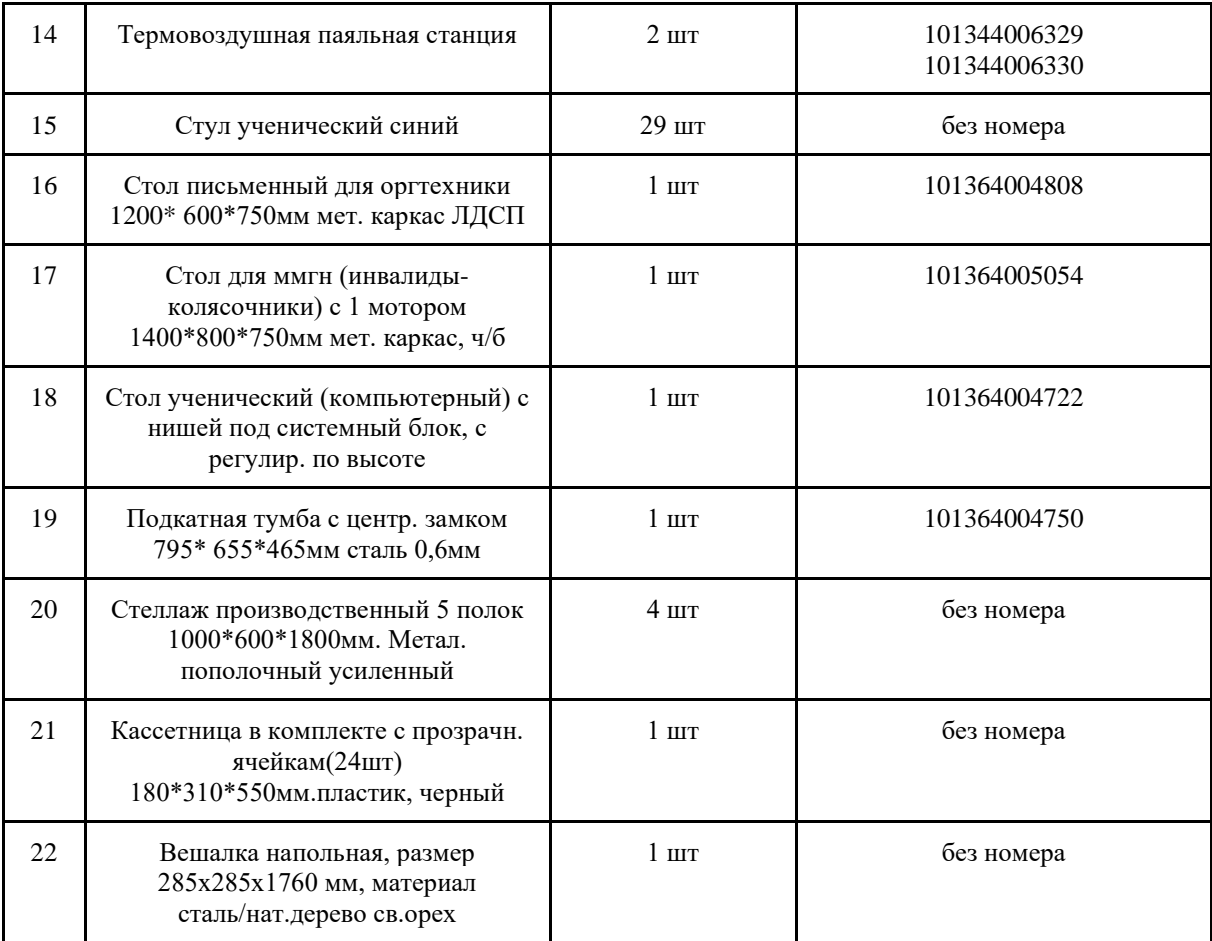

### **МАТЕРИАЛЫ И ИНСТРУМЕНТЫ**

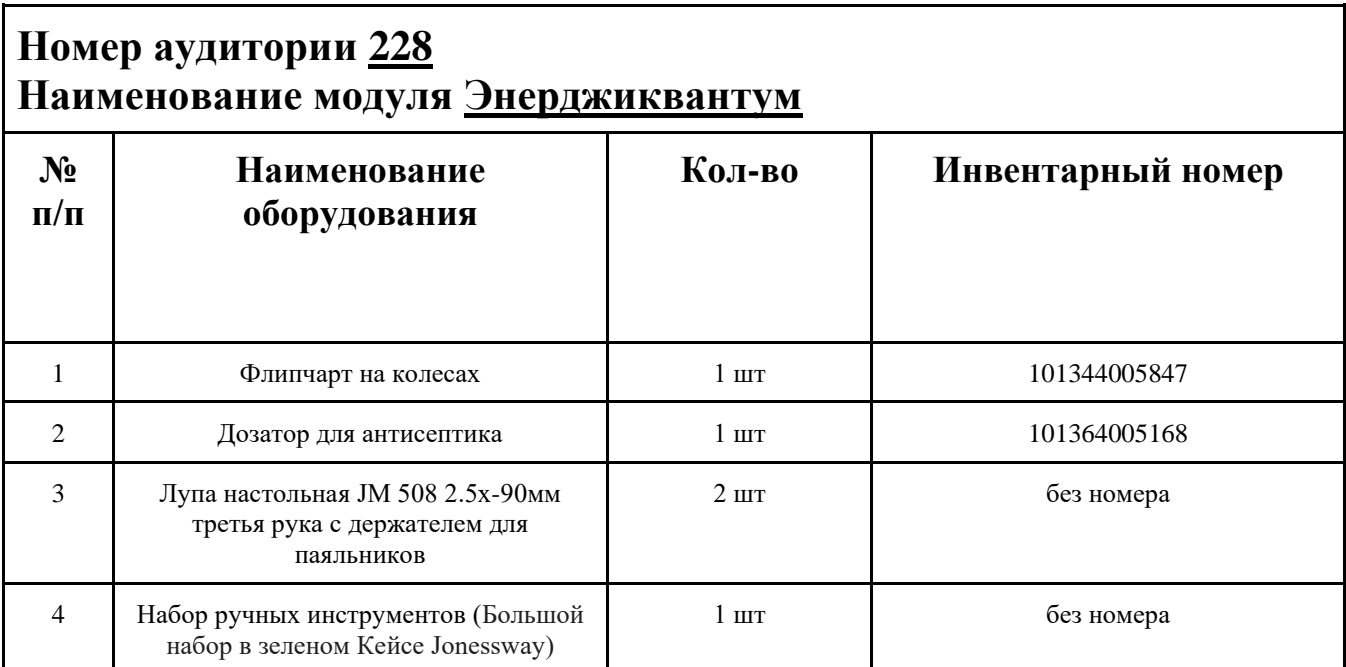

### **ИНСТРУКЦИЯ ПО ОХРАНЕ ТРУДА**

#### **Общие требования безопасности.**

К занятиям в кабинет допускаются лица, прошедшие медицинский осмотр и инструктаж по ОТ и ТБ.

Опасные факторы:

а) нарушение осанки учащихся, искривление позвоночника, развитие близорукости при неправильном подборе размеров ученической мебели;

б) нарушение остроты зрения при недостаточной освещенности в кабинете;

в) поражение электрическим током при неисправном электрооборудовании кабинета; г) остекление окон должно быть аварийно безопасно.

При получении учащимися травмы, оказать первую помощь пострадавшему, сообщить об этом администрации учреждения и родителям пострадавшего. При необходимости отправить его в ближайшее лечебное учреждение.

Рабочие места учащихся должны состоять из одноместного стола и одного или двух стульев. Размер крышки стола должен быть 1300×700 мм, чтобы разместить ПК, учебник и иметь место для работы с книгой. На столе учащегося устанавливается ПК со всеми периферийными устройствами.

Расстановка рабочих мест в кабинете информатики должна обеспечивать свободный доступ учащихся и учителя во время урока к рабочему месту. Расстановка рабочих мест с ПК может быть трех вариантов: периметральная; рядами (1-3-рядная); центральная.

### **Требования безопасности перед началом занятий.**

Включить полностью освещение в кабинете, убедиться в исправной работе светильников.

Убедиться в исправности электрооборудования кабинета:

а) светильники должны быть надёжно подвешены к потолку;

б) коммутационные коробки должны быть закрыты крышками, корпуса и крышки выключателей и розеток не должны иметь трещин и сколов, а также оголённых контактов.

Убедиться в правильной расстановке мебели в кабинете.

Проверить санитарное состояние кабинета, убедиться в целостности стекол в окнах.

Убедиться в том, что температура воздуха в кабинете находится в пределах 17-20° С. Убедитесь в исправности компьютеров.

### **Требования безопасности во время занятий.**

Посадку учащихся за рабочие столы производить в соответствии с их ростом.

Учащимся со значительным снижением слуха рабочие места отводятся за первыми и вторыми столами.

Учащимся с пониженной остротой зрения места отводятся ближе к окну за первыми столами.

Учащимся с ревматическими заболеваниями, склонным к частым ангинам и острым воспалениям верхних дыхательных путей, рабочие места отводятся дальше от окон.

Не менее двух раз в год учащихся, сидящих в крайних первом и третьем рядах, меняют местами с целью предупреждения нарушения осанки и искривления позвоночника.

Стёкла окон очищать от пыли и грязи не реже трёх раз в год. Очистку светильников производить не реже одного раза в три месяца.

Во избежание падения из окна, а также ранения стеклом, учащимся запрещается открывать окна, вставать на подоконник.

Учащиеся не должны бегать по кабинету.

### **Требования безопасности в аварийных ситуациях.**

При плохом самочувствии учащийся должен сообщить об этом преподавателю.

При прорыве системы отопления удалить учащихся из кабинета и сообщить дежурному администратору.

При возникновении пожара немедленно эвакуировать учащихся из кабинета в соответствии с планом эвакуации в здании, закрыть окна и двери кабинета, взять журнал посещения.

При получении травмы учащимися оказать первую помощь пострадавшему, сообщить об этом руководству и родителям пострадавшего, при необходимости отправить его в ближайшее лечебное учреждение.

### **Требования безопасности по окончании занятий.**

Проветрить помещение и провести влажную уборку кабинета.

Закрыть форточку, выключить свет и закрыть кабинет.

### **Правила безопасности при работе за компьютером, ноутбуком.**

Строго запрещается трогать разъемы соединительных кабелей, питающие провода электрооборудования

Запрещено включать и отключать оборудование без указания педагога

Запрещается класть на корпус, экран ноутбука посторонние предметы, прикасаться к элементам аппаратуры мокрыми руками, производить чистку корпуса оборудования, находящегося под напряжением

следите за исправностью ноутбуков и немедленно прекращайте работу при появлении необычного звука или самопроизвольного отключения. Немедленно докладывайте об этом педагогу

Избегать частого и необоснованного включения и выключения ноутбука во время работы

Плавно нажимайте на клавиши, не допуская резких ударов

Работайте на клавиатуре чистыми руками

Никогда не пытайтесь самостоятельно устранить неисправность в работе аппаратуры.

#### **Правильное расположение за компьютером.**

Выбирайте правильную позу. А именно: прямо напротив экрана, верхняя часть монитора/крышки ноутбука на уровне глаз или чуть ниже.

Соблюдайте расстояние от глаз до экрана – 55-60 см (расстояние вытянутой руки). Нижняя часть экрана должна быть наклонена под небольшим углом к работающему (то есть, расположена чуть ближе)

Высота сиденья кресла (стула) должна быть такой, чтобы руки, положенные на клавиатуру, были расположены горизонтально.

#### **Комплекс упражнений для глаз.**

Закрыть глаза, сильно напрягая глазные мышцы, на счет 1-4, затем раскрыть глаза, расслабить мышцы глаз, посмотреть вдаль на счет 1-6. Повторить 4-5 раз

Посмотреть на переносицу и задержать взор на счет 1-4. До усталости глаза не доводить. Затем открыть глаза, посмотреть вдаль на счет 1-6. Повторить 4-5 раз

Не поворачивая головы, посмотреть направо и зафиксировать взгляд на счет 1-4. Затем посмотреть вдаль прямо на счет 1-6. Аналогично проводятся упражнения, но с фиксацией взгляда влево, вверх, вниз. Повторить 3-4 раза

Перевести взгляд быстро по диагонали: направо вверх – налево вниз, потом прямо вдаль на счет 1-6; затем налево вверх – направо вниз и посмотреть вдаль на счет 1-6. Повторить 4-5 раз.

## **ПЛАН АУДИТОРИИ**

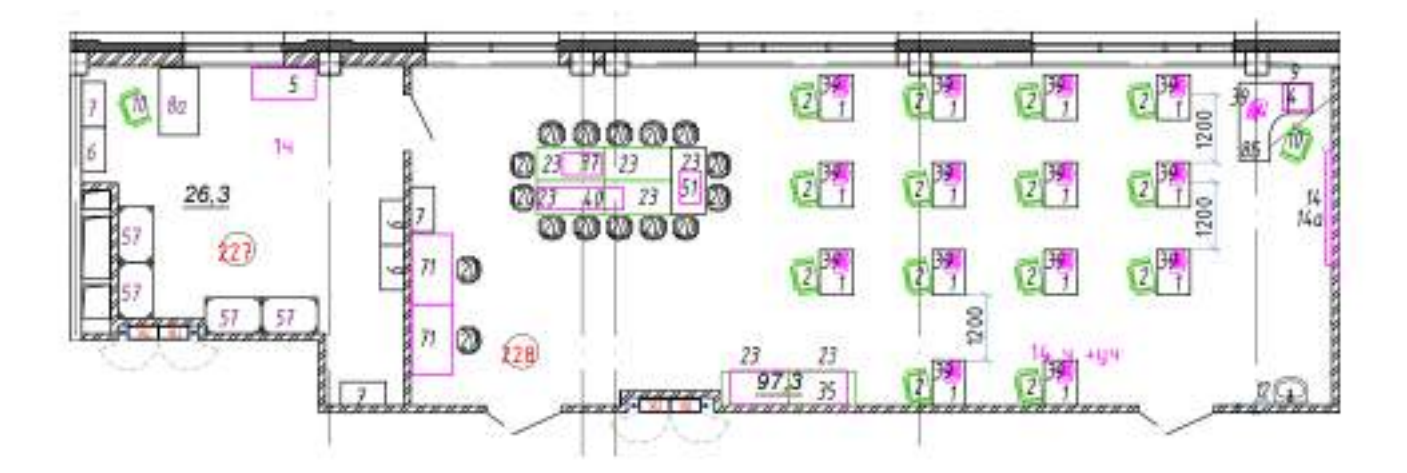

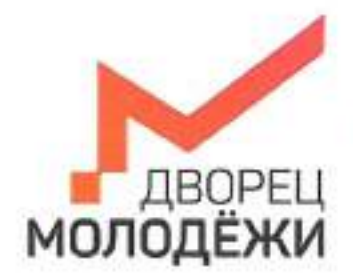

+7 (343) 27877. dm-centre

Минастерттик образования и малоденной политики Смердинской области

.<br>Посударственное витономное метиловое образовательное учреждение<br>Смердловокой области «Дворны молодими»

УТВЕРЖДАЮ: Начальник детского технопарка «Кванториум г. Верхняя Пышма» С.В.Михайлова  $20\mathcal{L}$ T. ĸ

УТВЕРЖДАЮ: Начальник Дворца технического творчества ГАНОУ СО «Дворец молодёжи» А.А. Ахмадеев  $20 \mathcal{Z}_{\Gamma}$ 0l  $\alpha$ 

# ПАСПОРТ Кабинета № 440 Математика Английский язык

# **ОБЩИЕ СВЕДЕНИЯ О КАБИНЕТЕ ПЕДАГОГА ДОПОЛНИТЕЛЬНОГО ОБРАЗОВАНИЯ**

## СОДЕРЖАНИЕ

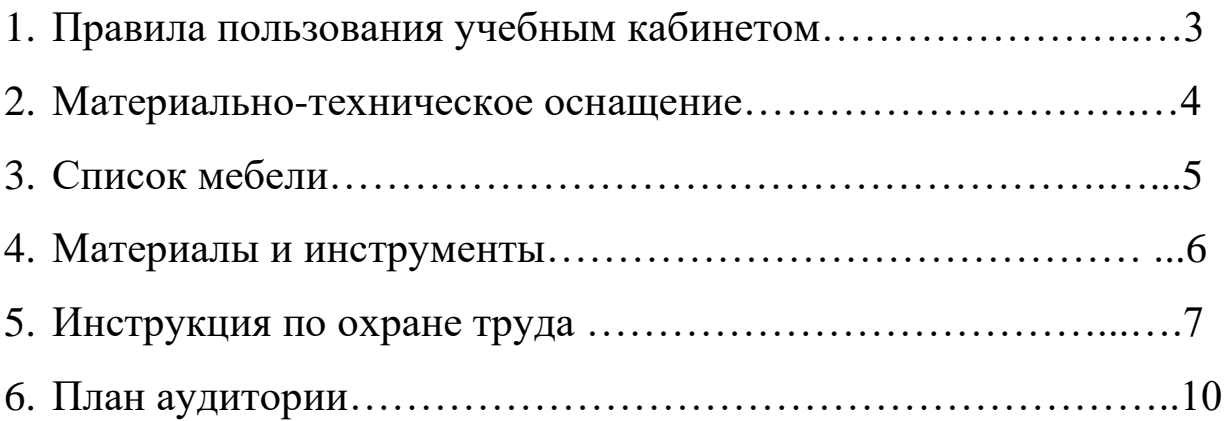

### **ПРАВИЛА ПОЛЬЗОВАНИЯ УЧЕБНЫМ КАБИНЕТОМ**

1. Кабинет должен быть открыт за 15 минут до начала занятий.

2. Учащиеся должны находиться в кабинете только в присутствии преподавателя или лаборантов.

3. Кабинет должен проветриваться каждый перерыв.

4. Должна организовываться уборка кабинета перед или по окончанию занятий.

5. Ежедневно должна осуществляться влажная уборка кабинета силами хозяйственной службы.

6. Запрещается загромождение световых проемов (с внутренней и внешней стороны) оборудованием или другими предметами. Светопроемы кабинета должны быть оборудованы регулируемыми солнцезащитными устройствами типа жалюзи, тканевыми шторами светлых тонов, сочетающихся с цветом стен и мебели.

7. Окраска помещения в зависимости от ориентации должна быть выполнена в теплых или холодных тонах слабой насыщенности. Помещения, обращенные на юг, окрашивают в холодные тона (гамма голубого, серого, зеленого цвета), а на север – в теплые тона (гамма желтого, розового цветов). Не рекомендуется окраска в белый, темный и контрастные цвета (коричневый, ярко-синий, лиловый, черный, красный, малиновый).

8. Полы должны быть без щелей и иметь покрытие дощатое, паркетное или линолеум на утепленной основе.

9. Кабинеты должны быть обеспечены отоплением и приточно-вытяжной вентиляцией с таким расчетом, чтобы температура в помещениях поддерживалась в пределах 18-21 градус Цельсия; влажность воздуха должна быть в пределах 40-60 %.

 $\mathfrak{D}$ 

### **МАТЕРИАЛЬНО-ТЕХНИЧЕСКОЕ ОСНАЩЕНИЕ**

### **Номер аудитории 440 Наименование модуля математика, английский язык**

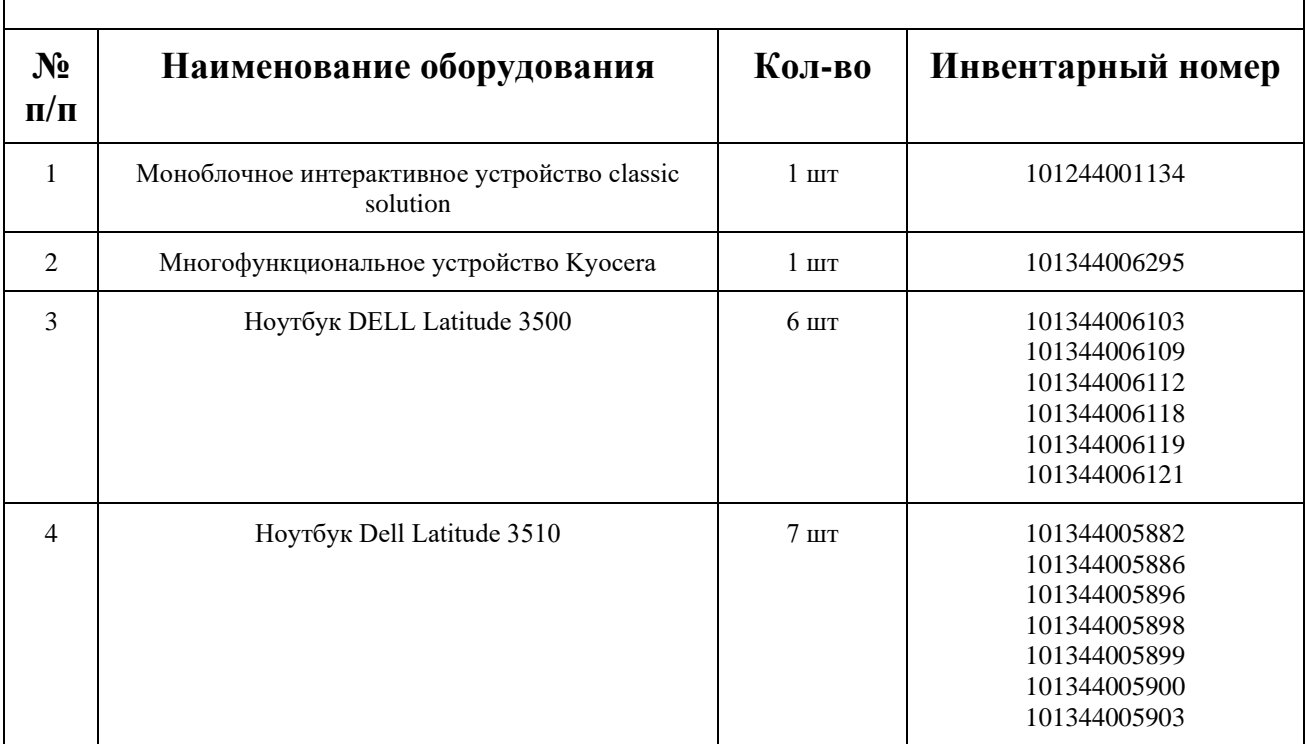

## **СПИСОК МЕБЕЛИ**

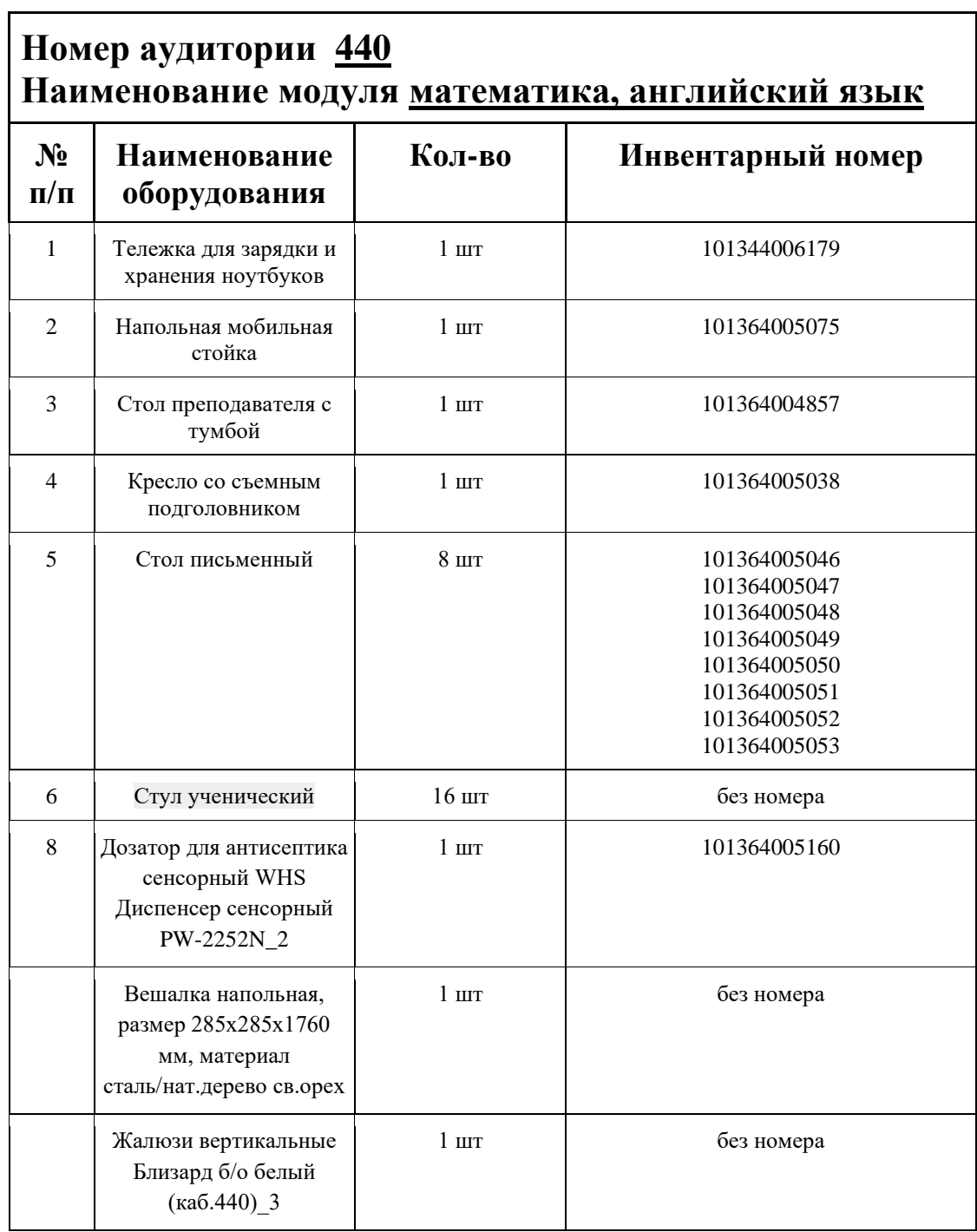

### **МАТЕРИАЛЫ И ИНСТРУМЕНТЫ**

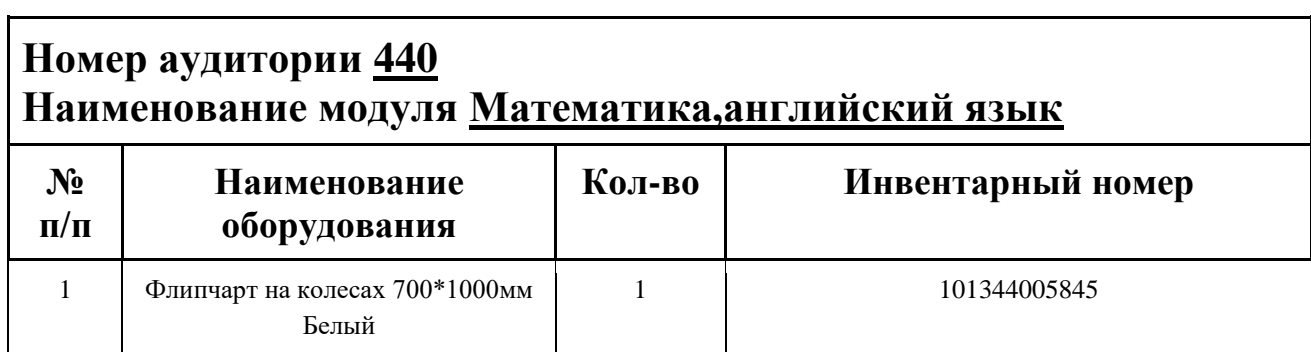

### **ИНСТРУКЦИЯ ПО ОХРАНЕ ТРУДА**

#### **Общие требования безопасности.**

К занятиям в кабинет допускаются лица, прошедшие медицинский осмотр и инструктаж по ОТ и ТБ.

Опасные факторы:

а) нарушение осанки учащихся, искривление позвоночника, развитие близорукости при неправильном подборе размеров ученической мебели;

б) нарушение остроты зрения при недостаточной освещенности в кабинете;

в) поражение электрическим током при неисправном электрооборудовании кабинета; г) остекление окон должно быть аварийно безопасно.

При получении учащимися травмы, оказать первую помощь пострадавшему, сообщить об этом администрации учреждения и родителям пострадавшего. При необходимости отправить его в ближайшее лечебное учреждение.

Рабочие места учащихся должны состоять из одноместного стола и одного или двух стульев. Размер крышки стола должен быть 1300×700 мм, чтобы разместить ПК, учебник и иметь место для работы с книгой. На столе учащегося устанавливается ПК со всеми периферийными устройствами.

Расстановка рабочих мест в кабинете информатики должна обеспечивать свободный доступ учащихся и учителя во время урока к рабочему месту. Расстановка рабочих мест с ПК может быть трех вариантов: периметральная; рядами (1-3-рядная); центральная.

### **Требования безопасности перед началом занятий.**

Включить полностью освещение в кабинете, убедиться в исправной работе светильников.

Убедиться в исправности электрооборудования кабинета:

а) светильники должны быть надёжно подвешены к потолку;

б) коммутационные коробки должны быть закрыты крышками, корпуса и крышки выключателей и розеток не должны иметь трещин и сколов, а также оголённых контактов.

Убедиться в правильной расстановке мебели в кабинете.

Проверить санитарное состояние кабинета, убедиться в целостности стекол в окнах.

Убедиться в том, что температура воздуха в кабинете находится в пределах 17-20° С. Убедитесь в исправности компьютеров.

### **Требования безопасности во время занятий.**

Посадку учащихся за рабочие столы производить в соответствии с их ростом.

Учащимся со значительным снижением слуха рабочие места отводятся за первыми и вторыми столами.

Учащимся с пониженной остротой зрения места отводятся ближе к окну за первыми столами.

Учащимся с ревматическими заболеваниями, склонным к частым ангинам и острым воспалениям верхних дыхательных путей, рабочие места отводятся дальше от окон.

Не менее двух раз в год учащихся, сидящих в крайних первом и третьем рядах, меняют местами с целью предупреждения нарушения осанки и искривления позвоночника.

Стёкла окон очищать от пыли и грязи не реже трёх раз в год. Очистку светильников производить не реже одного раза в три месяца.

Во избежание падения из окна, а также ранения стеклом, учащимся запрещается открывать окна, вставать на подоконник.

Учащиеся не должны бегать по кабинету.

### **Требования безопасности в аварийных ситуациях.**

При плохом самочувствии учащийся должен сообщить об этом преподавателю.

При прорыве системы отопления удалить учащихся из кабинета и сообщить дежурному администратору.

При возникновении пожара немедленно эвакуировать учащихся из кабинета в соответствии с планом эвакуации в здании, закрыть окна и двери кабинета, взять журнал посещения.

При получении травмы учащимися оказать первую помощь пострадавшему, сообщить об этом руководству и родителям пострадавшего, при необходимости отправить его в ближайшее лечебное учреждение.

#### **Требования безопасности по окончании занятий.**

Проветрить помещение и провести влажную уборку кабинета.

Закрыть форточку, выключить свет и закрыть кабинет.

#### **Правила безопасности при работе за компьютером, ноутбуком.**

Строго запрещается трогать разъемы соединительных кабелей, питающие провода электрооборудования

Запрещено включать и отключать оборудование без указания педагога

Запрещается класть на корпус, экран ноутбука посторонние предметы, прикасаться к элементам аппаратуры мокрыми руками, производить чистку корпуса оборудования, находящегося под напряжением

следите за исправностью ноутбуков и немедленно прекращайте работу при появлении необычного звука или самопроизвольного отключения. Немедленно докладывайте об этом педагогу

Избегать частого и необоснованного включения и выключения ноутбука во время работы

Плавно нажимайте на клавиши, не допуская резких ударов

Работайте на клавиатуре чистыми руками

Никогда не пытайтесь самостоятельно устранить неисправность в работе аппаратуры.

#### **Правильное расположение за компьютером.**

Выбирайте правильную позу. А именно: прямо напротив экрана, верхняя часть монитора/крышки ноутбука на уровне глаз или чуть ниже.

Соблюдайте расстояние от глаз до экрана – 55-60 см (расстояние вытянутой руки). Нижняя часть экрана должна быть наклонена под небольшим углом к работающему (то есть, расположена чуть ближе)

Высота сиденья кресла (стула) должна быть такой, чтобы руки, положенные на клавиатуру, были расположены горизонтально.

### **Комплекс упражнений для глаз.**

Закрыть глаза, сильно напрягая глазные мышцы, на счет 1-4, затем раскрыть глаза, расслабить мышцы глаз, посмотреть вдаль на счет 1-6. Повторить 4-5 раз

Посмотреть на переносицу и задержать взор на счет 1-4. До усталости глаза не доводить. Затем открыть глаза, посмотреть вдаль на счет 1-6. Повторить 4-5 раз

Не поворачивая головы, посмотреть направо и зафиксировать взгляд на счет 1-4. Затем посмотреть вдаль прямо на счет 1-6. Аналогично проводятся упражнения, но с фиксацией взгляда влево, вверх, вниз. Повторить 3-4 раза

Перевести взгляд быстро по диагонали: направо вверх – налево вниз, потом прямо вдаль на счет 1-6; затем налево вверх – направо вниз и посмотреть вдаль на счет 1-6. Повторить 4-5 раз.

## **ПЛАН АУДИТОРИИ**

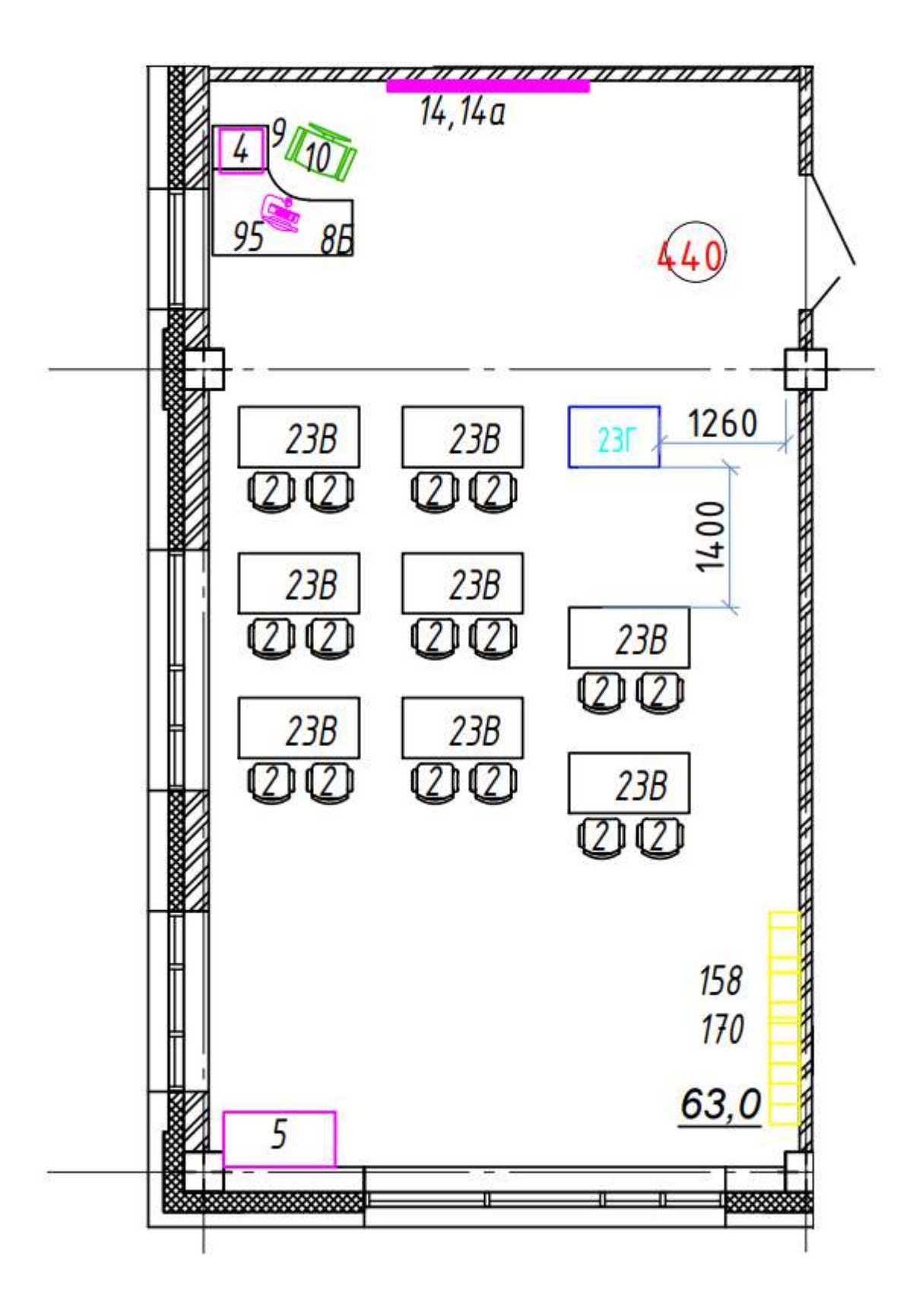